# **FORSCHUNGSBERICHT AGRARTECHNIK**

des Fachausschusses Forschung und Lehre der Max-Eyth-Gesellschaft Agrartechnik im VDI (VDI-MEG) **488**

# Florian Pforte

**Entwicklung eines Online-Messverfahrens zur Bestimmung des Bodenbedeckungsgrades bei der Stoppelbearbeitung zu** M **uIchsaatverfahren**

Dissertation Witzenhausen 2010

Universität Kassel / Witzenhausen Fachbereich Ökologische Agrarwissenschaften Fachgebiet Agrartechnik Prof. Dr. Oliver Hensel

# **Entwicklung eines Online-Messverfahrens zur Bestimmung des Bodenbedeckungsgrades bei der Stoppelbearbeitung zu Mulchsaatverfahren**

Dissertation zur Erlangung des akademischen Grades Doktor der Agrarwissenschaften

> von Dipl. Phys. Florian Pforte aus Kassel

> > 2010

Die vorliegende Arbeit wurde am 01.10.2009 an der Universität Kassel eingereicht und am 02.02.2010 vom Fachbereich Ökologische Agrarwissenschaften angenommen.

Tag der mündlichen Prüfung: 14.04.2010

Alle Rechte vorbehalten. Die Verwendung von Texten und Bildern, auch auszugsweise, ist ohne Zustimmung des Autors urheberrechtswidrig und strafbar. Das gilt insbesondere für Vervielfältigung, Übersetzung, Mikroverfilmung sowie die Einspeicherung und Verarbeitung in elektronischen Systemen.

© 2010

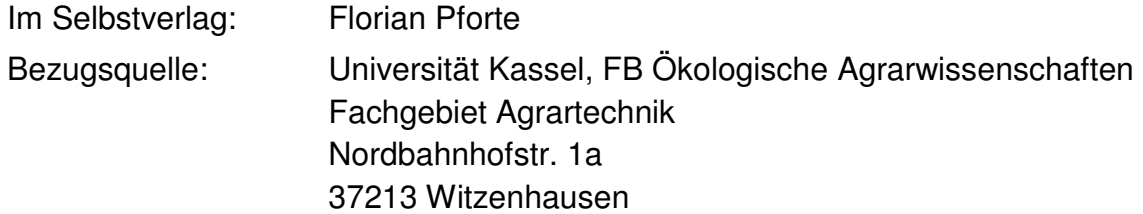

## Danksagung

An dieser Stelle sei all jenen gedankt, die die vorliegende Dissertationsarbeit ermöglicht und unterstützt haben:

- Herrn Prof. Dr. Oliver Hensel für die Themenfindung, die Betreuung der Arbeit und die Möglichkeit, am Fachgebiet Agrartechnik in Witzenhausen zu promovieren,
- den ebenfalls im Rahmen des Verbundprojektes promovierenden DoktorandInnen Birgit Wilhelm (FG Agrartechnik, Witzenhausen) und Harm Drücker (Institut für Landwirtschaftliche Verfahrenstechnik – ILV, Universität Kiel) für die konstruktive und nette Zusammenarbeit beim Praxiseinsatz des Kamerasensors innerhalb der von ihnen durchgeführten Feldversuche,
- Werkstattleiter Heiko Tostmann, Versuchstechniker Christian Schellert und Elektronikfachmann Uwe Richter am FG Agrartechnik für die Unterstützung bei diversen technischen Fragen und Feldversuchen,
- Herrn Prof. Dr. Eberhard Hartung für das zur Verfügung Stellen der an der Universität Kiel entwickelten Versuchstechnik zur teilflächenspezifischen Bodenbearbeitung, sowie insbesondere ILV-Elektroniker Wolfgang Lieder für die Hilfe bei der Integration des Kamerasensors in diese Technik,
- Betriebsleiter Uwe Brede für die Möglichkeit, den Sensor auf Flächen der Hessischen Staatsdomäne Niederbeisheim zu testen,
- den studentischen Hilfskräften für die Unterstützung bei der Auszählung der Bodenbedeckung im Laborversuch,
- sowie generell allen Mitarbeiterinnen und Mitarbeitern des Fachgebiets Agrartechnik in Witzenhausen für die angenehme Atmosphäre bei wissenschaftlichen und sonstigen Aktivitäten.

Diese Arbeit wurde gefördert durch die Deutsche Bundesstiftung Umwelt.

# Inhaltsverzeichnis

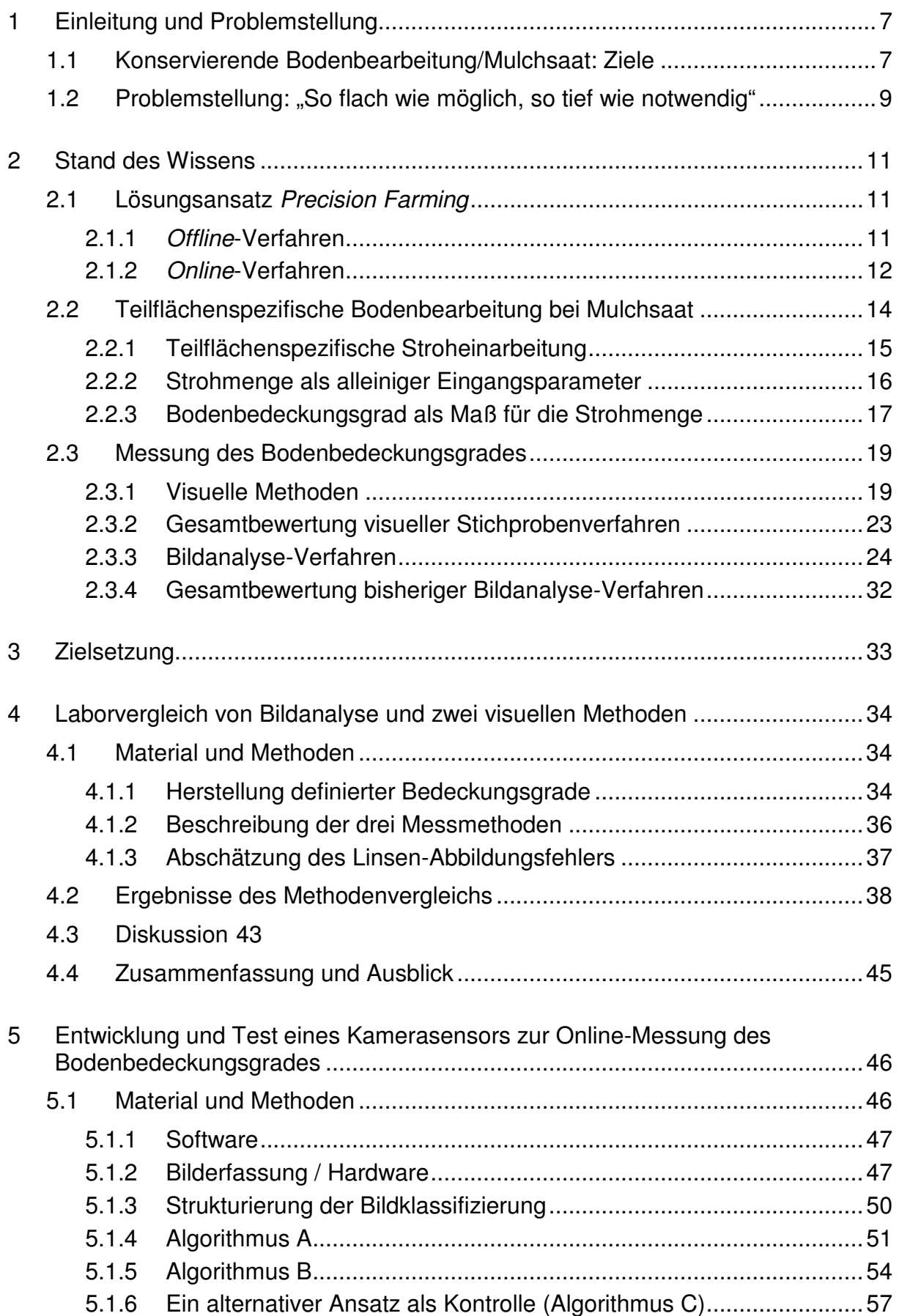

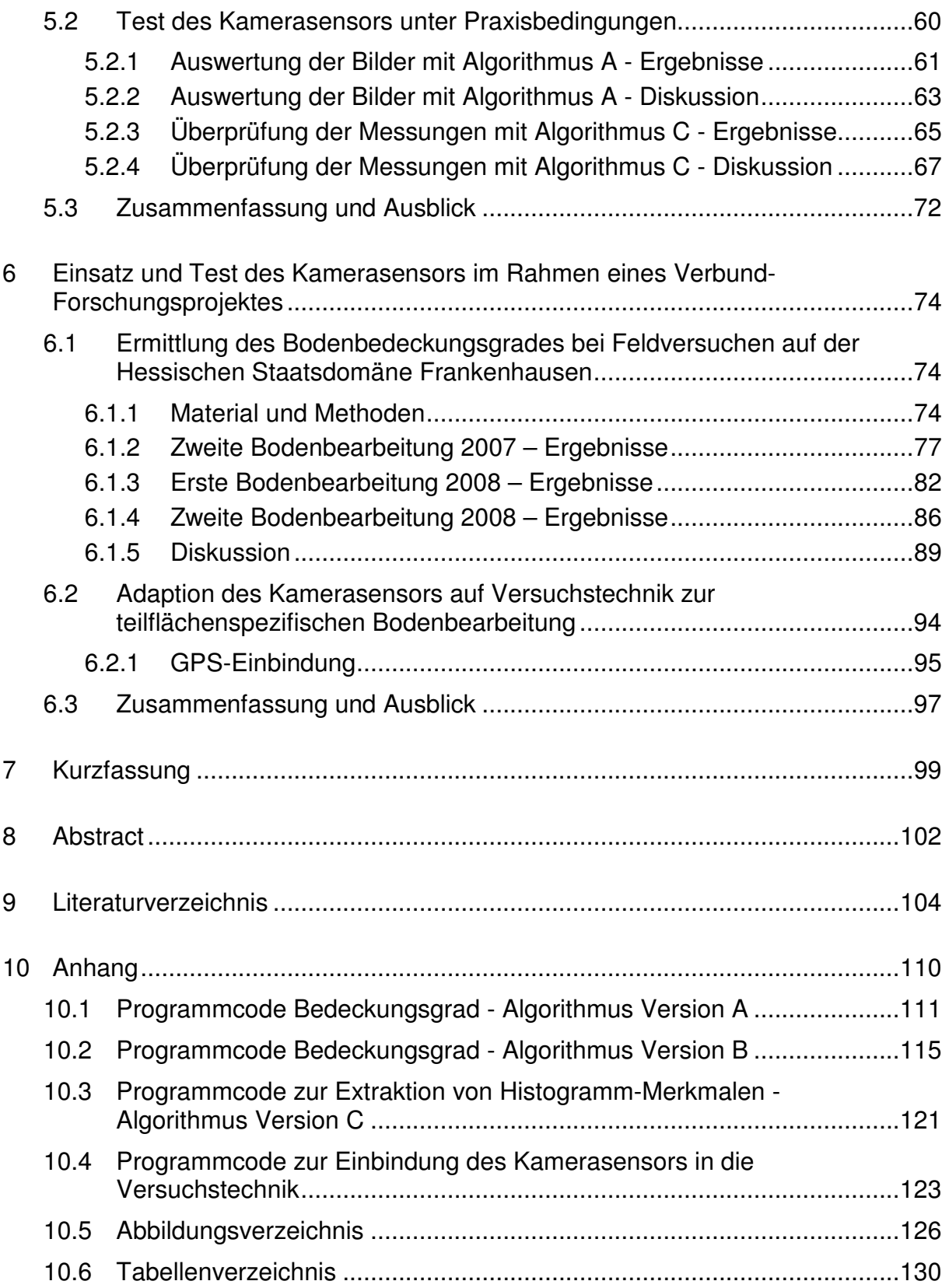

## **1 Einleitung und Problemstellung**

## **1.1 Konservierende Bodenbearbeitung/Mulchsaat: Ziele**

Seit langem ist aus vielen Gegenden der Welt bekannt, dass die sog. konventionelle Bodenbearbeitung, d.h. der häufige tiefreichende und wendende Werkzeugeingriff in die Ackerkrume (Pflügen) unter Verwendung zunehmend schwererer Maschinen, negative Auswirkungen auf die Bodenfruchtbarkeit hat (z.B. TEBRÜGGE, 2000). Beispielsweise in der EU gehen jährlich im Mittel 17 t/ha an Ackerland durch Erosion verloren, während die mittlere Bodenneubildung nur <1 t/ha beträgt (ebenda). Um dieser Bodenerosion und degradierung zu begegnen, aber auch aufgrund des mit dem Pflügen verbundenen hohen Kosten- und Arbeitszeitaufwandes, kommen insbesondere in erosionsgefährdeten Gebieten zunehmend Mulchsaatverfahren zum Einsatz, bei denen die Aussaat der Folgefrucht in die nur oberflächlich eingearbeiteten Rückstände (Mulchschicht) der Vorfrucht erfolgt (SOMMER, KÖLLER, BRENNDÖRFER, 1989 / KÖLLER, LINKE, 2001). Als ein weiterer positiver Effekt verringerter Bodenbearbeitungsintensität wird die deutlich geringere CO2-Emission der Ackerflächen genannt, da die organische Substanz (Kohlenstoff) vermehrt in stabiler Form (Humus) angereichert wird (TEBRÜGGE, 2000). Dabei ist die schützende und strukturverbessernde Wirkung des Mulchs auf den Boden um so größer, je mehr davon auf der Bodenoberfläche verbleibt (KAHNT, 1995). PAPENDICK und McCOOL (1994) geben folgende Beziehung für die erosionsmindernde Wirkung der Mulchschicht an:

$$
(1-a) \tSC = exp(-B \cdot RC)
$$

SC ist der sog. residue cover subfactor und stellt den Quotienten des Bodenabtrages bei einem gegebenen Bodenbedeckungsgrad zu demjenigen eines unbedeckten Bodens dar. Der Koeffizient B hängt von den jeweils vorliegenden Erosionsmechanismen ab und wird in einem Bereich von 0,035 – 0,050 angegeben. RC ist der prozentuale Bodenbedeckungsgrad. Für den Beitrag der in die oberen 10 cm der Ackerkrume eingearbeiteten organischen Substanz wird folgende Gleichung angegeben:

$$
(1-b) \tPLU = DEN \cdot exp(-C \cdot RS)
$$

PLU ist der *prior land use subfactor* und stellt den Quotienten des Bodenabtrages bei einer gegebenen Masse inkorporierter Substanz pro Flächeneinheit zu demjenigen eines rückstandsfreien Bodens dar. Der Faktor DEN berücksichtigt die Intensität der Bearbeitung und beträgt 1 für frisch bearbeiteten Boden und <0,5 für ungestörte Verhältnisse. Der Koeffizient C drückt das Vermögen zur Erosionsminderung der Rückstände aus, und RS ist die Masse der inkorporierten Substanz. Für typische organische Rückstände wie Getreidestroh wird der Koeffizient B aus (1-a) in der zitierten Untersuchung um ca. den Faktor 100 größer als C angegeben. Daraus geht hervor, dass eine bestimmte Menge organischer Substanz als Mulchauflage einen signifikant höheren Beitrag zum Erosionsschutz liefert als die gleiche Menge bei Einarbeitung in die obere Bodenschicht. Im Food Security Act der US-Regierung von 1985 wird konservierende Bodenbearbeitung ("Conservation Tillage") konsequenterweise als jedwedes Verfahren definiert, welches nach der Saat noch mehr als 30% Bodenbedeckungsgrad belässt (HATFIELD, STEWART, 1994). – Unter dem Gesichtspunkt des Bodenschutzes wäre also ein möglichst großer Teil der Mulchauflage an der Oberfläche zu belassen.

Unter der Voraussetzung eines intakten Bodenzustandes weist KAHNT (1995) darauf hin, dass konservierende Bodenbearbeitung den Vorteil hat, im Prinzip nur bis zur Ablagetiefe des Saatgutes tätig werden zu müssen. Andererseits ist auch im pfluglosen Ackerbau ein gleichmäßiger Feldaufgang eine wichtige Voraussetzung guten Ertrages. Der Feldaufgang wiederum wird maßgeblich beeinflusst durch die Qualität des bereiteten Saatbettes. Keimendes Saatgut benötigt eine verkrustungsfreie Bodenbedeckung und einen für die Keimwurzeln leicht zugänglichen, wasserführenden Saathorizont (BRUNOTTE, 1999). Im Keimbettbereich muss ein guter Kontakt des Samens mit wasserstabilen Bodenaggregaten im Größenbereich von 1-3 mm hergestellt werden (KAHNT, 1995). Als ein Hauptproblem wird bei Mulchsaatverfahren die Schwierigkeit der Saattechnik genannt, mit den oberflächennahen Rückständen fertig zu werden, auch wenn das Verstopfen bei der heutigen Technik kein Problem mehr darstellt (DÖLGER, SOSTAK, 1999). Als problematisch wird insbesondere die präzise Saatgutablage zwecks Etablierung eines gleichmäßigen Bestandes mit synchron entwickelten Einzelpflanzen beschrieben. U.a. folgen bei ungleichmäßiger Bestandsdichte Probleme mit der Bestockung, der Pflanzenvitalität bzw. dem Krankheitsdruck und mit erhöhtem Lagerdruck (ebenda). Dieser negative physikalische Effekt des Mulchmaterials betrifft aber nicht nur den Prozess der Saatgutablage selbst, er verschlechtert auch den oben beschriebenen notwendigen Kontakt Samen/Boden, und der Keimling erfährt einen mechanischen Widerstand beim Durchstoßen des Mulchsaatbettes (VOßHENRICH, 1999). Versuche mit oberflächennah eingearbeitetem, normal gehäckseltem Stroh haben gezeigt, dass der Feldaufgang bei zunehmender Strohmenge/ha im Vergleich zu einem rückstandsfreien Saatbett zunächst stark abfällt und bei sehr hohen Strohmengen gegen Werte um 30% strebt (ebenda). Chemische Einflüsse werden als unbedeutend beschrieben, Keimbehinderungen werden mechanischen Einflüssen des Strohs zugeschrieben – um so stärker, je schlechter die Häckselqualität und Querverteilung beim Mähdrusch ausfällt. Keinen nachweisbaren Einfluss auf Sameneinbettung, Aufgang und Jugendentwicklung haben auch hohe Strohmengen dann, wenn das Stroh vollständig und mindestens auf <1 cm Länge zerkleinert wird (VOßHENRICH, BRUNOTTE, ORTMEIER, 2003). Da dies allerdings technisch zu aufwendig und kostspielig ist, bleibt – abgesehen davon, beim Mähdrusch für eine möglichst gleichmäßige Verteilung der Strohhäcksel zu sorgen – beim derzeitigen Stand der Technik nur die Möglichkeit, über einen "Verdünnungseffekt", d.h. die intensive Einmischung des Mulchs in die obere Bodenschicht, die physikalische Beeinträchtigung durch die Rückstände zu minimieren (BRUNOTTE, VOßHENRICH, ORTMEIER, 2003). Dies bedeutet, dass bei Vorliegen hoher Strohmengen auch auf Böden, auf denen strukturbedingt eine Mulchsaat ohne Lockerung möglich wäre, ein relativ tiefer Eingriff (Mulchsaat mit Lockerung), also ein Kompromiss zwischen Feldaufgang/Jugendentwicklung der Kulturpflanzen einerseits, und Erosionsschutz/Tragfähigkeit des Bodens andererseits, notwendig ist (VOßHENRICH, BRUNOTTE, 2004). – Aufgrund der dargestellten Komplexität und Vielfalt der Ansprüche an die Stoppelbearbeitung bei Mulchsaatverfahren fordern VOßHENRICH und BRUNOTTE die Einführung einer "Präzisionsstoppelbearbeitung" in die Praxis.

## **1.2 Problemstellung: "So flach wie möglich, so tief wie notwendig"**

Das bisher zu Bodenbearbeitung und Rückstandsmanagement bei Mulchsaatverfahren Gesagte lässt sich treffend auf die Forderung "so flach wie möglich, so tief wie notwendig" zuspitzen (KAHNT, 1976). Da die Menge der Ernterückstände auf einem Schlag in der Regel variiert, müsste konsequenterweise die Bearbeitungstiefe ständig angepasst werden. In der Mulchsaatpraxis wird dagegen mit konstanten Geräteeinstellungen gearbeitet. Wegen befürchteter negativer Auswirkungen höherer Strohmengen auf den Feldaufgang der Folgefrucht wird dabei häufig zu tief in den Boden eingegriffen. Dabei werden die Ernterückstände zwar ganzflächig so gründlich eingemischt, dass sie tatsächlich kein Problem mehr darstellen, die geforderte Mindest-Bodenbedeckung von ca.

30% wird aber deutlich unterschritten, so dass eines der Hauptziele von konservierender Bodenbearbeitung – der verbesserte Erosionsschutz – verfehlt wird (GRIFFITH, WOLLENHAUPT, 1994 / HŮLA, ŠINDELÁŘ, KOVAŘÍČEK, 2005). Hierbei ist weniger die theoretisch exakte Einstellbarkeit der für konservierende Bodenbearbeitung verfügbaren Technik ein Problem, als vielmehr deren aufwendige und komplizierte Einstellung selbst, so dass eine Fehlbedienung bzw. ein Fehleinsatz "vorprogrammiert" und "in der Praxis regelmäßig zu beobachten" ist (DÖLGER, SOSTAK, 1999).

Nimmt man den Begriff "Präzisionsstoppelbearbeitung" ernst, so stellt sich die Aufgabe, die Stroheinmischung derart zu regeln, dass einerseits überall tief genug gearbeitet wird im Hinblick auf den Feldaufgang, dass aber andererseits zwecks Erosionsschutz nirgends ein Bodenbedeckungsgrad von deutlich unter 30% resultiert. Würde eine derartige Technik zur Verfügung stehen, könnte dies bisher skeptischen Landwirten bei einer Umstellung auf konservierende Bodenbearbeitung helfen, und Betriebe, die bereits Mulchsaat praktizieren, könnten damit zielgerichteter im Sinne des Erosionsschutzes arbeiten.

## **2 Stand des Wissens**

## **2.1 Lösungsansatz Precision Farming**

Bereits genannte Schlagworte wie "so flach wie möglich, so tief wie notwendig" und "Präzisionsstoppelbearbeitung" legen den Einsatz einer Technik nahe, welche in der Lage ist, auch unter Praxisbedingungen auf dem Acker situationsangepasst zu reagieren. Als Lösungsansatz bietet sich das neue Konzept des Precision Farming an, welches darauf beruht, dass die landwirtschaftlichen Geräte und Maschinen "dahingehend erweitert und entwickelt werden, dass sie Daten erzeugen, seitens der Datenflüsse vernetzt arbeiten und wesentlich genauer als bisher gesteuert werden können" (HUFNAGEL, HERBST, JARFE, WERNER, 2004). Die möglich werdende Präzision bezieht sich sowohl auf die bessere Kenntnis und somit Einflussmöglichkeit, wo genau eine Maßnahme durchgeführt werden soll, als auch auf die Genauigkeit in der Mengen- oder Intensitätssteuerung bei Geräten (WERNER, 2004). Bedingt durch die in den letzten Jahren zunehmend zur Verfügung stehende preiswerte Datenverarbeitungs-, Satellitenortungs- und Sensortechnik sind bereits eine Reihe von praxistauglichen Systemen zur "orts-" oder "teilflächenspezifischen" Bewirtschaftung entwickelt worden und erhältlich:

- Teilflächenspezifische Anpassung der Intensität von Düngung und Pflanzenschutz,
- Systeme zur Stickstoffversorgungs-, Bestands- und Ertragskartierung (KLOEPFER, 2004).

Solche Systeme lassen sich grundsätzlich in Online- und Offline-Verfahren oder eine Überlagerung derselben einteilen (HERBST, 2004).

## **2.1.1 Offline-Verfahren**

Beim Offline- oder Mapping-Verfahren müssen zunächst die für den geplanten Arbeitsgang notwendigen teilflächenspezifischen Informationen gesammelt und in eine "Faktorkarte" des zu bearbeitenden Schlages eingetragen werden. Diese Informationen werden dann in eine digitalisierte "Maßnahmen- oder Applikationskarte" übersetzt und auf den Bordcomputer der Arbeitsmaschine übertragen. Auf dem Acker bestimmt die Arbeitsmaschine dann per Satellitennavigation ihre Position, gleicht diese mit der Applikationskarte ab und leitet entsprechende Maßnahmen ein. **Vorteile** dieses Verfahrens sind die quasi unbegrenzte Vielfalt und Komplexität der möglichen

anwendungsbestimmenden Informationen, das Nichtvorhandensein einer zeitlichen Begrenzung bei der Anwendung von Analyseroutinen zum Anfertigen der Applikationskarte und die gute Kontrollierbarkeit. **Nachteile** sind**:** Die zeitliche Trennung zwischen Informationserhebung und resultierender Maßnahme, ausserdem ein v.a. "in der Einführungsphase erheblicher" Arbeitsaufwand zur Gewinnung der benötigten Informationsdaten und deren anschliessende Umsetzung in digitale Applikationskarten, sowie generell die Notwendigkeit einer ausreichenden Kenntnis im Umgang mit den entsprechenden Datenverarbeitungstechniken, welche in der Literatur als "sehr komplex" bezeichnet werden (KILIAN, 2004). Diese Hemmnisse stehen einer Verbreitung von auf dem Offline-Verfahren beruhenden Anwendungen auf der Mehrheit der westeuropäischen Betriebe entgegen, da sich Aufwand sowie Anschaffungs- und Betriebskosten erst ab einer gewissen Betriebsgröße wirtschaftlich rechnen. So werden die flächenbezogenen jährlichen Kosten<sup>1</sup> für einen "konsequenten" Einsatz von GPS-basiertem Precision Farming im Getreideanbau für einen Betrieb mit 100 ha Getreidefläche mit ca. 80 Euro/ha, für 1000 ha Getreidefläche nur noch mit ca. 10 Euro/ha angegeben (KILIAN, 2004). Die Anschaffung einiger Technologien wird darüberhinaus als nur auf überbetrieblicher Ebene sinnvoll bezeichnet, so dass sich hier eher ein Potenzial für spezialisierte Lohnunternehmen ergibt.

## **2.1.2 Online-Verfahren**

Beim Online-Verfahren erfolgt die Informationserhebung mittels geeigneter Sensoren und die Umsetzung in entsprechende Maßnahmen in "Echtzeit" während der Überfahrt. Die **Vorteile** sind die zeitliche Einheit von Messung und Reaktion im Hinblick auf sich schnell verändernde Bedingungen, sowie das Entfallen komplexer vorgelagerter Datenerhebung und –verarbeitung. Bei korrekt eingestellter Sensorik, was gegebenenfalls regelmäßig von einem Experten überprüft werden muss, könnte eine Online-Anwendung ansonsten expertenunabhängig erfolgen. Ferner sind je nach verwendeter Sensortechnik die anfallenden Kosten naheliegenderweise wesentlich geringer als für die im Offline-Verfahren benötigte Technologiekette zur Informationsgewinnung und Positionsbestimmung. Insgesamt ergibt sich ein wesentlich größeres Potenzial für einen Einsatz der Technik auch auf kleineren Betrieben unabhängig von Lohnunternehmen. **Nachteile** sind das enge Zeitfenster, das für eine Informationserhebung und -analyse und daraus abgeleitet die Umsetzung einer teilflächenspezifischen Maßnahme verbleibt, was

 $\overline{a}$ 

<sup>&</sup>lt;sup>1</sup> bei einem Abschreibungszeitraum von 5 Jahren

die zulässige Komplexität der Entscheidungsfindung erheblich einschränkt; entsprechend sind bisher erst wenige onlinefähige Sensoren auf dem Markt verfügbar. Daher stützen sich fast alle praxistauglichen Entwicklungen bisher auf das Offline-Verfahren oder verwenden es in Kombination mit einem Online-Verfahren (HERBST, 2004).

Zu den wenigen ausgereiften Online-Anwendungen gehören Sensoren zur Erfassung der Stickstoffversorgung (spektrale Information des vom Pflanzenbestand reflektierten Lichtes, z.B. MiniVeg-N-Sensor) und der Pflanzenmasse (mechanische Information eines durch den Pflanzenbestand ausgelenkten Pendels, Crop-Meter) (Auflistung: RECKLEBEN, 2005), sowie ein Kamerasystem zur Kontrolle der Querverteilung bei Düngerstreuern (Amazone Argus-System). – Allerdings wurde und wird der Einsatz eines breiten Spektrums von Online-Sensoren in diversen Forschungsprojekten im Bereich des Precision Farming untersucht:

- Optische bzw. optoelektronische und Ultraschall-Erfassung von Pflanzenreihen zwecks automatischer Nachführung von Arbeitswerkzeugen zur Beikrautregulierung (z.B. BRUNE, 1999 / MAUL, 2001 / KEICHER, 2002),
- unselektive optische Erfassung des Unkrautbewuchses in der Fahrgasse (DAMMER, 2004),
- Regelung der Saattiefe anhand der Parameter Bodenfeuchte (Time Domain Reflectometry-Messungen) und Temperatur (KNAPPENBERGER, 2009 / JANTSCHKE, KÖLLER, BECKER, 2005),
- Nahinfrarotspektroskopie zur Inhaltsstoffanalyse von Getreide beim Mähdrusch (EWERS, ISENSEE, HARTUNG, 2006) bzw. von Flüssigmist bei der Ausbringung (ANDREE, DOLUD, HARTUNG, 2006),
- Horizontal-Penetrometer- und Kapazitätsmessungen zur Bestimmung des mechanischen Bodenwiderstands und der Bodenfeuchte (SCHULZE LAMMERS, SUN, MA, 2006),
- Erfassung des Reliefs mittels Neigungssensor (WALTHER, SCHÜLE, GALL, KÖLLER, 2007),
- Ertragskartierung beim Mähdrusch mittels Körperschall (HENSEL, 2007),
- Sensorkombinationen zur autonomen Navigationshilfe von Feldrobotern (z.B. KLOSE, THIEL, RUCKELSHAUSEN, MARQUERING, 2008),
- sowie eine unüberschaubare Zahl von Arbeiten zu Sensoren an Erntemaschinen für Sonderkulturen.

• Eines der ambitioniertesten Projekte stellt die selektive optische Online-Erfassung des Unkrautbestandes auf der gesamten Arbeitsbreite dar (GERHARDS, KÜHBAUCH, 2004). Hierbei erfolgt die Klassifizierung der Pflanzen durch Abgleich von Formmerkmalen mit einer Datenbank mit Hilfe eines Maximum Likelihood Algorithmus, das Verfahren ist jedoch technisch aufwendig und bisher teilweise mit einem großen Fehler behaftet (GUTJAHR, HUBER, WEIS, GERHARDS, 2008).

## **2.2 Teilflächenspezifische Bodenbearbeitung bei Mulchsaat**

Erste Forschungsansätze zu einer teilflächenspezifischen Grundbodenbearbeitung konzentrieren sich auf das Offline-Verfahren, da beim bisherigen Stand der Technik nur mit diesem der Fülle an Informationen zum Bodenzustand (Textur, Hydromorphie, Humusgehalt, etc.) Rechnung getragen und somit eine resultierende optimale Arbeits- (Lockerungs-)tiefe eingestellt werden kann (VOßHENRICH, 2004). Der Informationsinput für die zu erstellenden Applikationskarten stammt dabei aus Bohrstockproben, Reichsbodenschätzung, Leitfähigkeitsmessungen (EM38) sowie Informationen zum Relief der betreffenden Schläge. Sandige, zu einer Dichtlagerung neigende, durch Vernässung geprägte (Vergleyung, Pseudovergleyung) bzw. schadverdichtete Teilflächen und Kuppenbereiche sollen tief gelockert werden (>20 cm). Auf Teilstücken mit stark lehmigem Sand oder höherem Tongehalt sowie intakter Struktur ist eine konsequent flache Bearbeitung (<10 cm) möglich (VOßHENRICH, SOMMER, GATTERMANN, TÄGER-FARNY, 2000 / VOßHENRICH, SOMMER, 2005). Unter günstigen Bedingungen halten die Autoren sogar eine Online-Regelung der Arbeitstiefe mittels Bodenleitfähigkeitsmessungen für möglich (ebenda), allerdings räumen sie selbst ein, dass "eine sichere Differenzierung zwischen von Feuchtigkeit und von Textur bedingter Leitfähigkeit auf diesem einfachen Wege" nicht möglich ist. Weitere, inzwischen relativ gut untersuchte Effekte der teilflächenspezifischen Bodenbearbeitung nach dem Mapping-Ansatz sind eine Reduzierung des Kraftstoffverbrauchs bzw. eine Erhöhung der Flächenleistung gegenüber der bisher praxisüblichen Mulchsaat mit einheitlicher Arbeitstiefe (WEIßENBACH, ISENSEE, 2005 / RECKLEBEN, ISENSEE, 2005). Neuen Ergebnissen zufolge führt dabei ein Verzicht auf eine betriebsübliche tiefere Lockerung auf den dafür texturbedingt geeigneten Teilflächen zu keinen Ertragseinbußen (DRÜCKER, HARTUNG, RECKLEBEN, 2008).

Geeignete Bodenbearbeitungsgeräte, bei denen bereits serienmäßig eine hydraulische Tiefenverstellung der Arbeitswerkzeuge während der Feldüberfahrt möglich ist, sind z.B. die gezogenen Mulchgrubber "Centaur" der Firma Amazone oder "Thorit" der Firma Lemken. Eine für teilflächenspezifische Bodenbearbeitung hinreichend schnelle Einstellung des jeweiligen Arbeitstiefen-Sollwertes ist prinzipiell realisierbar, bei zu kleinräumiger Heterogenität der Eingangsparameter kann es allerdings zu einem unerwünschten Schwingungsverhalten der Tiefenregelung kommen (WALTHER, SCHÜLE, GALL, KÖLLER, 2007).

#### **2.2.1 Teilflächenspezifische Stroheinarbeitung**

Im Sinne der in Kapitel 1 motivierten "Präzisionsstoppelbearbeitung" sollte als weiteres Entscheidungskriterium einer teilflächenspezifischen Regelung der Arbeitstiefe die Menge der von der Vorfrucht zurückgebliebenen Ernterückstände (kurz: Strohmenge) eingehen: Nach dem ersten, einheitlich flachen Arbeitsgang (z.B. 5 cm), der das Auflaufen von Ausfall- und Beikrautsamen anregt, soll im zweiten, tieferen Arbeitsgang, der für eine ausreichende Einmischung der Rückstände sorgt, eine Anpassung der Arbeitstiefe an die auf den verschiedenen Teilbereichen eines Schlages tatsächlich vorhandene Mulchmenge erfolgen. Es wird also ein Sensor bzw. Informationssystem zur ortsspezifischen Bestimmung derselben benötigt.

Es stellt sich nun die Frage, ob ein "Mulchsensor" in den oben skizzierten komplexen Gesamtkontext einer teilflächenspezifischen Bodenbearbeitung eingebunden werden kann, oder ob unter bestimmten Bedingungen sogar ein isolierter Einsatz Sinn machen würde – also eine Regelung der Arbeitstiefe nur anhand des Eingangsparameters "verbliebene Strohmulchauflage nach dem ersten flachen Arbeitsgang". Bei einer kombinierten Tiefenregelung sowohl nach Bodenparametern als nach der Strohmenge könnten sich zumindest teilweise widersprüchliche Regeln zur Bestimmung eines Tiefen-Sollwertes gegenseitig aufheben: Wo texturbedingt eine tiefere Bearbeitung angezeigt wäre (z.B. sandige Teilflächen), ist ein niedrigeres Ertragsniveau und damit eine geringere Strohmenge zu erwarten; um trotzdem mindestens 30% Bodenbedeckung zu belassen, wäre gerade hier eine geringere Arbeitstiefe angezeigt. Bei lehmigen Teilflächen verhält es sich möglicherweise gerade umgekehrt. Inwiefern beide Informationsflüsse zu einem gemeinsamen Regelalgorithmus zusammengeführt werden können, ist Gegenstand eines aktuellen Verbundforschungsprojektes der Universitäten Kassel und Kiel (vergl. z.B. DRÜCKER, HARTUNG, RECKLEBEN, 2008).

#### **2.2.2 Strohmenge als alleiniger Eingangsparameter**

Wie oben beschrieben, sollte die Stoppelbearbeitung zu Mulchsaat einen Kompromiss zwischen der idealen Arbeitstiefe im Sinne der Bodenökologie auf der einen Seite und im Sinne der Ertragssicherung auf der anderen Seite darstellen. Der bestimmende Faktor ist die Menge des Mulchmaterials, welches genau soweit in die Oberkrume eingemischt werden soll, dass es noch zu einem sicheren Feldaufgang der Folgefrucht kommen kann. Selbstverständlich müssen dabei gemäß der guten fachlichen Praxis Faktoren wie Bodenfeuchte und –struktur berücksichtigt werden. Es sollte aber zunächst davon ausgegangen werden können, dass durch eine Kombination der "üblichen" Maßnahmen (Rückgriff auf das Wissen des Anwenders hinsichtlich optimalem Bearbeitungszeitpunkt und evtl. minimal möglicher Arbeitstiefe auf der jeweiligen Fläche, generelle Fruchtfolgegesichtspunkte etc.) mit einem Strohmanagement im Sinne des Precision Farming bereits eine deutliche Verbesserung zu erreichen ist. Wichtige Voraussetzungen sind hierbei also, dass

- a) der Standort prinzipiell für konservierende Bearbeitung geeignet ist,
- b) keine bereits eingetretene Bodendegradierung vorliegt,
- c) die Bodenstruktur durch geeignete Fruchtfolgemaßnahmen gezielt gefördert wird,
- d) der Betriebsleiter bereit ist, konsequent auf eine Beschränkung der Achslast (bzw. des Kontaktflächendrucks) und einen günstigen Bearbeitungszeitpunkt zu achten, um Schadverdichtungen vorzubeugen.

DÖLGER und TÖNNSEN (2001) räumen beispielsweise ein, dass die Aussage, Mulchsaat sei auf Sandböden nicht möglich, angesichts des Kostendrucks und der besseren Technik nur noch eingeschränkt gelte. Werde zu Beginn eine Schadverdichtung durch Untergrundlockerung beseitigt, so sei im Anschluss eine "biologische" Aufrechterhaltung der Bodenstruktur z.B. durch Lupinenanbau möglich.

Die Arbeitshypothese lautet also, dass der alleinige Einsatz eines Mulchsensors verglichen mit ungeregelter klassischer Technik zur Stroheinarbeitung eine effektivere Umsetzung der Gesamtheit der mit Mulchsaatverfahren verbundenen Ziele ermöglichen kann. Klarheit hierüber kann letztlich nur durch entsprechende Feldversuche geschaffen werden. Ein mehrjähriger Parzellenversuch, welcher eine Korrelation des Feldaufgangs von Zwischenfrüchten mit verschiedenen exakt definierten Strohmulchmengen und Einarbeitungstiefen herstellen soll, wird zur Zeit an der Universität Kassel durchgeführt.

Ergebnisse des ersten Versuchsjahres gehen dahin, dass es auch bei höheren Strohmengen (60 bzw. 80 dt/ha) keine signifikanten Unterschiede beim Feldaufgang und Trockenmasseertrag in Abhängigkeit von verschiedenen Einmischtiefen (5 cm bzw. 15 cm, durchgeführt mit der Grubber-Scheibeneggen-Kombination Centaur von Amazone) bei konservierender Bearbeitung gibt (WILHELM, HENSEL, 2009; vergl. auch Kap. 6). Ein tiefer Werkzeugeingriff in den Boden (also deutlich tiefer als 5 cm) wäre dementsprechend nur auf den Teilflächen eines Schlages angezeigt, auf denen die Strohmenge einen noch näher zu ermittelnden, möglicherweise oberhalb von 80 dt/ha liegenden kritischen Wert überschreitet<sup>2</sup>. Andererseits ergibt sich aus selbigem Versuchsjahr, dass die verbleibende Bodenbedeckung bei 15 cm tiefer Bearbeitung im Mittel um 15% geringer ist als bei nur 5 cm tiefer Bearbeitung. Zu ähnlichen Ergebnissen kommen SCHÜLE, WALTHER, DINGELDEY und KÖLLER (2006), die Untersuchungen zum Bodenabtrag durch Wassererosion bei unterschiedlichen Einarbeitungstiefen von Strohmulch durchgeführt haben, u.a. mit der gleichen Grubber-Scheibeneggen-Kombination: Bedeckungsgrad und Infiltrationsrate der Versuchsparzellen nehmen mit zunehmender Bearbeitungstiefe ab. Die Autoren regen eine Präzisionsbodenbearbeitung in Abhängigkeit vom Neigungswinkel und der aus einer Ertragskartierung beim Mähdrusch abgeschätzten Strohmenge an, also ein Offline-Verfahren. Eine Realisierung als Online-Verfahren wird aber als möglich bezeichnet. – Die hier geführte Argumentationslinie wird durch DÖLGER und WÖRZ (2006) gestützt, denen zufolge sich Stroh mit heutigen (Grubber-)Werkzeugen zur konservierenden Bodenbearbeitung nicht tiefer als ca. 15 cm einarbeiten lässt. Größere Arbeitstiefen dienen dementsprechend vor allem einer Lockerung bei Mängeln der Bodenstruktur oder werden als "oft nur eine Verschwendung von Zugkraft" bezeichnet.

## **2.2.3 Bodenbedeckungsgrad als Maß für die Strohmenge**

 $\overline{a}$ 

Es ist also durchaus an einen Online-Ansatz zu denken, der die Strohmenge bestimmen, daraus die optimale Einarbeitungstiefe der aufliegenden Mulchschicht ermitteln und an einem geeigneten Bodenbearbeitungsgerät einstellen kann. Als Sensortechnologie bieten sich Verfahren der digitalen Bilderkennung und -verarbeitung an, welche heute als kommerziell ausgereifte Lösungen z.B. zur Überwachung von industriellen Fertigungsketten oder in der Wissenschaft angewandt werden. Auf dem Wege der

<sup>2</sup> VOßHENRICH und BRUNOTTE (2004) geben eine niedrigere Schadschwelle gemäß 1,2 cm Mindestarbeitstiefe pro 10 dt/ha Stroh an. DÖLGER und TÖNNSEN (2001) kommen dagegen zu dem ähnlichen Ergebnis, dass die Grenze, bis zu welcher der Umgang mit größeren Strohmengen "in der Regel unproblematisch" ist, bei ca. 70 dt/ha liegt.

Bildverarbeitung lässt sich die auf einer Teilfläche vorhandene Strohmenge in kg/m<sup>2</sup> allerdings schwerlich messen, besser zugänglich ist der Bodenbedeckungsgrad, also derjenige prozentuale Flächenanteil, welcher bei senkrechter Beobachtungsrichtung von Stroh bedeckt wird. So wird beispielsweise auch die bei konservierender Bearbeitung geforderte Mindestbedeckung als ein solcher Prozentwert, nämlich 30%, angegeben. Für den zu erwartenden Feldaufgang spielt hingegen nicht der zweidimensionale Bedeckungsgrad die entscheidende Rolle, sondern die tatsächlich eingearbeitete Mulchmasse – zumindest werden in der Literatur ausschliesslich Angaben für den Feldaufgang in Abhängigkeit von der mittleren Strohmenge gemacht. Allerdings finden sich in der Literatur Angaben, dass der prozentuale Bodenbedeckungsgrad in Form einer eindeutig definierten, stetigen und monoton wachsenden Funktion mit dem Gewicht des nach Mähdrusch auf der Feldoberfläche liegenden Strohs verknüpft ist, wobei sich die Bedeckung schon ab mittleren Mengen (~ 40 dt/ha) asymptotisch der 100%-Linie annähert (PAPENDICK, McCOOL, 1994). Es findet sich ferner eine kleinere Zahl von Untersuchungen, die das Gewicht der in verschiedenen Bearbeitungsvarianten jeweils auf der Bodenoberfläche verbliebenen Ernterückstände mit dem entsprechenden Bedeckungsgrad vergleichen. SLONEKER und MOLDENHAUER (1977) haben die Masse verschiedener Rückstände auf 1 m<sup>2</sup> großen Plots nach Trocknung ausgewogen und anschliessend die zugehörigen Bedeckungsgrade durch Labor-Densitometermessungen bestimmt. Sie geben kurvilineare Beziehungen mit Fehlerquadraten zwischen 0,9 und 0,98 zwischen Masse und Bedeckungsgrad an. HŮLA, ŠINDELÁŘ und KOVAŘÍČEK (2005) haben vergleichbare Untersuchungen durchgeführt, der Bedeckungsgrad wurde durch visuell gesteuerte Computer-Bildanalyse ermittelt. Hier geben die Autoren lineare Zusammenhänge von Oberflächenmasse und Bedeckungsgrad mit Fehlerquadraten zwischen 0,51 und 0,87 an, allerdings liegen die untersuchten Strohmassen in einem Bereich, in dem die Ergebnisse von Sloneker und Moldenhauer auch noch als linear interpretiert werden können. In beiden Untersuchungen wurde allerdings nicht die vor der Bearbeitung tatsächlich vorhandenen Strohmenge systematisch variiert, sondern die Bearbeitungsgeräte und –intensitäten. Ein direkter Zusammenhang zwischen Bedeckungsgrad und eingemischter Gesamtmasse lässt sich daher nicht ableiten, wohl aber die Aussage, dass der Bedeckungsgrad mit der auf der Oberfläche vorhandenen Masse korreliert.

Als Fazit lässt sich festhalten, dass sich die naheliegende Vermutung eines Zusammenhanges zwischen Strohmenge und verbleibendem Bodenbedeckungsgrad auch nach einer einheitlich flachen Bearbeitung – also der Vorbereitung zu dem

angestrebten sensorgesteuerten Arbeitsgang – zu bestätigen scheint, dass genauere Aussagen aber erst durch geeignete Versuche mit exakt definierten Strohmengen möglich werden. Hier sei wieder auf die bereits erwähnten pflanzenbaulichen Versuche verwiesen (s. auch Kap. 6).

## **2.3 Messung des Bodenbedeckungsgrades**

Messmethoden zur Bestimmung des prozentualen Bodenbedeckungsgrades lassen sich grob einteilen in visuelle bzw. manuelle Methoden, bei denen ein Beobachter unter Nutzung einer einfachen Schätz- oder Zählhilfe den Strohanteil im Beobachtungsausschnitt mehr oder weniger stichprobenhaft abschätzt, und Computer-Bildanalyse-Verfahren.

## **2.3.1 Visuelle Methoden**

Die visuellen Methoden sind naturgemäß die zuerst entwickelten, wobei ihre Nutzung und Weiterentwickling bis in die aktuelle Gegenwart hinein stattfindet. Zwar kann man in der Literatur in den letzten beiden Jahrzehnten eine wachsende Verwendung von verschiedenen Bildverarbeitungsverfahren finden, auch bedingt durch die prinzipielle und mittlerweile zunehmend kostengünstige Verfügbarkeit der notwendigen Kamera- und Computertechnik, den visuellen Verfahren kommt aber nach wie vor die Rolle der Standardmethodik zu. In den folgenden Abschnitten werden die einzelnen Methoden beschrieben. Wenn Untersuchungen zur Genauigkeit einer Methode z.B. in Form von Vergleichsmessungen mit anderen Methoden vorliegen, wird eine kurze Zusammenfassung in einem mit "Bewertung/Vergleich" überschriebenen Abschnitt an die Beschreibung der entsprechenden Methode angehängt.

## **2.3.1.1 Schätzverfahren**

Die einfachste Methode ist die Schätzung des Bodenbedeckungsgrades durch einen nach Möglichkeit geschulten Beobachter. Als Hilfsmittel wurde am Institut für Betriebstechnik und Bauforschung der FAL ein "Fächer zur Bestimmung des Bodenbedeckungsgrades durch organische Rückstände" (2. Auflage 2007) entwickelt. Der Fächer enthält Bilder von mit Getreide- und Senfstroh bedecktem Boden mit Bedeckungsgraden von 10% bis 90%.

#### Bewertung/Vergleich:

Das Hauptproblem bei jeglicher Schätzmethode ist der teilweise sehr hohe subjektive Fehler des Beobachters. So haben Untersuchungen zur Schätzgenauigkeit anhand von Stroh/Boden-Farbbildern ergeben, dass die selbe Person den Bedeckungsgrad eines Bildes u.U. bereits dann als deutlich abweichend einschätzt, wenn das Bild um 180° gedreht wurde (HENSEL, 2003).

#### **2.3.1.2 Perlenschnüre**

Die Perlenschnurmethode ist eine systematisierte Stichprobenauszählung von Strohteilchen, sie wurde erstmals von SLONEKER und MOLDENHAUER (1977) erwähnt. Die Autoren untersuchten die Bodenbedeckung auf ca. 9×15 m großen Parzellen, indem sie eine entsprechend lange Schnur diagonal zur Bearbeitungsrichtung über die Parzelle spannten. Auf der Schnur waren im Abstand von ca. 15 cm Perlen aufgereiht. Es ist nun die Aufgabe eines Beobachters, die Anzahl der Perlen zu ermitteln, die ein "signifikantes" Strohteilchen (Mindestlänge 3 mm) berühren. Diese Anzahl geteilt durch die Gesamtzahl der Perlen auf der Schnur ergibt ein Schätzmaß für den von Ernterückständen bedeckten Anteil der Bodenoberfläche auf der beprobten Parzelle. Bezüglich der Anordnung der Perlen oder Markierungen existieren eine Reihe von Varianten (MORRISON, LEMUNYON, BOGUSCH, 1995):

- Äquidistante Anordnung der Perlen,
- äquidistante Anordnung von nicht "punktförmigen" (länglichen) Markierungen,
- statistische (randomisierte) Zufallsanordnung der Perlen,
- randomisierte Anordnung von Perlenpaaren (je 3 mm Abstand), zwischen denen die Messung erfolgen muss.

WINNIGE, CORZELIUS und FRIELINGHAUS (1998) geben ebenfalls an, dass die Mindestgröße zu wertender Objekte 3 mm betragen soll, und dass sie die Markierungen vollständig schneiden sollen. Bei einem Feld bis 10 ha Größe werden bei einer 15 m langen Leine mit 100 Markierungen 15 Wiederholungen empfohlen, oberhalb von 10 ha mindestens 25 Widerholungen.

#### Bewertung/Vergleich:

MORRISON, LEMUNYON und BOGUSCH (1995) haben verschiedene Ausführungen von Perlenschnüren mit verschiedenen Typen von Residue Wheels (Abschn. 2.3.1.4) in

Feldversuchen verglichen. Da hierbei der jeweilige tatsächliche Bodenbedeckungsgrad unbekannt ist, konzentrieren sich die Autoren auf die Variation der Ergebnisse für die einzelnen Messmethoden, wobei jede Messung von 20 geübten Beobachtern auf 21 Feldern mit scheinbar gleichmäßig verteilter Strohbedeckung entlang vorgegebener Messlinien durchgeführt wurde. Unabhängig vom verwendeten Mess-Hilfsmittel steigt die mittlere Standardabweichung der Beobachtungsergebnisse für jedes Feld mit dem jeweiligen Mittelwert aus allen untersuchten Messmethoden an, von ca. ±2,5% für niedrige Bedeckung (11%) auf ±5% für hohe Bedeckungen (50-84%). Die maximale Abweichung zwischen den verschiedenen Beobachtern unter Verwendung desselben Hilfsmittels auf derselben Messlinie beträgt 34%, die mittlere Abweichung beträgt 14,3%. Mit Hilfe der Perlenschnüre wird im Mittel eine um ca. 3% niedrigere Bedeckung ermittelt als mit Hilfe der Räder. Als Fazit wird festgehalten, dass die "unerwartet hohe" Variation zwischen den Beobachtern eine genauere Bewertung der einzelnen Mess-Hilfsmittel unmöglich macht. – Siehe auch RGB-Thresholding (Abschn. 2.3.3.2).

#### **2.3.1.3 Meterstick-Methode**

Diese von HARTWIG und LAFLEN (1978) entwickelte Methode stellt im Prinzip eine Verbesserung der Perlenschnurmethode dar, da sie auch Größe, Form und Orientierung der Strohpartikel berücksichtigt. Ein Maßband bzw. Meterstab wird im rechten Winkel zur Bearbeitungsrichtung auf die Feldoberfläche gelegt und die Länge der entlang einer Seite des Meterstabs geschnittenen Strohpartikel wird gemessen und aufsummiert. Diese Summe geteilt durch die Gesamtlänge des Meterstabs (bzw. der beprobten Strecke bei Messung zwischen Pflanzenreihen) ist der ermittelte Bedeckungsgrad. Um die Bedeckung eines Schlages zu abzuschätzen, sind mehrere zufällig verteilte Messungen nötig.

#### Bewertung/Vergleich:

Die Autoren haben die Methode auf je 12 Plots von 32  $m^2$  Größe auf drei verschiedenen Feldern getestet. Auf jedem Plot wurden 20 Messungen sowie parallel 20 Vergleichsmessungen mit Hilfe der Gitterraster-Methode ("photographic grid method" / Abschn. 2.3.1.5) durchgeführt. Für beide Methoden ergab sich, dass etwa 12 Wiederholungen nötig sind, um das 95%-Konfidenzintervall auf 25% des mittleren gemessenen Bedeckungsgrades zu verringern. Insbesondere für höhere Bedeckungsgrade ab ca. 40% liefert die Gitterraster-Methode deutlich höhere Werte als die Meterstick-Methode, die Abweichungen liegen bei ca. 5-20%.

#### **2.3.1.4 "Residue Wheels"**

MORRISON, LEMUNYON und BOGUSCH (1995) führen eine Reihe von ähnlichen, radförmigen Messgeräten auf, die unter dem Oberbegriff "residue wheels" zusammengefasst werden. Die genannten Räder bestehen jeweils aus einem Metall- oder Kunststoffring mit einem Umfang von 2,03 m bis 3,05 m und werden wie Landvermessungsräder fortbewegt. Auf dem Umfang sind in gleichmäßigem oder ungleichmäßigem Abstand 8 bis 10 Markierungen (Kabelbinder bzw. Spikes) angeordnet. Das Rad wird entlang einer vorher zu bestimmenden Linie über das Feld abgerollt, bei jeder Berührung einer Markierung mit dem Boden wird festgehalten, ob diese auf ein mindestens 3 mm großes Strohteilchen zeigt oder nicht. Die Gesamtzahl der Markierungsdurchläufe wird durch einen mechanischen Zähler automatisch festgehalten, die Zahl der "Treffer" wird durch einen manuell zu betätigenden Schalter registriert. Der Bodenbedeckungsgrad ergibt sich dann wieder aus der Trefferzahl geteilt durch die Gesamtzahl der Beobachtungen.

Bewertung/Vergleich:

Siehe Perlenschnüre (Abschn. 2.3.1.2).

#### **2.3.1.5 Gitterraster-Methoden / Dotscreens**

Bei dieser Methode wird ein Rahmen verwendet, der ein Gitterraster aufspannt, z.B. in Form sich schachbrettartig kreuzender Schnüre. Meist wird ein Abstand der Schnittpunkte von 5 cm angegeben, so dass ein 5×5 cm-Gitterraster entsteht. Die Seitenlänge des Rahmens variiert. Der Bedeckungsgrad ist analog zu den bisher genannten Methoden wieder die Anzahl der Gitterpunkte, welche als über Stroh liegend beobachtet werden, geteilt durch die Gesamtzahl der Rasterpunkte. HARTWIG und LAFLEN (1978) verwenden beispielsweise einen 75×75 cm großen Rahmen mit 5×5 cm Raster, welcher auf den Messort gelegt und fotografiert wird. Mittels Diaprojektor werden die Bilder dann an die Wand geworfen, so dass der Bedeckungsgrad bequem ermittelt werden kann ("photographic grid method"). MORRISON, CHICHESTER und ESCOBAR (1989) verfeinern diese Methode, indem sie Bilder von strohbdecktem Boden auf Schirme mit verschiedenen Zufalls-Mustern von 100 bis 300 Punkten ("Dotscreens") projezieren und dann eine Auszählung vornehmen.

#### Bewertung/Vergleich:

Siehe Meterstick-Methode (Abschn. 2.3.1.3), Tracing-Methode (2.3.3.1), RGB-Thresholding (Abschn. 2.3.3.2), und Textur-Analyse von Graustufenbildern (Abschn. 2.3.3.3).

#### **2.3.1.6 Gitterraster-Methode mit Strohindex nach Voßhenrich et al.**

VOßHENRICH, BRUNOTTE und ORTMEIER (2003; 2005) verwenden das Gitterraster in abgewandelter Form. Um die Stroheinarbeitungsqualität von verschiedenen Bodenbearbeitungsgeräten zu ermitteln, verwenden die Autoren ein 180×22,5 cm großes Gitter mit 4,5×4,5 cm Rasterung. Quer zur Bearbeitungsrichtung wird vorsichtig eine ca. 2 m breite Profilwand bis auf die Tiefe des Bearbeitungshorizontes freigelegt. Zunächst wird die Strohbedeckung auf der Oberfläche abgeschätzt, indem das Raster direkt entlang der Profilkante auf den Boden gelegt wird. In den nun 40 in Bearbeitungsrichtung zeigenden Gitterspalten, jeweils 5 Rasterquadrate tief, wird per visueller Schätzung der Bedeckungsgrad den Werten 0 / 10 / 25 / 50 / 75 oder 100% zugeordnet. Danach wird das Raster parallel zur Profilwand angebracht, so dass diese von der Bodenoberfläche abwärts in 4,5 cm hohe Zeilen eingeteilt wird. Diesmal wird in jeder Gitterzelle einer Zeile separat die Strohbedeckung der Wand wieder per visueller Zuordnung zu einem der genannten Prozentwerte abgeschätzt. Die Summe der an der Oberfläche und in der Profilwand beobachteten Boniturwerte wird als Strohindex bezeichnet und soll eine Bewertung des Arbeitsergebnisses auf der Basis der gesamten vor der Bearbeitung vorhandenen Strohmenge ermöglichen.

Bewertung/Vergleich:

Siehe RGB-Thresholding (Abschn. 2.3.3.2).

## **2.3.2 Gesamtbewertung visueller Stichprobenverfahren**

Zusammenfassend lässt sich für alle visuellen Methoden, die auf einer stichprobenartigen Auszählung der Bodenbedeckung beruhen, aus der Literatur die Aussage ableiten, dass sie die Bedeckung systematisch überschätzen, vergl. hierzu auch Kapitel 4.3. Zur Verdeutlichung sind in Abbildung 2-1 zwei "Treffer" eines beliebigen Stichproben-Verfahrens durch ein Fadenkreuz dargestellt, welches über Stroh zu liegen kommt.

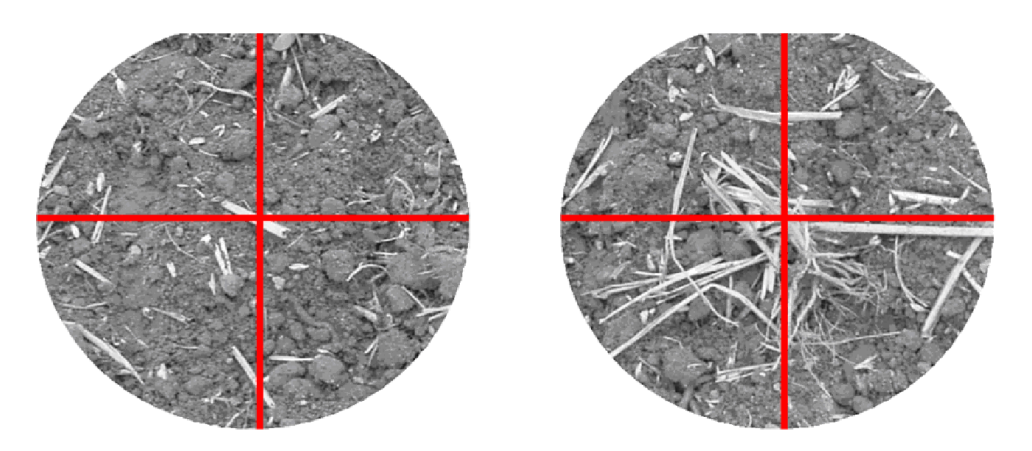

Abbildung 2-1: Zwei durch ein Fadenkreuz dargestellte "Treffer" eines Stichproben-Verfahrens zur Auszählung des Bodenbedeckungsgrades

Obwohl die Bedeckung der beiden Bildausschnitte eindeutig verschieden ist, würde für die dargestellte Größe des Beobachtungs-Rasters ihr Bedeckungsgrad als gleich bewertet. Da sich die Rasterweite einer Stichprobenbeobachtung im Hinblick auf den Zeitaufwand nicht beliebig verringern läßt, kann diese systematische Fehlerquelle zwar abgeschwächt aber nicht völlig beseitigt werden. Dies gilt vermutlich nicht für verbesserte visuelle Verfahren wie die Meterstick-Methode (Abschn. 2.3.1.3), welche Größe und Orientierung der Bodenbedeckung entlang der Messlinie mit berücksichtigt. – Es wird allerdings von einer starken beobachterabhängigen Variation berichtet, welche derartige Effekte deutlich übersteigt.

## **2.3.3 Bildanalyse-Verfahren**

Im Anschluss an die Kurzbeschreibung folgt analog zu den visuellen Methoden wieder ein Abschnitt zur Bewertung/zum Vergleich.

#### **2.3.3.1 Tracing-Methode**

Einen Übergang zwischen visueller Beobachtung und computergestützter Auswertung stellt ein von CORAK, KASPAR und MEEK (1993) vorgeschlagenes Verfahren dar: Stroh/Boden-Bilder werden auf einen Schirm projeziert, an dem ein Acetatfilm befestigt ist. Der Strohanteil des Bildes wird auf dem Film manuell flächig markiert, anschliessend wird das entstandene "Binärbild" in einen Rechner eingelesen und der Bedeckungsgrad aus dem Stroh-Flächenanteil mit geeigneter Software ausgewertet.

#### Bewertung/Vergleich:

Anhand der Original-Farbbilder vergleichen die Autoren die Ergebnisse mit der Dotscreen-Methode (Abschn. 2.3.1.5), was keine signifikanten Unterschiede zur Tracing-Methode ergibt, sowie mit dem Grauwert-Thresholding-Verfahren (Abschn. 2.3.3.2). Letztere Methode liefert zu kleine Bedeckungsgrade, da eine vollständig korrekte Segmentierung anhand des Kriteriums Farb- bzw. Graustufen-Werte als nicht möglich bezeichnet wird.

#### **2.3.3.2 RGB- und Grauwert-Thresholding**

Dieses Segmentierungs-Verfahren geht von der Annahme aus, dass sich die Farbtöne (beim Einsatz einer Farbkamera) bzw. Grautöne (Schwarz-Weiss-Kamera) der einzelnen Bildbestandteile eindeutig unterscheiden. Die aufgenommenen Stroh/Boden-Bilder werden mit Hilfe eines geeigneten Computerprogrammes separat nach den drei RGB-Farbkanälen der Kamera analysiert (Rot, Grün, Blau, jeweils mit den Farblevels 0-255). Da jeder Farbton einem charakteristischen Wert auf der RGB-Farbskala zugeordnet werden kann, gilt es Bereiche auf dieser Skala zu finden, die dem Hintergrund (Boden) bzw. dem Vordergrund (Ernterückstände) entsprechen. Lassen sich solche Zuordnungen eindeutig vornehmen, kann durch Setzen von geeigneten Schwellwerten (Thresholds) auf der Farbskala aus dem Originalbild ein einfaches Binärbild erstellt werden, bei dem z.B. der als Hintergrund erkannte Anteil schwarz und der verbleibende Vordergrund weiss dargestellt wird, so dass sich der Bedeckungsgrad aus dem Verhältnis der Vordergrundfläche zur Gesamtfläche ergibt. – Im Fall von Schwarz-Weiss-Bildern gilt das Gesagte analog für die dann zu analysierende Grauwertskala (Graulevels 0-255).

MEYER, STEPANEK und SHELTON (1988, zitiert in HAN und HAYES, 1990) haben diese Methode als erste zur Bestimmung der Mulch-Bedeckung eingesetzt. Sie benutzen allerdings nur den Rot-Kanal der Kamera. Ferner wird eine Schwarz-Weiss-Kamera mit vorgeschaltetem IR-Filter getestet, welcher den sichtbaren Spektralbereich blockt. In beiden Fällen wird die Zuordnung geeigneter Thresholds als nicht einfach bezeichnet, da die Farbtöne/Grauwerte von Stroh und Boden teilweise übereinstimmen können.

MORRISON und CHICHESTER (1991) beschreiben ein ähnliches Video-Image-Analysis (VIA)-Verfahren, sie gehen so vor, dass die RGB-Werte jedes Bildpixels jeweils zu einem totalen "Grauwert" aufaddiert werden. Eine Bedienperson legt dann per Mauszeiger einen kleinen, nicht von Stroh bedeckten Bildausschnitt als typische Hintergrundreferenz fest. Danach stehen per Menüauswahl drei verschiedene Segmentierungskriterien zur

Verfügung: 1) Als Hintergrund werden alle Pixel gewertet, deren RGB-Summe innerhalb von Minimal- und Maximalwert der gewählten Hintergrundsreferenz liegt; 2) als Hintergrund werden alle Pixel gewertet, deren RGB-Summe zwischen Null und dem Maximalwert der Referenz liegt; c) als Hintergrund werden alle Pixel gewertet, deren RGB-Summe ±1, ±2 oder ±3 Standardabweichungen vom Mittelwert der Referenz entfernt ist. Zur Überprüfung der Genauigkeit nehmen die Autoren Labormessungen mit runden Holzstäben bekannter Größe auf schwarzem Untergrund vor, so dass der tatsächlich vorhandene Bedeckungsgrad bekannt ist. Sie kommen zu dem Schluss, dass bei einer Auswertung von ca. 19.200 zufällig verteilten Bildpixeln, was ca. 12% der gesamten im untersuchten Bildausschnitt vorhandenen Pixel entspricht, eine ausreichende Genauigkeit bei der Bestimmung des Bedeckungsgrades erreicht wird (Variationskoeffizient von 1% bzgl. der bekannten Bedeckung). Dieses Ergebnis erlaubt es, Bildbereiche mit Schattenwurf (dunkler als Hintergrund) unberücksichtigt zu lassen, da der Farbton in diesen Bereichen keine eindeutige Zuordnung ermöglicht. Die Autoren geben ferner Ergebnisse einer systematischen Untersuchung zum Einfluss der Bodenfarbe an. Messungen mit den Holzstäben wurden auf einem neutral grauen sowie 10 verschiedenen Bodenfarben (5 Bodentypen, jeweils nass und trocken) entsprechenden Untergründen durchgeführt, was einen signifikanten Unterschied zu dem schwarzen Untergrund liefert: Für letzteren überschätzt die Bildanalyse den tatsächlichen Bedeckungsgrad leicht, und zwar linear zunehmend mit ansteigender Bedeckung (linearer Offset). Für alle andern Hintergrundfarben ergibt sich kein klarer funktionaler Zusammenhang, die Bedeckungsgrade werden aber fast immer unterschätzt. Dies deutet auf Schwierigkeiten bei der korrekten Farbklassifizierung bereits unter den vereinfachten Laborbedingungen hin.

Ein weiteres ähnliches Messverfahren stellt das Analyseprogramm "Deckungs-Detektor" von THOMÉ (2004, zitiert in SCHWEER, 2005) dar, welches sich den mittlerweile in Echtzeit möglichen Zugriff auf Bildmerkmale zu Nutze macht. Ein Stroh/Boden-Farbbild wird in das Programm geladen und eine Segmentierung wird durch das Bedienen von sechs Schiebereglern mittels Mauszeiger vorgenommen, welche jeweils das Setzen eines oberen und unteren Thresholds auf einem der drei Farbkanälen (RGB) ermöglichen. Die aktuelle Segmentierung wird jeweils im Bild angezeigt, wobei angenommen wird, dass Pixel mit RGB-Werten innerhalb der Thresholds Stroh darstellen. Durch Blickkontrolle kann dann die für optimal erachtete Klassifizierung des Bildes eingestellt werden.

#### Bewertung/Vergleich:

MORRISON, POTTER, TORBERT und PANTONE (1996) haben die VIA-Methode von MORRISON und CHICHESTER (1991) mit Dotscreens (Abschn. 2.3.1.5) und einer modifizierten *Perlenschnur*-Methode (Abschn. 2.3.1.2) auf 53 1 m<sup>2</sup> großen Plots im Feldversuch verglichen. Als "tatsächlichen" Bedeckungsgrad nehmen sie den Mittelwert aller drei Methoden an dem jeweiligen Messplot an. Auf Messplots mit Bedeckungsgraden < 50% liegt die mittlere Abweichung der Perlenschnurmessungen knapp 7% oberhalb der 1:1-Linie ("wahre" Werte), die Dotscreenmethode liefert einen Trend von ca. 1% unterhalb und die VIA-Methode einen Trend von knapp 6% unterhalb der 1:1-Linie. Da die Autoren die Bildanalyse als das genaueste Verfahren betrachten, schliessen sie auf eine prinzipielle Überschätzung des Bedeckungsgrades durch Stichprobenmethoden. Siehe auch Tracing-Methode (Abschn. 2.3.3.1).

Das Programm "Deckungsdetektor wird in einer Reihe neuerer Arbeiten zur Bestimmung des Bedeckungsgrades verwendet (z.B. SCHWEER, 2005 / WULF, 2005), wobei teilweise Schwierigkeiten bei der Bildklassifizierung berichtet werden. WULF bestimmt die Strohbedeckung aufgepflügter Bodenprofilwände mit Hilfe des Deckungs-Detektors und der Gitterraster-Methode nach Voßhenrich et al. (Abschn. 2.3.1.6). Die als ungünstig bezeichneten Farbkontraste in der Profilwand werden für die starken Abweichungen beider Methoden verantwortlich gemacht (Abb. 2-2). Welchen Anteil eine eventuelle subjektive Überbewertung der Strohbedeckung durch den Beobachter bei der Gitterrastermethode spielt lässt sich hier nicht näher erkennen.

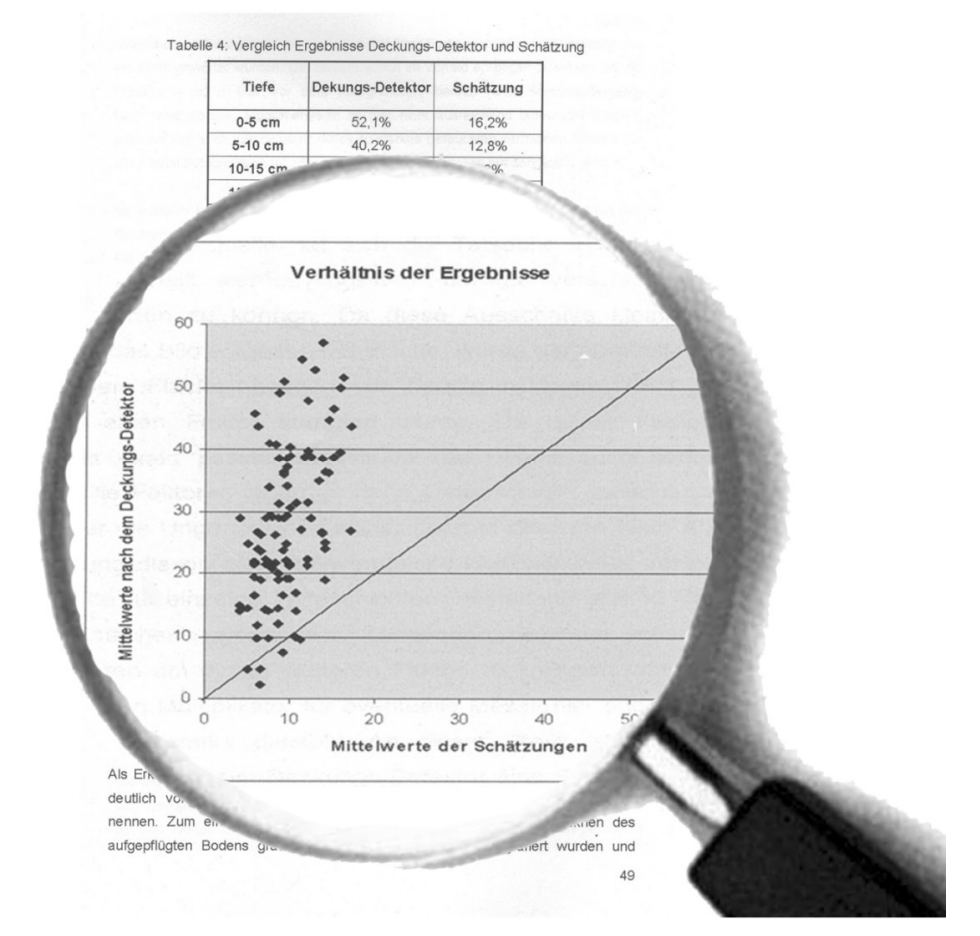

Abbildung 2-2: Schlechte Korrelation zwischen RGB-Threshold-Methode und Gitterraster-Schätzmethode an einer senkrechten Profilwand (Quelle: WULF, 2005)

#### **2.3.3.3 Textur-Analyse von Graustufenbildern**

Aufgrund der Schwierigkeiten bei der Bedeckungsgrad-Bestimmung mittels RGB-Farbklassifizierung haben HAN und HAYES (1990) ein Verfahren zur Klassifizierung von Stroh/Boden-Bildern anhand von Texturmerkmalen entwickelt. Da die Farbe von Strohund Bodenteilen übereinstimmen kann, beschränkt sich diese Methode auf Graustufen-Bilder (Graulevels 0-255). Zunächst muss ein Operator mit dem Mauszeiger jeweils mehrere "typische" Regionen markieren, die entweder Stroh oder Boden enthalten. Für jedes dieser Referenz-Muster wird dann eine sog. Cooccurrence-Matrix (Grauwertübergangsmatrix) berechnet, die Information über die Graustufen-Dichteverteilung des entsprechenden Bildausschnitts enthält: Für jede der acht möglichen Translationsrichtungen in dem Pixelmuster des gewählten Ausschnittes wird eine Matrix erstellt die angibt, wie häufig ein bestimmter Grauwert i in der betrachteten Richtung neben einem bestimmten Grauwert j auftritt. Die acht zu einem Referenz-Bildausschnitt gehörenden Matrizen werden zu einer Resultierenden Matrix addiert, welche nun richtungsunabhängige Texturinformation enthält. Da im Fall von 256 Grauwerten eine Cooccurrence-Matrix die Dimension 256×256 aufweist, nehmen die Autoren eine Normalisierung der Bilder vor, welche die Anzahl der Grauwerte auf 8 verringert. Entsprechend verringert sich dann die Dimension der Matrizen auf 8×8, was die Bildanalyse signifikant beschleunigt. Zur Klassifizierung wird ein Bild (verwendete Auflösung 512×480 Pixel) zunächst in 8×8 Pixel große Blöcke unterteilt, und für jeden Block wird wieder nach dem beschriebenen Verfahren eine Cooccurrence-Matrix erstellt. Anschliessend wird die Matrix jedes Blocks mit den Referenz-Matrizen verglichen, indem der jeweilige Abstand berechnet wird. Je nachdem, ob der Abstand zu einer Boden- oder Stroh-Mustermatrix am geringsten ist, erfolgt die Zuordnung des betreffenden Bildblocks.

#### Bewertung/Vergleich:

Die Autoren betonen, dass der entwickelte Texturalgorithmus in der Lage ist, Boden und Ernterückstände auch dann zu unterscheiden, wenn ihre mittleren Grauwerte übereinstimmen. Die Klassifizierungsergebnisse werden mit der Gitterraster-Methode ("*photographic grid method"* / Abschn. 2.3.1.5) verglichen. Dies geschieht auf der Basis von acht Bildern von ca. 1 m<sup>2</sup> großen Plots mit unterschiedlicher Strohbedeckung, welche a) je sechsmal mit Hilfe des Texturalgorithmus ausgewertet werden, wobei jedesmal andere Referenz-Bildausschnitte gewählt werden, b) von sechs verschiedenen Beobachtern mit einem dem Bild überlagerten 0,85×0,85 cm-Gitterraster ausgezählt werden. Die Abweichung der Bedeckungsgrad-Mittelwerte beider Methoden variiert von nahezu 0% bis ca. 14%, wobei mehrheitlich die Gitterrasterwerte etwas größer ausfallen. – Festzuhalten bleibt, dass das verwendete Gitterraster eine unüblich kleine Maschenweite aufweist, was den Zählaufwand drastisch erhöht. Dies hat vermutlich den Grund, die visuelle Methode mit der im Algorithmus vorgenommenen Einteilung des Bildes in 8×8 Pixel große Blöcke vergleichbar zu machen.

#### **2.3.3.4 Individuelle Kombination von Software-Werkzeugen**

Moderne Bildanalyse-Software stellt eine enorme Vielfalt an unterschiedlichen Bearbeitungswerkzeugen zur Verfügung. Mit etwas Erfahrung lässt sich ein beliebiges Stroh/Boden-Bild mit einer individuell auf das Bild abgestimmten Kombination solcher Werkzeuge schrittweise in ein Binärbild überführen, in dem Stroh und Boden als zwei unterschiedliche Phasen (Farben) dargestellt werden, so dass der Bedeckungsgrad einfach aus dem Verhältnis von Vordergrundphase zu Gesamtfläche ermittelt werden kann. Beispielsweise HŮLA, ŠINDELÁŘ und KOVAŘÍČEK (2005) bestimmen den Bodenbedeckungsgrad von Farbbildern, indem sie diese "schrittweise mit Hilfe von Softwarefunktionen in Schwarz-Weiss-Bilder überführen, wobei die Farbe Weiss Ernterückstände und die Farbe Schwarz Bodenoberfläche bezeichnet." Genauere Angaben werden nicht gemacht. Als Anhaltspunkt für den Erfolg der vorgenommenen Bildmanipulationen dient der visuelle Vergleich mit dem Originalbild.

Einige der gebräuchlichsten Software-Tools sind:

- Sog. Filter (Matrizen mit ungerader Dimension n×n, die den Grauwert des zentralen Pixels in der n×n-Pixelnachbarschaft durch eine Faltungsoperation verändern), dabei unterscheidet man in Abhängigkeit von den Werten der Matrixelemente zwischen Hochpassfiltern (Kanten- bzw. Kontrast-Verstärkung) und Tiefpassfiltern (Rauschunterdrückung).
- Morphologie-Operationen, die die Grauwertverteilung von Pixelnachbarschaften verändern (z.B. alle Pixel werden durch den Maximalwert der Nachbarschaft ersetzt = "Dilation", bzw. durch den Minimalwert = "Erosion"), wodurch sich die Gestalt der Bildobjekte verändert bzw. wodurch sich aneinander grenzende Bildobjekte trennen lassen.
- Neben dem manuell steuerbaren RGB- und Grauwert-Thresholding gibt es verschiedene automatische Thresholds, mit denen sich Bilder segmentieren lassen.
- Extraktion vordefinierter Textur- und Intensitäts-Merkmale aus markierten Bildbereichen, womit sich diese Bereiche klassifizieren lassen.

#### **2.3.3.5 Spektrale Messverfahren zur Bestimmung des Bodenbedeckungsgrades**

In der Literatur findet sich eine Reihe weiterer Verfahren, die vorrangig spektrale Information nutzen und mit der Bildanalyse zumindest verwandt sind. Zwei Verfahren sollen hier exemplarisch genannt werden: SLONEKER und MOLDENHAUER (1977) verwenden densitometrische Messungen. Die Ernterückstände auf einem 1 m<sup>2</sup> großen Messplot werden eingesammelt, gewaschen und im Ofen getrocknet. Anschliessend werden sie auf einer ebenfalls 1 m<sup>2</sup> großen weissen Fläche möglichst gleichmäßig verteilt. Mittels eines Densitometers wird die Intensität des von der bedeckten Testfläche reflektierten Lichts ermittelt und mit derjenigen der unbedeckten Fläche verglichen, das Verhältnis der beiden Intensitäten wird als Maß für den nicht von Mulch bedeckten Flächenanteil genommen.

DAUGHTRY, McMURTREY, KIM und CHAPPELLE (1997) nutzen die stärkere UVinduzierte Floureszenz von Stroh gegenüber Boden im sichtbaren Blaubereich zur Bildklassifikation.

#### **2.3.3.6 Verwandte Bildanalyseanwendungen**

Der Bestimmung der Mulchbedeckung am nächsten verwandt ist die Bestimmung der Bodenbedeckung durch lebende Pflanzen. Sowohl bei visuellen wie bei bildanalytischen Messungen kommen hierbei nahezu die identischen Verfahren zum Einsatz. Ein großer Vorteil besteht darin, dass lebende Pflanzen im Nahinfraroten (NIR) eine wesentlich stärkere Reflexion (maximale Flanke ab ca. 750 nm) aufweisen als Boden, während im sichtbaren Rotbereich (ca. 650-670 nm) ein charakteristisches Refelxionsminimum vorliegt. Eine Bild-Segmentierung kann somit direkt durch Reflexions- /Absorptionsmessungen in den genannten Spektralbereichen mit Hilfe von Photodiodenarrays erfolgen, indem z.B. der Quotient der von einem Bildpunkt reflektierten Strahlung in den Wellenlängenbereichen 650 nm und 750 nm gebildet wird (WARTENBERG, SCHMIDT, 1999 / DAMMER, 2004). Bei Verwendung einer Bispektralbzw. Multispektralkamera kann z.B. ein Infrarot-Rot-Differenzbild berechnet werden (DAMMER, BÖTTGER, 2004). Derart erfasste Bilder sind bereits mehr oder weniger segmentiert, da hier der Pflanzenanteil als helle Fläche auf dunklem Hintergrund erscheint, entsprechend gering fällt der Rechenaufwand aus. Verwendet man allerdings statt einer relativ teueren Bispektralkamera eine gewöhnliche digitale Farbkamera, so kann auch hier eine Bildsegmentierung mit Hilfe eines einfachen Thresholdings kompliziert sein (MAUL, 2001). – Es existieren etliche Arbeiten zur Ermittlung des Bodenbedeckungsgrades mit Rasen, jungen Kulturpflanzenbeständen oder Unkraut (z.B. LOCK et al., 2004 / BAKKER et al., 2004 / KRAFT, 2004 / DAMMER, 2004 / GERHARDS, KÜHBAUCH, 2004). Dabei handelt es sich zum Teil bereits um Online-Ansätze, deren Schwierigkeiten sich weniger daraus beziehen, dass sie den Bodenbedeckungsgrad nicht genau genug bestimmen könnten, sondern vielmehr daraus, dass sie nicht schnell bzw. präzise genug zwischen verschiedenen Bestandteilen der Bedeckung (i.d.R. Unkräuter und Kulturpflanzen) unterscheiden können.

## **2.3.4 Gesamtbewertung bisheriger Bildanalyse-Verfahren**

Eine allgemeine Beurteilung ist schwierig, da sich die verschiedenen Ansätze z.T. deutlich unterscheiden. Die meisten Autoren gehen davon aus, dass es sich bei der Computer-Bildanalyse im Prinzip um das genaueste Messverfahren handelt. Häufig wird über eine gute Korrelation der per Bildanalyse gemessenen Bedeckungsgrade mit visuellen Referenz-Methoden berichtet. Allerdings zeigt sich, dass insbesondere Verfahren, die auf einem einfachen Farb- oder Grauwert-Thresholding basieren, stark von den äusseren Bedingungen (v.a. Beleuchtung) abhängig sind. In ungünstigen Fällen sind die Messwerte praktisch unbrauchbar. Wird dagegen z.B. Texturinformation berücksichtigt, gelingt eine Segmentierung der Bilder in Boden und Ernterückstände auch unabhängig von Farbunterschieden. – Bei allen in der Literatur zu findenden Verfahren wird jedoch ein menschlicher Beobachter benötigt, der die Bildklassifizierung mit Hilfe bestimmter Parameter steuert.

# **3 Zielsetzung**

Das Ziel ist letztlich die Realisierung einer teilflächenspezifischen Regelung der Bearbeitungstiefe bei Mulchsaatverfahren anhand des Eingangsparameters "Bodenbedeckungsgrad". Als Sensorik zur Erfassung der Bodenbedeckung soll schnelle Bildverarbeitung zum Einsatz kommen, so dass die Messung online direkt während der Feldüberfahrt erfolgen kann. Bisher ist die Online-Bestimmung des prozentualen Bodenbedeckungsgrades mit Hilfe von Bildverarbeitung jedoch ein ungelöstes Problem.

- In einem Laborvergleich, der definierte Bedingungen bietet, soll geklärt werden, ob eine Bildanalyse-Messung von Bodenbedeckungsgraden genauer ist als bisher übliche visuelle Standardverfahren, bzw. wo die jeweiligen Stärken und Schwächen liegen.
- Geeignete Bildaufnahmebedingungen für das Erfassen von Stroh-/Boden-Bildern sollen ermittelt und unter Praxisbedingungen bereitgestellt werden. Ebenso soll eine geeignete, nach Möglichkeit kostengünstige Kameratechnik ausgewählt werden.
- Zur Bildverarbeitung soll kommerzielle Software zum Einsatz kommen, da hier für wissenschaftliche bzw. industrielle Anwendungen bereits eine Fülle ausgereifter Produkte zur Verfügung steht.
- Verschiedene Auswertealgorithmen sollen erstellt und unter Praxisbedingungen getestet werden.
- Ein Vergleich mit einer üblichen Referenzmethode zur Messung des Bodenbedeckungsgrades soll erfolgen.
- Der Kamerasensor soll in ein bereits bestehendes System zur teilflächenspezifischen Arbeitstiefenregelung integriert werden (schematisch dargestellt in Abb. 3-1).

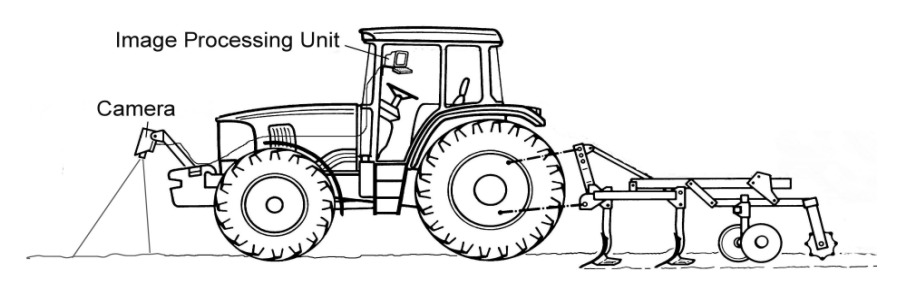

Abbildung 3-1: Zielsetzung Online-Messung des Bodenbedeckungsgrades als Eingangsgröße zur teilflächenspezifischen Regelung der Bearbeitungstiefe

## **4 Laborvergleich von Bildanalyse und zwei visuellen Methoden**

Ein generelles Problem bei der Evaluierung sämtlicher Methoden zur Messung des Bodenbedeckungsgrades unter Praxisbedingungen ist die mangelnde Kenntnis des tatsächlich vorhandenen Bedeckungsgrades. Es werden in der Literatur daher nur Aussagen darüber gemacht, wie gut eine Methode mit einer anderen korreliert, bzw. wie groß die Variation innerhalb einer Methode ist. Da sich die angestrebte Online-Bildverarbeitung als neue Standard-Messmethode anbieten würde, wurde zunächst in einem Laborversuch die prinzipielle Leistungsfähigkeit von Bildanalyse mit zwei visuellen/manuellen Methoden, welche bisher häufig als Referenz herangezogen werden, verglichen, um diese Literaturlücke zu schliessen. – Die Frage, wie akkurat eine Echtzeit-Bestimmung des Bedeckungsgrades unter Feldbedingungen funktioniert, kann letztlich wieder nur über die Korrelation mit anderen Methoden geklärt werden und wird in den folgenden Kapiteln mitbehandelt. Dabei ist dann nicht auszuschliessen, dass die Referenz unter realen Bedingungen nicht zuverlässig ist.

## **4.1 Material und Methoden**

Die **Bildanalyse** wurde im Laborversuch mit der **Gitterraster-Methode** und der **Meterstick-Methode** verglichen.

#### **4.1.1 Herstellung definierter Bedeckungsgrade**

Um einen objektiven Vergleich zu ermöglichen, wurde eine Testfläche der Größe 2,00 m × 3,75 m ( $\pm$  0,005 m<sup>2</sup>) in einem einheitlichen Braunton angelegt. Da es mit realistischem Mulchmaterial wie Getreidestroh praktisch unmöglich ist, genau definierte Deckungsgrade herzustellen (Ausnahmen: 0% und 100%), bot sich die Verwendung von Büropapier an, dessen Flächenmaß aufgrund seines DIN-Formates bekannt ist. Jeweils eine bestimmte Anzahl von in Streifen geschnittenen DIN-A4-Blättern (1 Blatt = 0,0624 m<sup>2</sup>) stellte eine Bedeckungsgradstufe dar, die Schnittverluste sind vernachlässigbar. Zur Unterscheidung der Stufen wurde jeweils Papier einer anderen Farbe verwendet. Der Bedeckungsgrad der Testfläche konnte somit stufenweise und wohldefiniert verändert werden. Beim Aufbringen der Papierstreifen wurde immer auf eine möglichst gleichmäßige und nicht überlappende Verteilung geachtet, um sowohl die Definiertheit der hergestellten Bedeckungsgrade als

auch eine größtmögliche Ortsunabhängigkeit der nachfolgenden Messungen zu gewährleisten (Abb. 4-1).

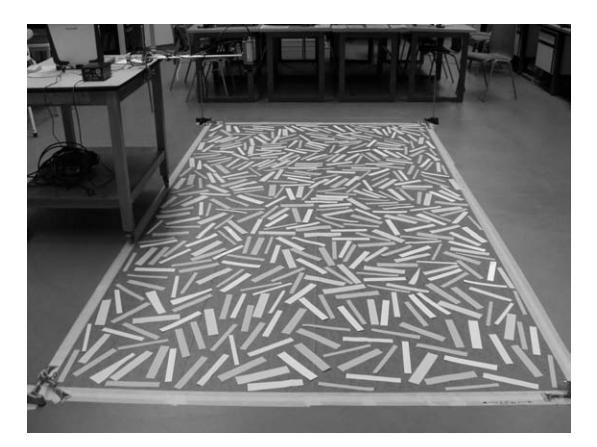

Abbildung 4-1: Labor-Testfläche mit Papierstreifenbedeckung, links ist der an einem Rolltisch montierte Kamera-Sensor zu sehen.

Ein Versuchsdurchlauf bestand daraus, sukzessive mehrere verschiedene Bedeckungsgrade zwischen ca. 5% und 37% in ansteigender Reihenfolge auf die Fläche aufzubringen und diese dann jeweils mit Hilfe der drei zu vergleichenden Methoden zu bestimmen. Sechs Versuchspersonen führten nacheinander den kompletten Versuch durch, wobei Anzahl und Betrag der verwendeten Bedeckungsgrade teilweise leicht variiert wurden. Die Verteilung auf die Personen sah folgendermaßen aus:

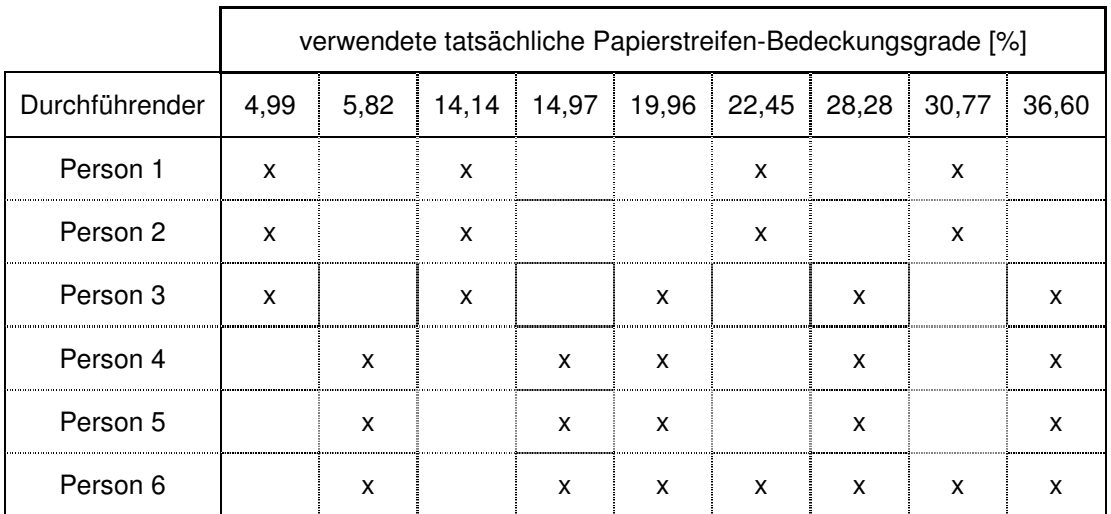

Tabelle 4-1: Verteilung der analysierten Bedeckungsgrade auf die sechs Versuchspersonen

Insgesamt wurden also neun verschiedene Bedeckungsgrade im Zuge von sechs Versuchsdurchgängen mit Hilfe der drei Methoden analysiert.
# **4.1.2 Beschreibung der drei Messmethoden**

- 1.) Für die Gitterraster-Methode wurde ein quadratischer Holzrahmen von 1 m Seitenlänge mit einem durch gespannte Schnüre erzeugten Raster aus 9×9 Kreuzungspunkten und einer Maschenweite von 10×10 cm verwendet. Die Anzahl der Schnittpunkte, welche als über Bodenbedeckung (Papier) liegend beobachtet wurden, wurde gezählt und durch die Gesamtzahl der Rasterpunkte geteilt.
- 2.) Bei der Meterstick-Methode wurde ein Maßband über die Testfläche gespannt und die Länge der entlang einer Seite des Bandes geschnittenen Papierstreifenabschnitte aufsummiert. Diese Summe geteilt durch die Gesamtlänge des gespannten Bandes entspricht dem Bedeckungsgrad. Die Messungen wurden jeweils entlang beider Diagonalen der Fläche vorgenommen.
- 3.) Der Kamerasensor bestand aus einer Schwarz-Weiss-CCD-Kamera (Objektiv: Vario 3,5 - 8 mm / F1,3 / Bildwinkel horiz. 35 - 78°), die in einem Abstand von ca. 0,9 m über dem Boden an einem Rolltisch befestigt war, und welche über eine Framegrabber-Karte mit einem Notebook verbunden war. Der Algorithmus zur Online-Messung des Bedeckungsgrades war mit Hilfe der wissenschaftlichen Analysesoftware Optimas 6.5 geschrieben. Aufgrund der einfachen Verhältnisse in diesem Laborversuch konnte hier ein einfacher Grauwert-Thresholding-Ansatz verwendet werden.

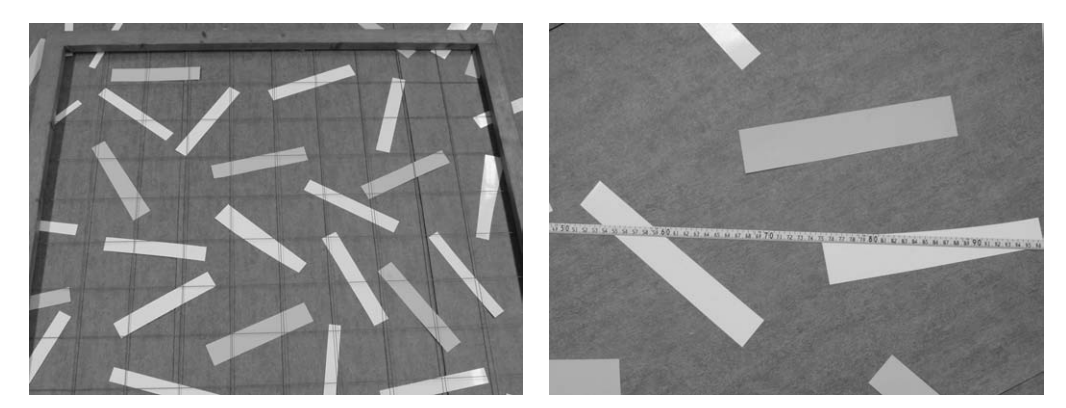

Abbildung 4-2, Links: Gitterraster-Messung; Rechts: Meterstick-Messung

Mit dem Gitterraster und der Kamera wurden für jeden aufgelegten Bedeckungsgrad jeweils mehrere zufällig verteilte Ausschnitte der Testfläche mit einer Gesamtfläche von ca. 2,7 m<sup>2</sup> (dreimal die Rasterfläche) analysiert. Da die Kamera kein quadratisches sondern ein rechtwinkeliges Sichtfeld hat, waren für die Bildanalyse fünf Messungen nötig, um auf die einer dreimaligen Wiederholung der Gittermessung entsprechende Fläche zu

kommen. Pro Bedeckungsgrad wurden also fünf Kamerasensor-Messungen, drei Gitterraster-Messungen und zwei Meterstick-Messungen von jeder Versuchsperson vorgenommen.

### **4.1.3 Abschätzung des Linsen-Abbildungsfehlers**

Ein Problem bei der Bildverarbeitung stellt die tonnenförmige Bildfeldwölbung (Aberration) des Objektivs dar, da die Randbereiche im Verhältnis zur Bildmitte etwas zu klein dargestellt werden, während der Messalgorithmus alle Bildsektoren als identisch behandelt. Dies führt dann zu einer entsprechenden Fehlberechnung des Bedeckungsgrades. Um diesen Abbildungsfehler abzuschätzen, wurden sieben verschieden große Papiersegmente systematisch über eine in 35 gleichgroße Quadrate mit 10 cm Seitenlänge eingeteilte Kalibrierungsfläche der Größe 0,70×0,50 m bewegt, welche das Bildfeld des Objektivs ausfüllte (Abb. 4-3).

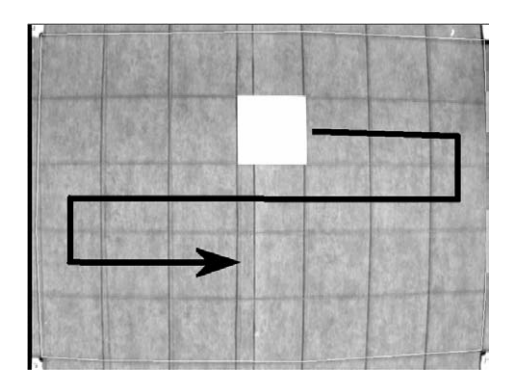

Abbildung 4-3: Das in 35 Quadrate der Seitenlänge 10 cm eingeteilte Sichtfeld der Kamera, über welches systematisch verschieden große Papiersegmente bewegt werden

Die somit jeweils wieder definierten tatsächlichen Bedeckungsgrade hatten die Werte 0,71%, 2,86%, 8,91%, 12,60%, 17,82%, 26,73% und 30,42%. Für alle Positionen der Segmente wurde jeweils der Bedeckungsgrad mittels Online-Bildverarbeitung bestimmt, wobei im Programm die zu analysierende "Region Of Interest" (ROI) so gewählt war, dass sie exakt auf die Umrisse der Kalibrierungsfläche zugeschnitten war. Der über alle durchlaufenen Positionen gemittelte Messwert ist in Abbildung 4-4 (links) gegen den durch das jeweilige Papiersegment repräsentierten tatsächlichen Bedeckungsgrad aufgetragen. Vorausgesetzt, dass eine zu messende Bedeckung relativ gleichmäßig über das Sichtfeld verteilt ist, sollte der durch die Aberration bewirkte systematische Messfehler ungefähr der jeweiligen Differenz zwischen der Regressionsgeraden und der 1:1-Linie

(Winkelhalbierende) entsprechen. Dieser mittlere Messfehler ist separat in Abbildung 4-4 (rechts) dargestellt.

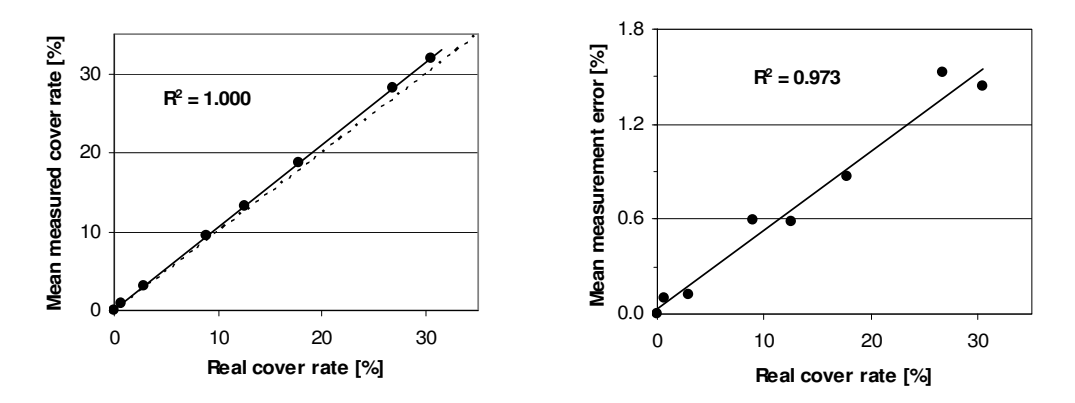

Abbildung 4-4: Korrelation des mittleren, per Bildverarbeitung gemessenen, mit dem tatsächlichen Bedeckungsgrad der Kalibrierungsfläche (links); separater Verlauf des mittleren Messfehlers (rechts)

Eine Regression liefert für das verwendete Kamera-Objektiv den linearen Zusammenhang (4-a) mit einem Fehlerquadrat von  $R^2 = 1,000$ :

 $(X_{\text{Bildanalvse}} = 1,050 \cdot X + 0,029)$ 

mit **X**Bildanalyse : mittlerer per Bildanalyse gemessener Bedeckungsgrad, **X**: jeweiliger tatsächlicher Bedeckungsgrad der Kalibrierfläche.

Diese gut gesicherte Beziehung ermöglicht eine Korrektur des Abbildungsfehlers beim Kamerasensor, indem die Messwerte mit einem linearen Offset gemäß (4-a), welcher in einer einfachen Labormessung bestimmt werden kann, negativ beaufschlagt werden.

# **4.2 Ergebnisse des Methodenvergleichs**

Für alle drei Methoden nahm der gemessene Bedeckungsgrad linear mit dem zugehörigen tatsächlichen Bedeckungsgrad zu, so dass das Abbildungsverhalten der Messmethoden durch lineare Funktionen beschrieben werden kann. Um diese Zusammenhänge sowie ihre Güte quantitativ zu erfassen, wurde eine Regressionsanalyse der Gesamtheit der Messwerte aus allen sechs Versuchswiederholungen unter dem Statistikprogramm SPSS 17.0 durchgeführt. Die Ergebnisse sind in Form der Streudiagramme (Abb. 4-5) sowie der Residuenplots und Histogramme der standardisierten Residuen (Abb. 4-6) für jede der drei Methoden dargestellt. Die sich ergebenden Fehlerquadrate liegen für die Bildverarbeitung bei R<sup>2</sup> = 0,979, für den Meterstick bei R<sup>2</sup> = 0,866 und für das Gitterraster bei R<sup>2</sup> = 0,854.

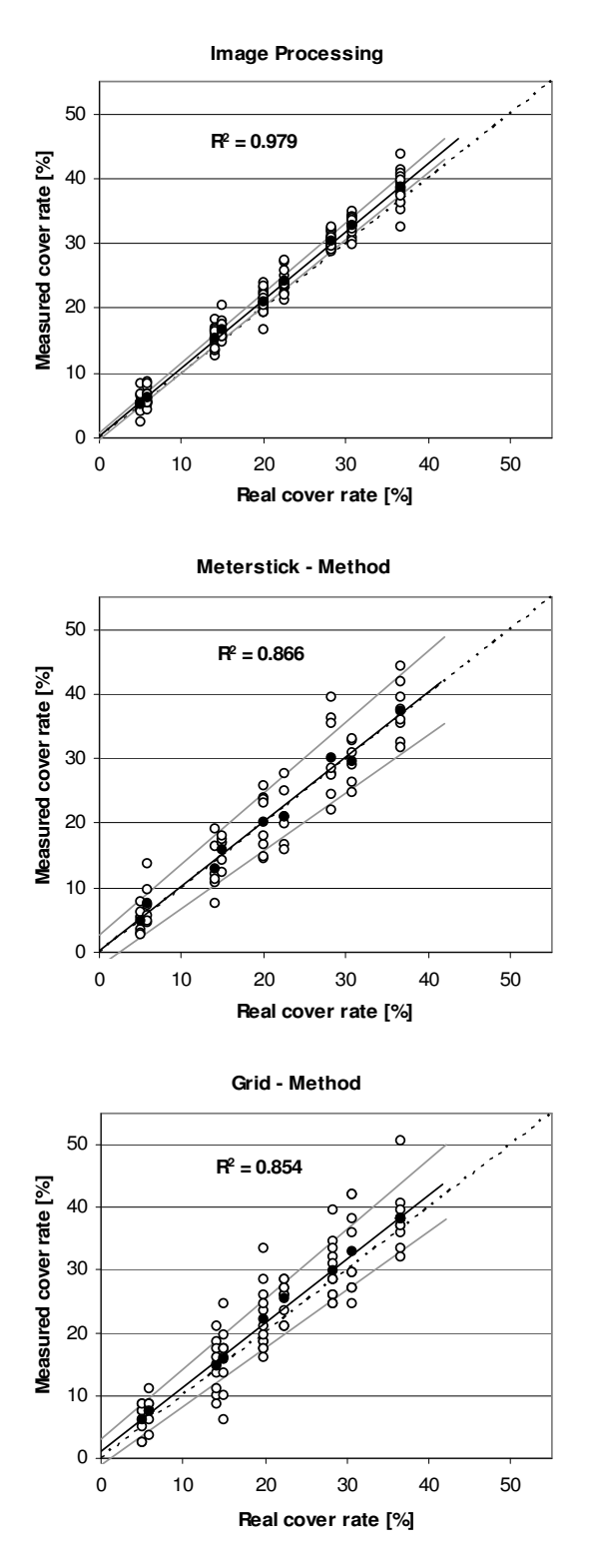

Abbildung 4-5: Streudiagramm jeweils aller Messwerte der sechs Wiederholungen ( Regressionsgerade, — obere bzw. untere Grenze des 95%-Konfidenzintervalls, …… Winkelhalbierende)

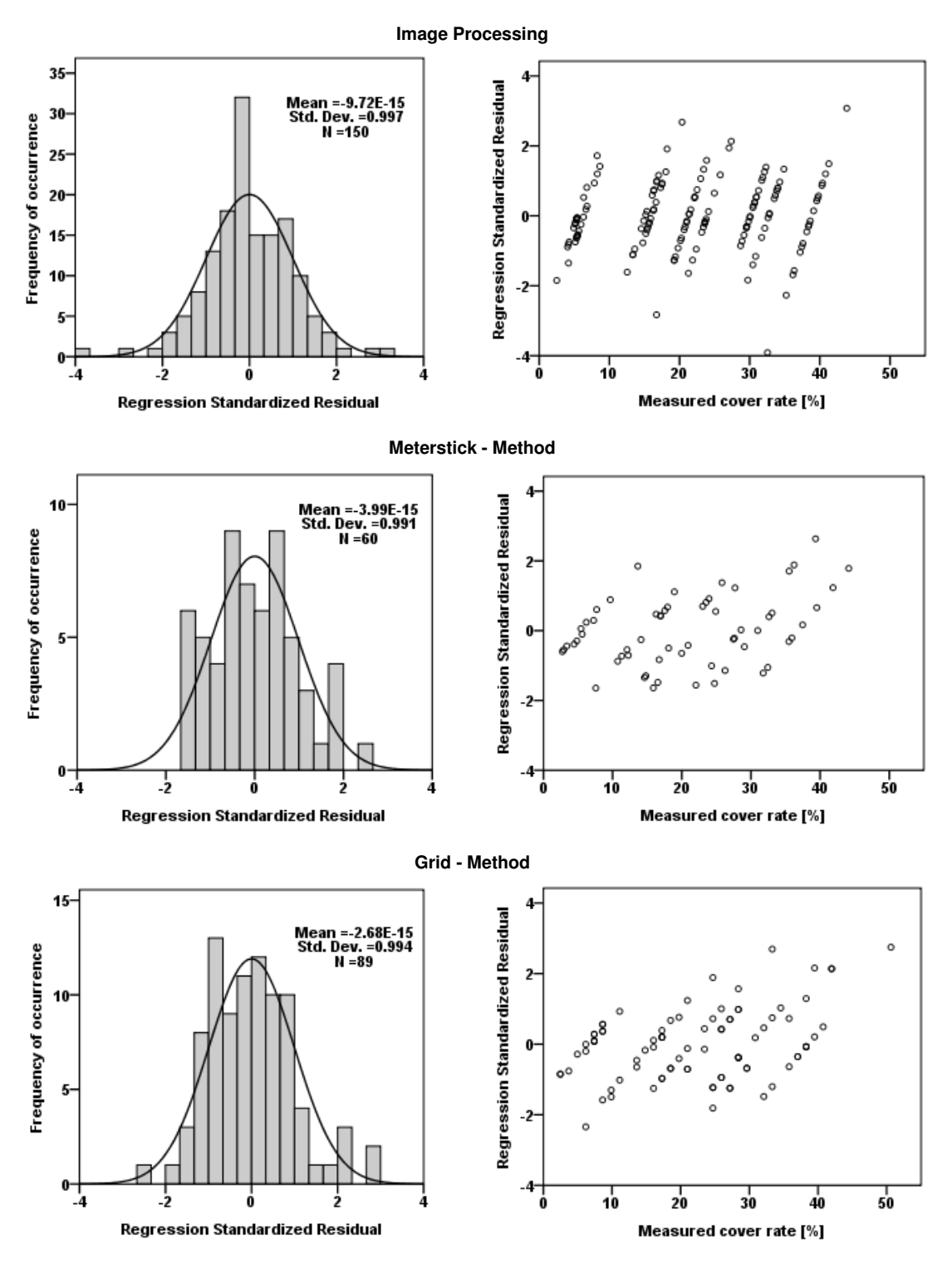

Abbildung 4-6: Plots der standardisierten Residuen gegen den gemessenen Bedeckungsgrad (links) und Histogramme der standard. Residuen (rechts)

Die Residuenplots zeigen eine mehr oder weniger symmetrische und gleichmäßige

Streuung der standardisierten Residuen um die Null-Linie, so dass die im Regressionsmodell geforderte Homogenität der Varianzen ("Homoskedastizität") erfüllt zu sein scheint. Eine ergänzende Anwendung des Levene-Tests ergab Wahrscheinlichkeitswerte von  $p = 0.169$  (Bildanalyse),  $p = 0.055$  (Meterstick) und  $p = 0.055$ 0,013 (Gitterraster). Legt man das üblicherweise gewählte Signifikanzniveau von  $p \ge 0.05$ zugrunde, lautet das Testergebnis, dass die lineare Anpassung für die Gitterraster-Methode möglicherweise nicht optimal ist. Die durchführungsbedingten Unterschiede in der Gesamtzahl der Einzelmessungen für jede Methode (vergl. Abschn. 4.1.2) dürften ein Hauptgrund für die unterschiedlichen 95%-Konfidenzintervalle sein. Gleiches gilt für die Variation des Standardfehlers, welcher zusammen mit anderen Kenngrößen der linearen Regression in Tabelle 4-2 enthalten ist.

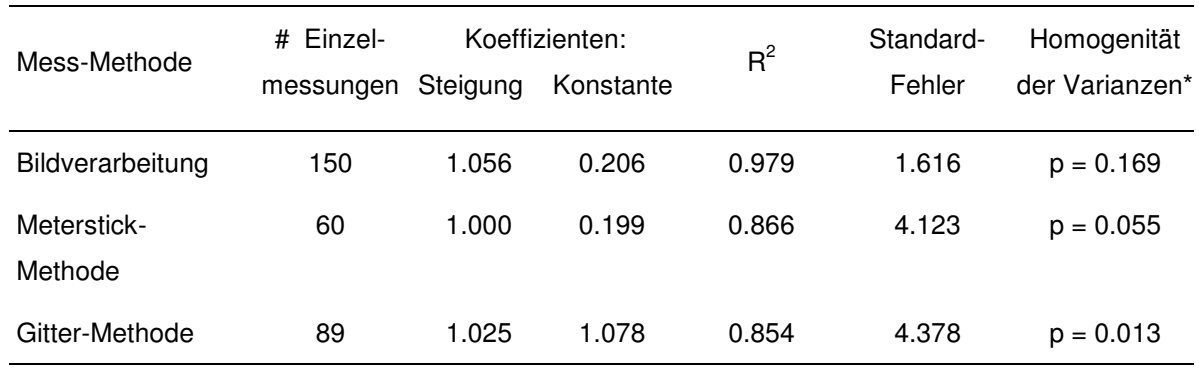

\* Levene-Test: Signifikanzniveau üblicherweise bei p ≥ 0.05

Tabelle 4-2: Regressionsanalyse der drei Messmethoden

Für die Bildverarbeitung zeigt das Histogramm der standardisierten Residuen eine befriedigende Übereinstimmung mit der überlagerten Normalverteilungskurve. Durch optische Begutachtung der Histogramme der beiden anderen Methoden kann aufgrund der relativ kleinen Messwert-Stichprobenzahl eine Normalverteilung hier ebenfalls nicht verworfen werden. Als Schlussfolgerung ergibt sich, dass auch die gemittelten Abweichungen der Messwerte von den tatsächlichen Bedeckungsgraden, also die mittleren Abweichungen von der Winkelhalbierenden (1:1-Linie), eine statistische Aussagekraft für den Vergleich der Methoden haben. Diese mittleren Messfehler sind separat in Abbildung 4-7 dargestellt.

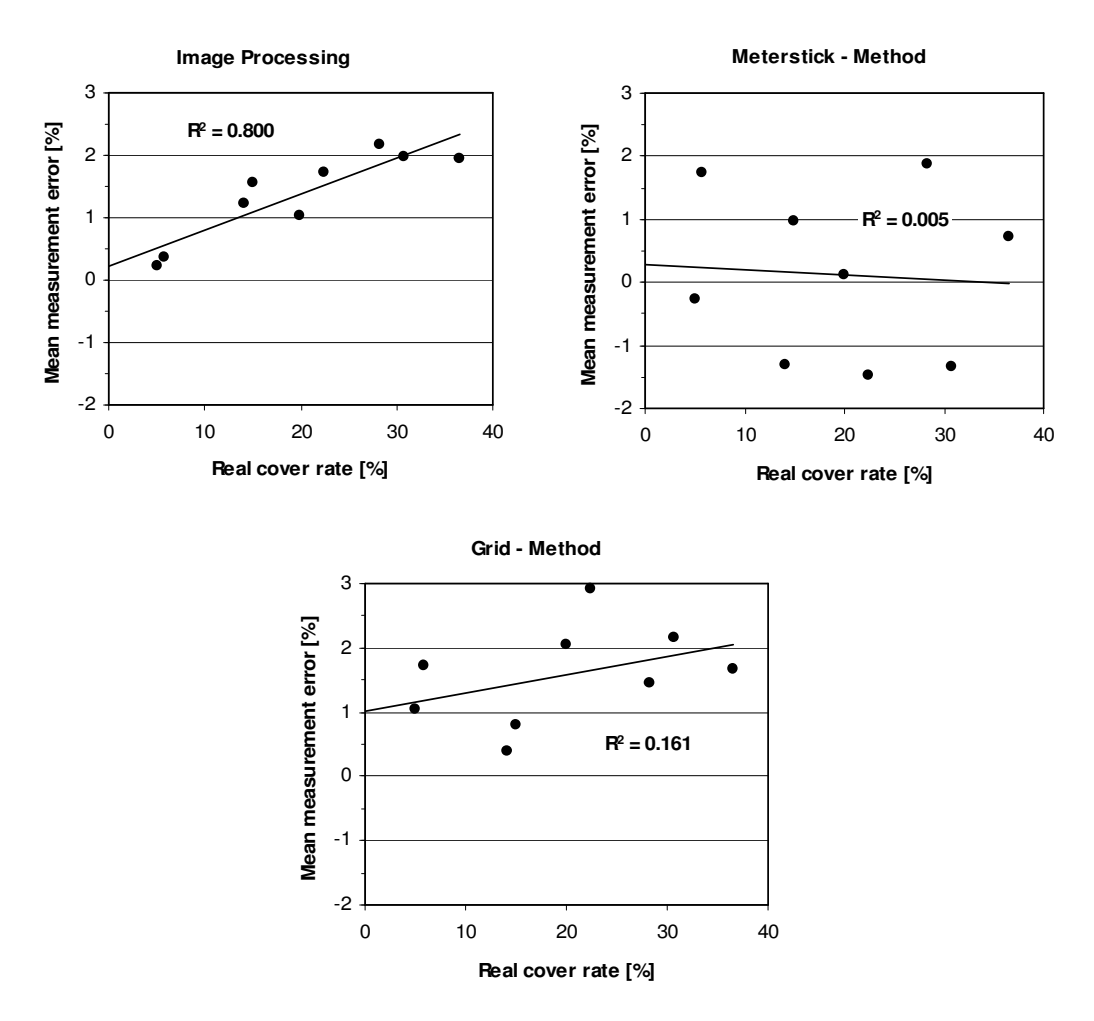

Abbildung 4-7: Plots der mittleren Messfehler; nur für die Bildanalyse-Methode zeigt der Fehler eine statistisch eindeutige Abhängigkeit vom tatsächlichen Bedeckungsgrad.

Lediglich für die Bildverarbeitung zeigt der mittlere Fehler eine statistisch gesicherte lineare Abhängigkeit mit  $R^2$  = 0,800, ein Vergleich mit Abbildung 4-4 legt nahe, dass er weitgehend durch den systematischen Abbildungsfehler des Kameraobjektivs bestimmt ist: Die Geradensteigung der Kalibriergleichung (4-a) beträgt 1,050, diejenige der Regressionsgeraden der Bildanalyse-Messwerte beträgt 1,056. Daher wurden sowohl die in Abbildung 4-5 gezeigten Bildanalyse-Messwerte als auch der mittlere Messfehler mit Hilfe des linearen Offsets korrigiert, der dem Abbildungsfehler aus Beziehung (4-a) entspricht:

(4-b) 
$$
\boldsymbol{X}_{\text{Bildanalyse}}^{\text{korrig.}} = \boldsymbol{X}_{\text{Bildanalyse}} - (0.050 \cdot \boldsymbol{X} + 0.029)
$$

mit  $X_{\text{Bildanalyse}}^{\text{korrig.}}$ : auf Aberration korrigierte Messwerte,  $\,X_{\text{Bildanalyse}}$ : unkorrigierte Messwerte, **X**: tatsächlicher Bedeckungsgrad der Labortestfläche. Das Ergebnis ist in Abbildung 4-8 dargestellt.

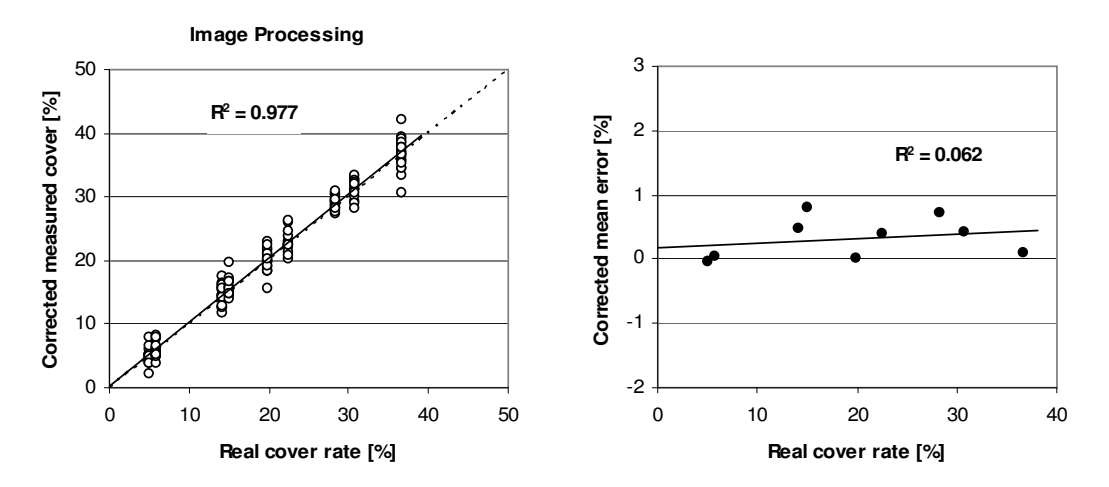

Abbildung 4-8: Messwerte (links) und mittlere Messfehler (rechts) der Bildanalyse nach der Korrektur des Abbildungsfehlers

Nach dieser Korrektur ist für keine der Methoden eine signifikante Abhängigkeit des mittleren Messfehlers von dem tatsächlichen Bedeckungsgrad erkennbar. - Während allerdings für die Meterstick-Methode und in einem etwas geringeren Grad für die korrigierte Bildanalyse die Regressionslinie im Streudiagramm der Messdaten mit der Winkelhalbierenden zusammenfällt, sind die Messwerte der Gitterraster-Methode eindeutig als Ganzes um einen kleinen Betrag in Richtung der positiven Y-Achse verschoben.

### **4.3 Diskussion**

Die Gitternetzmethode liefert im Laborversuch systematisch etwas zu hohe Bedeckungsgrade. Im Unterschied zum Einfluss der Objektiv-Aberration auf die Bildanalyse-Methode existiert hier jedoch keine Korrekturmöglichkeit für diese Erscheinung. Die leichte Überbewertung der Bedeckung scheint dadurch verursacht zu sein, dass die Größe der stichprobenartig erfassten Objekte beim Auszählen der Gitterpunkte nicht berücksichtigt wird, so dass sie bei der gewählten Maschenweite des Rasters systematisch als zu groß eingeschätzt werden. Diese nun absolut mögliche Aussage deckt sich qualitativ mit Beobachtungen von HAN und HAYES (1990), MORRISON et al. (1996) und WINNIGE et al. (1998) die besagen, dass mit dem Gitterraster vergleichbare visuelle Methoden in Relation zu Messverfahren wie Meterstick-Methode oder Bildanalyse, die Größe und Orientierung der Ernterückstände einbeziehen, im Feldversuch etwas größere Bedeckungsgrade liefern. Eine merkliche Verkleinerung der

Maschenweite des Gitters würde die Genauigkeit dieser Methode erhöhen, also den positiven Shift der Messwerte verringern. Allerdings würde dies den Zählaufwand drastisch erhöhen, da die Zahl der Gitterpunkte umgekehrt proportional mit dem Quadrat der Maschenweite verknüpft ist. Damit wäre dann auch der Hauptvorteil gegenüber der präziseren Meterstick-Methode aufgehoben, welche im Laborversuch nicht mit einem systematischen Fehler behaftet zu sein scheint, aber mit Abstand den größten Anspruch hinsichtlich Zeitaufwand und Konzentration an den Beobachter stellt. Letztlich ist die Bildanalyse ja nichts anderes als ein thresholdgesteuertes Auszählen des vergleichsweise sehr engmaschigen Bild-Pixelrasters, es ist von daher nicht einzusehen, warum die Zählarbeit nicht gleich einem Computer überlassen wird. Wenn aber das Verhältnis von Rasterweite zur Größe der auszuzählenden Objekte eine entscheidende Rolle spielt, sind Messungen von echten Strohteilchen mittels eines gebräuchlichen 5×5 cm-Gitters um so kritischer einzuschätzen, da dort eine noch ungünstigere Relation verglichen mit den großen Papierstreifen und dem 10×10 cm-Gitter im Laborversuch (s. Abb. 4-2) vorliegt. Tendenziell sollte diese Aussage auch für die Verwendung von Perlenschnüren und "Residue-Wheels" gelten.

Betrachtet man die gemittelten Messwerte, so lieferte die Meterstick-Methode in diesem Versuch mit den wenigsten Wiederholungen die genauesten Ergebnisse. Diese Genauigkeit dürfte auch unter Feldbedingungen nicht nennenswert beeinträchtigt werden, sofern genügend Messungen durchgeführt werden. Da man allerdings die Größe einer Vielzahl kleiner Objekte präzise messen und aufsummieren muss, ist dieses Verfahren bei einer Übertragung auf große Maßstäbe ausserordentlich anstrengend.

Die Bildverarbeitungs-Methode ist mit dem signifikant kleinsten Standardfehler behaftet (Tab. 4-2), daher sollte es möglich sein, die Anzahl von Einzelmessungen substantiell zu verringern, um noch die gleiche Variabilität der Messwerte wie bei den visuellen Methoden einzuhalten. Der hierfür kleinstmögliche benötigte Stichprobenumfang wurde nicht ermittelt, da die gleiche Fläche wie mit dem Zählrahmen beprobt werden sollte. Die Gitterraster-Methode wies bei gleicher Flächenabdeckung den doppelten Standardfehler auf. Das Auftreten eines positiven linearen Offsets analog zu Beziehung (4-a) beim Messen des Bedeckungsgrades von Rundhölzern auf schwarzem Untergrund mittels RGB-Thresholding wird bereits durch MORRISON und CHICHESTER (1991) berichtet, sie führen diese Phänomen allerdings auf eine Fehlklassifizierung von Bildpunkten entlang des gesehenen Umfangs der Hölzer zurück. – In diesem Versuch waren die mittleren Messwerte nach einer Korrektur des Abbildungsfehlers fast ebenso gut wie für die Meterstick-Methode.

# **4.4 Zusammenfassung und Ausblick**

Im Laborversuch mit wohldefinierten Bodenbedeckungsgraden wies die Bildanalyse gegenüber zwei unterschiedlichen Typen von visuellen Messmethoden eine Reihe von Vorteilen auf:

- Visuelle Methoden, welche auf einer limitierten Anzahl einfacher "Hit-or-miss"-Observationen (MORRISON et al. 1996) beruhen, führen zu einer leichten systematischen Überbewertung des tatsächlich vorhandenen Bedeckungsgrades.
- Eine verbesserte visuelle Methode, die auch die Proportionen der bedeckenden Objekte berücksichtigt, liefert die genauesten mittleren Messwerte, obwohl die Zahl der Wiederholungen geringer war als bei den anderen untersuchten Methoden. Allerdings ist diese Methode mit Abstand am aufwändigsten.
- Nach einer einfachen Korrektur des Abbildungsfehlers des Kameraobjektivs erreicht die Bildverarbeitungs-Methode annähernd gleichgute mittlere Messwerte wie die verbesserte visuelle Methode. Aufgrund der Umsetzung als Online-Verfahren erfolgt die Aufnahme und Auswertung einer hinreichenden Anzahl von Einzelmessungen schnell und bequem.

Offline-Bildanalyse ist bereits von einer Reihe von Autoren zur Bestimmung des Bedeckungsgrades verwendet worden. Will man dagegen einen Online-Ansatz unter Praxisbedingungen nutzen und gleichzeitig von den hier aufgezeigten allgemeinen Vorteilen der Bildanalyse zu profitieren, so sind einige Fragen hinsichtlich des Funktionierens eines entsprechenden Algorithmus zu klären:

- Wie können die Bildaufnahmebedingungen so optimiert werden, dass bereits die unverarbeiteten Originalbilder einen maximalen Kontrast zwischen Stroh und Boden aufweisen?
- Aus der Literatur ist bekannt, dass Threshold- und Texturanalyse-Verfahren bisher eine Überwachung/Steuerung durch einen Operator benötigen. Wie kann ein Online-Algorithmus dergestalt stabilisiert werden, dass er ohne diese menschliche Kontrolle auskommt?

Lassen sich diese Fragen positiv beantworten, könnte zukünftig der Online-Bildanalyse die Rolle der Referenzmethode zur Messung des Bodenbedeckungsgrades zukommen.

# **5 Entwicklung und Test eines Kamerasensors zur Online-Messung des Bodenbedeckungsgrades**

Bisher entwickelte (Offline-)Bildanalyse-Verfahren zur Messung des Bodenbedeckungsgrades durch Ernterückstände haben den Nachteil, dass sie nicht ohne die interaktive Eingabe bestimmter Parameter durch eine Bedienperson im Prinzip für jedes auszuwertende Einzelbild auskommen. Bei Thresholding-Verfahren muss ein Operator z.B. die Klassifizierungs-Grenze (Schwellwert) auf einer Farb- oder Grauwertskala festlegen (vergl. z.B. THOMÉ, 2004). HAN und HAYES (1990) nutzen Texturmerkmale der Rückstände zur Unterscheidung vom Erdboden, hier muss ein Operator aber jeweils typische Bildbereiche per Mauszeiger markieren. – In diesem Kapitel sollen nun die nötigen Schritte vorgestellt werden, die eine schnelle Bedeckungsgradmessung im Online-Verfahren unter Praxisbedingungen ermöglichen, um beispielsweise eine teilflächenspezifische Stoppelbearbeitung bei Mulchsaat umzusetzen.

# **5.1 Material und Methoden**

Im Gegensatz zu den bisher üblichen Offline-Verfahren ist ein Online-Ansatz einer strikten Prozesslaufzeit-Restriktion bezüglich Bilderfassung und -verarbeitung unterworfen. Im Fall der geplanten Steuerung der Bearbeitungstiefe durch ein Bildverarbeitungssystem darf die Laufzeit vom Einlesen des Bildes bis zur Ausgabe eines Tiefen-Sollwertes nicht die Grenze von ca. 1000 Millisekunden überschreiten. Nur dann ist unter Berücksichtigung üblicher Arbeitsgeschwindigkeiten und Geräteabmessungen noch genügend Zeit z.B. für die elektrohydraulische Ansteuerung des Zinkenfeldes eines modernen Mulchgrubbers vorhanden (Abb. 5-1).

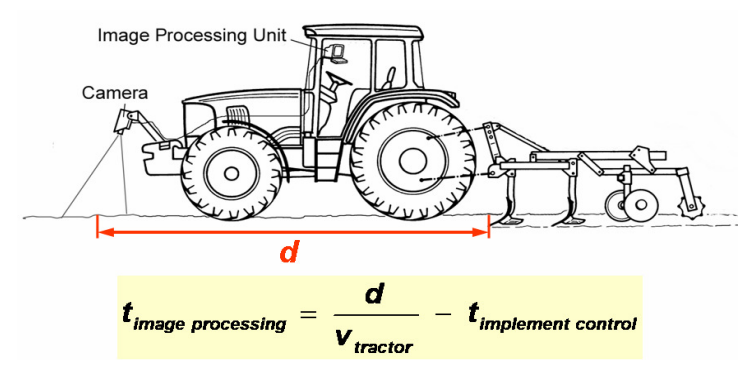

Abbildung 5-1: Determinierung der Prozesslaufzeit der Bildanalyse zur Steuerung teilflächenspezifischer Stroheinarbeitung

Durch optimierte Bildaufnahmebedingungen muss zunächst die Klassifizierung in Vorderund Hintergrund erleichtert werden. Da die Gesamtzahl zu detektierender Bildobjekte (Strohpartikel) mit zunehmendem prozentualem Bedeckungsgrad rapide anwächst, muss bei der anschliessenden Bildverarbeitung die relativ zeitintensive Analyse von Konturmerkmalen nach Möglichkeit unterbleiben. Von herausragender Bedeutung für die Laufzeit ist ferner die Wahl einer möglichst geringen Bildauflösung.

### **5.1.1 Software**

Für die Bildverarbeitung wurde die wissenschaftliche Analysesoftware Optimas 6.5 der Firma Media Cybernetics verwendet. Sämtliche Funktionen der Software lassen sich mit Hilfe der C-ähnlichen, interpretierten und vektorbasierten Programmiersprache ALI (Analytical Language for Images) beliebig zu Algorithmen (Makros) verknüpfen und eigene Funktionen können erstellt werden. Durch die Umsetzung aller Funktionen als Vektoroperationen, was den Strukturen von Bildobjekten in natürlicher Weise entspricht, kann die Lösung typischer Bildanalyse-Aufgaben schnell und effizient erfolgen, obwohl ALI eine "interpretierte" Sprache ist (Parsing und Execution des gesamten Programmcodes erfolgt nach dem Start eines Makros). Es besteht die Möglichkeit, Makros während der Programmbenutzung komfortabel über eine Recording-Funktion zu erstellen. Eine detaillierte Darstellung des Programmes findet sich z.B. bei MAUL (2001), der einen Algorithmus zur Reihennachführung einer Maishacke unter Optimas umgesetzt hat. Auf eine neuerliche Darstellung soll an dieser Stelle verzichtet werden. Eine weitere unter Optimas bereits realisierte landtechnische Anwendung ist die Bestimmung der Verteilgenauigkeit von Düngerstreuern durch eine automatisierte Erkennung des auf dem Acker ausgebrachten Mineraldüngers (HENSEL, 2002 / 2003). – Zu allen Detailfragen zum Programm sei auch auf das OPTIMAS MANUAL (1999) verwiesen.

# **5.1.2 Bilderfassung / Hardware**

Um den Spektralbereich zu ermitteln, in dem sich Stroh von Boden am deutlichsten abhebt, wurden verschiedene Stroh- und Bodenproben (lehmige Landerde vom Versuchshof Neu-Eichenberg, gemischt im Verhältnis 1:1 mit Einheitserde) im Labor mittels Reflexionsspektroskopie untersucht, in Abbildung 5-2 sind typische Spektren dargestellt. Unabhängig von dem verwendeten Stroh findet man ein Differenzmaximum zwischen Stroh und Boden im nahinfraroten Wellenlängenbereich (NIR) zwischen ca. 800 und 1400 nm. Dies gilt auch, wenn die Proben angefeuchtet werden.

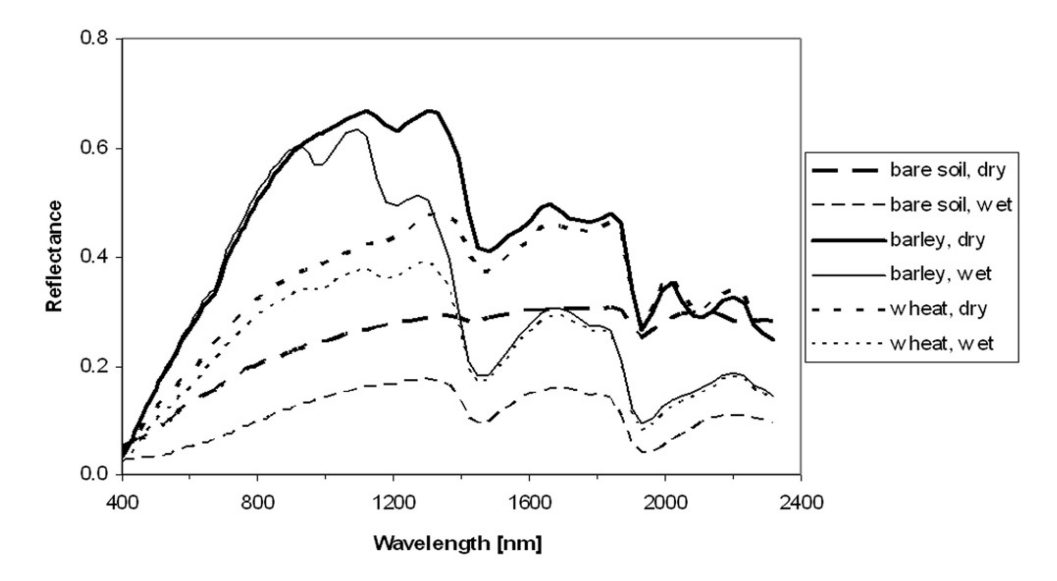

Abbildung 5-2: Reflexionsspektroskopie zeigt ein Differenzmaximum zwischen Stroh- und Bodenproben im Nahinfraroten.

Anfänglich wurden Versuche mit sehr preisgünstigen Schwarz-Weiss-CCD- und CMOS-Kameramodulen aus der Überwachungstechnik durchgeführt, die eine hohe Sensitivität im NIR unterhalb von ca. 1100 nm aufweisen. Vor die Objektivlinse wurde ein den sichtbaren Spektralanteil sperrender Infrarotfilter geschaltet, um in dem zur Unterscheidung von Stroh und Boden geeignetsten Bereich messen zu können (Abb. 5-3). Verwendet wurde ein gewöhnlicher IR-Fotofilter mit einer Cut-On-Wellenlänge von 800 nm, bei welcher die Transmission 50% des Maximums erreicht.

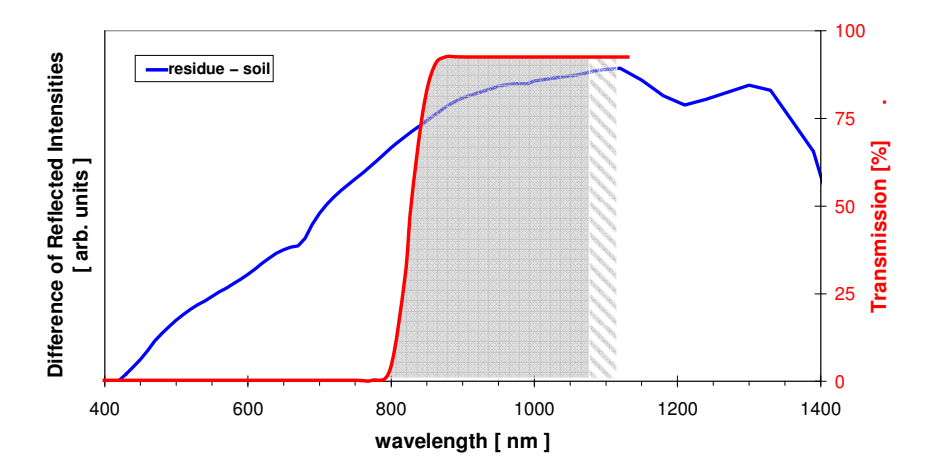

Abbildung 5-3: Eingrenzung des spektralen Messbereichs durch den IR-Filter und die Sensitivität des CCD-Sensors

Für den Feldeinsatz wurde die Kamera zunächst versuchsweise ungeschützt in etwa 1 m

Höhe an einem als Trägerfahrzeug dienenden Quad angebracht. Die teilweise stark wechselnden Beleuchtungsbedingungen im Freien verursachten allerdings Probleme hinsichtlich der für die Bildverarbeitung benötigten hinreichenden Einheitlichkeit der Bilder. Vor allem die bei gleissendem Sonnenschein stark reflektierenden Bodenanteile machten sich störend bemerkbar. Daher wurde eine Diffusorbox mit undurchsichtigen Seitenwänden und milchig-transparentem Dach konstruiert, welche ein Kamera-Sichtfeld von ca. 70×70 cm vollständig vor direkter Sonnenlichteinstrahlung schützt (Abb. 5-4).

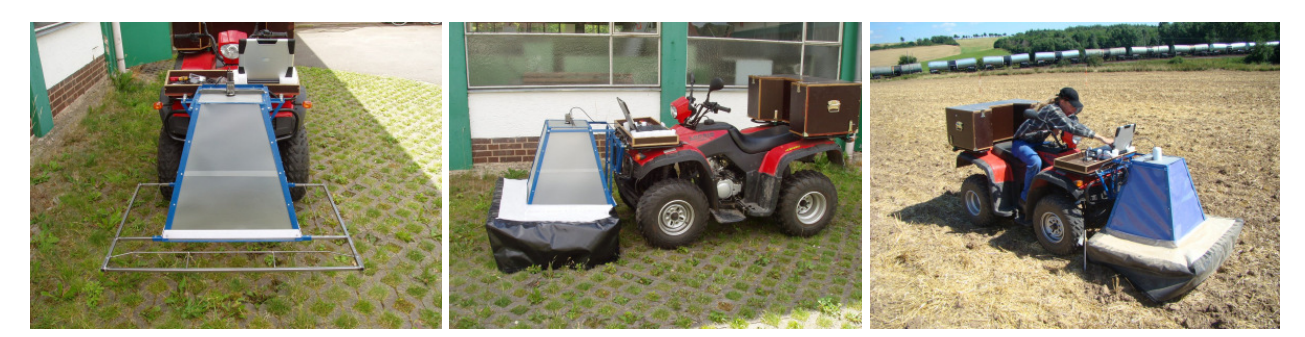

Abbildung 5-4: Versuchs-Quad mit Kamerasensor und Diffusorbox

Um eine ausreichende Beleuchtung auch bei starker Bewölkung bzw. Dunkelheit zu gewährleisten, können zwei 150 W Halogenscheinwerfer über dem transparenten Dach platziert werden. Eine ähnliche (stationäre) Box benutzt LASER (2007) bei der bildanalytischen Bestimmung der Lückigkeit von Grünlandnarben.

Im Verlauf der Untersuchungen stellte es sich als notwendig heraus, die Belichtungszeit der Kamera variieren zu können, um auch bei Fahrgeschwindigkeiten oberhalb von ca. 5 km/h noch scharfe Bilder aufnehmen zu können. Daher kam eine USB2.0-CCD-Kamera (1/2" Monochromsensor, max. 768×576 Pixel, 50 Frames/sec) der Firma Imaging Development Systems zum Einsatz (Objektiv: fest 4,8 mm / F1,8 / Bildwinkel horiz. 95°). Bei dieser Kamerafamilie können via Softwareinterface alle Kamerafunktionen von Optimas aus im Programmablauf kontrolliert werden. Um das Analyseprogramm an die jeweiligen Beleuchtungsbedingungen anpassen zu können, wurde ein Dialogfenster eingerichtet, in dem der Benutzer Belichtungsdauer, Kontrast und Hardware-Gain in einem für die Bildschärfe unkritischen Bereich einstellen kann, bevor das Hauptprogramm startet. Die Bildauflösung in der Größenordnung von 0,5 Megapixeln erwies sich als geeignet, um bei dem Bildabstand von ca. 1 m alle Größenfraktionen der Ernterückstände detailliert abzubilden. Selbst bei Wahl der halben Auflösung war das Ergebnis laut Sichtvergleich noch ausreichend. – Zur Vereinfachung wird der gesamte Aufbau aus Kamera, Box, Versuchsnotebook + Software etc. als Kamerasensor bezeichnet.

#### **5.1.3 Strukturierung der Bildklassifizierung**

Vorausgesetzt es liegen einfache Verhältnisse vor, wo sich leuchtend goldgelbes Stroh klar von dunklem Boden abhebt, kann die Bildverarbeitung auf das Setzen eines einfachen Schwellwertes beschränkt werden, um den Bodenbedeckungsgrad mit hoher Genauigkeit zu bestimmen. In der Realität sind die Verhältnisse oft komplizierter, da die Ernterückstände aufgrund von Witterungseinflüssen ihr Aussehen rasch verändern können. Die Farbtöne von Stroh und Boden nähern sich aneinander an, so dass die Threshold-Methode mit einem erheblichen Fehler behaftet sein kann, wenn ein Teilbereich des Bodens (Hintergrund) als Stroh (Vordergrund) eingestuft wird, und umgekehrt. Daher wurde die Anwendung verschiedener Kombinationen von Faltungsoperatoren (Filter) auf eine Reihe von Testbildern untersucht, um den Kontrast zwischen Stroh und Boden zu verbessern. Die Kombination von einem oder mehreren starken Hochpass-Filtern zur Akzentuierung der linearen Struktur typischer Strohteilchen mit einem Tiefpass- (z.B. "Gauss"-)Filter zur teilweisen Eliminierung der störenden Feinstruktur des Bodens erwies sich als wirkungsvolles Werkzeug. Nach einer solchen Präparierung war die vorhandene Strohstruktur in praktisch allen Fällen ausreichend hervorgehoben, um sie einer präzisen Klassifizierung durch eine automatische Thresholdsetzung zugänglich zu machen. Dabei stehen verschiedene automatische Verfahren zur Verfügung, die ein Bild auf der Grundlage von Merkmalen seines Grauwerte-Histogramms segmentieren. Das hier bestehende Problem ist, dass kein automatischer Threshold gleichgut für niedrige und hohe Bodenbedeckungen funktioniert. Spricht ein Autothreshold z.B. in geeigneter Weise auf Grauwertdifferenzen in Bildern mit einer großen Zahl von Vordergrundobjekten an, wird er in Bildern mit nur wenigen potenziellen Vordergrundobjekten in der Regel zu sensibel reagieren, also eine Überklassifizierung vornehmen. Dies bedeutet, dass ein automatisierbares Entscheidungskriterium benötigt wird, welches den Bedeckungsgrad eines Bildes grob abschätzt und anhand des Ergebnisses ein geeignetes Thresholdverfahren zur präzisen Segmentierung auswählt, so dass ein entsprechendes Binärbild erzeugt werden kann. – Im Anschluss können kleine als Vordergrund klassifizierte Strukturen mit unsicherer Zuordnung durch die Vorgabe einer Mindestumfangslänge entfernt werden. Ausserdem erwies es sich anhand eines visuellen Vergleichs mit den unbearbeiteten Originalbildern als sinnvoll, Löcher in zusammenhängenden Vordergrundgebieten durch eine morphologische Schliessung  $\mu$ Closing" = Dilation + Erosion, vergl. Abschn. 2.3.3.4) zu verkleinern bzw. zu entfernen, da im Ausgangsbild vollkommen mit Stroh bedeckte Areale durch die Hochpassfilter im Binärbild "durchlöchert" erscheinen. Im letzten Schritt kann der Bedeckungsgrad dann einfach durch die Berechnung der prozentualen Vordergrund-Gesamtfläche ermittelt werden. Der gesamte oben skizzierte Programmablauf ist schematisch in Abbildung 5-5 dargestellt.

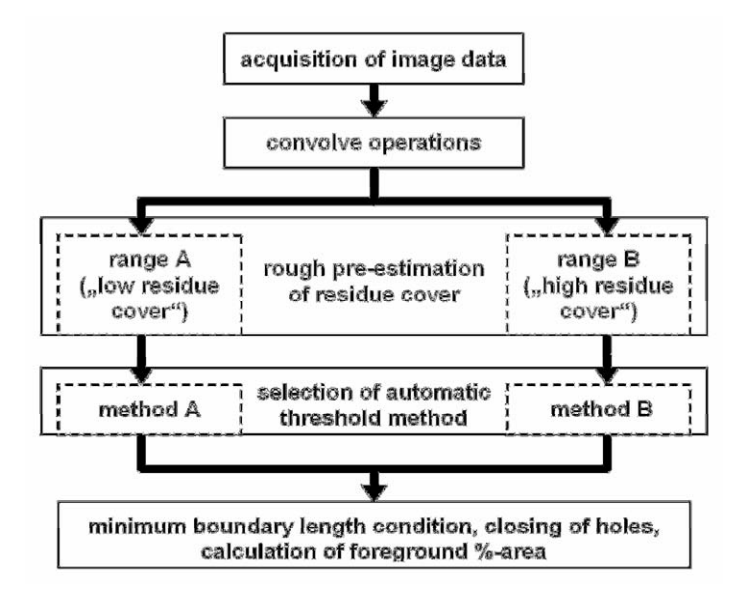

Abbildung 5-5: Schematischer Ablauf der Bestimmung des Bedeckungsgrades

Die konkrete Umsetzung des skizzierten Algorithmus hängt von den äusseren Bedingungen und den Zielvorgaben ab. Von vielen möglichen Lösungswegen sollen in den folgenden beiden Abschnitten zwei Ansätze (Algorithmus "A" und "B") kurz beschrieben werden, welche im Rahmen dieser Arbeit vorrangig zur Bedeckungsgradmessung verwendet wurden. Die vollständigen und kommentierten ALI-Programmcodes finden sich im Anhang 10.1 und 10.2.

# **5.1.4 Algorithmus A**

Zur Implementierung der groben Vorabschätzung des Bedeckungsgrades wurde ein einfacher iterativer Ansatz gewählt: Das Originalbild wird mit Hilfe des automatischen Thresholding-Verfahrens von OTSU (1979) segmentiert, welches ein Bild anhand seines Graustufenhistogramms durch Maximierung des Quotienten aus Inter- und Intraklassen-Varianz in Vorder- und Hintergrund einteilt. Da das Sichtfeld der Kamera trotz Diffusorbox inhomogen ausgeleuchtet sein kann, und um der Tatsache Rechnung zu tragen, dass optische Systeme die Bildmitte etwas heller abbilden als die Randbereiche ("Vignettierung"), muss zuvor noch eine Luminanz- oder Leuchtdichte-Normalisierung des

Bildes erfolgen. Dazu wird zunächst eine "Top-Hat"-Shading-Korrektur (subtrahiert das Resultat eines morphologischen "Openings" = Erosion + Dilation vom Originalbild) durchgeführt, gefolgt von einer lokalisierten Hintergrundkorrektur (Average-Operation über Nachbarschaften von je 30×30 Pixeln) und abschliessend einem leichten morphologischen "Closing" zur Abschwächung der Bildöffnung. Da bis hierher noch keine Kantendetektion erfolg ist, stellt dieses Verfahren im Prinzip ein automatisiertes einfaches Grauwerte-Thresholding dar, dessen Segmentierungsergebnis wie bereits erwähnt sehr ungenau sein kann. In Verbindung mit der Spezifizierung einer restriktiven Mindestumfangslänge, ab welcher Vordergrundobjekte erst berücksichtigt werden (z.B. 5% des gesamten Bildumfangs) um nur zusammenhängende Flächen einer bestimmten Größe zu berücksichtigen, ergibt die Summe aller verbleibenden Vordergrundflächen aber eine erste grobe Abschätzung der Bedeckung. Benutzt man diese Flächensumme als Eingangsvariable **x** einer Verzweigung, so kann die Zuordnung verschiedener Autothreshold-Methoden durch das Setzen eines geeigneten Sprungwertes  $x_{sprung}$ realisiert werden, der die Grenze zwischen "niedrigen" und "hohen" Bedeckungsgraden darstellt. – Nach Anwendung der Faltungsoperatoren liefert die Methode von Otsu für höhere Bedeckungen, insbesondere wenn das Stroh stellenweise "Nester" bildet, die besten Ergebnisse. Daher wurde diese Thresholding-Methode für  $x \geq x_{\text{sorr} \text{unig}}$  verwendet. Mit geringer werdender Bedeckung neigt die Otsu-Methode allerdings zunehmend zu einer Fehlsegmentierung der Bilder, indem auch hellere Bodenpartien als Vordergrund klassifiziert werden. Für Bedeckungsgrade kleiner ca. 20 – 30% (gemäß Bildanalyse) erscheinen andere Verfahren besser geeignet, daher wurde für  $x < x_{sprung}$  eine Methode gewählt, die den Klassifikationsfehler zweier mehr oder weniger überlappender Gauss´scher Glockenkurven minimiert, welche an das Grauwertehistogramm des zu analysierenden Bildes angepasst werden. Eine Gausskurve repräsentiert dabei die helleren Vordergrundobjekte, die andere die dunkleren Hintergrundobjekte. – Es ist von herausragender Wichtigkeit, den Sprungwert in einem Übergangsbereich zu platzieren, in dem beide Thresholdmethoden ungefähr das gleiche Segmentierungsergebnis liefern. Welches Verfahren zur Vorabschätzung verwendet wird, ist dagegen weniger wichtig, solange es in geeigneter Weise eine Grenze zwischen "relativ hoher" und "relativ niedriger" Bodenbedeckung zu ziehen vermag.

Der hier vorgestellte Algorithmus "A" ist speziell auf die durch die Box gegebenen Bedingungen abgestimmt, also insbesondere die Vermeidung direkter starker Sonneneinstrahlung. Eine Unterbelichtung der Bilder ist dagegen weniger ein Problem. In Abbildung 5-6 sind die wesentlichen Stadien, die auf dem Weg vom Original- zum fertigen Binärbild durchlaufen werden, nochmal anhand eines konkreten Bildes zusammengefasst. Das Bild wurde bei Sonnenschein mit Diffusorbox aber ohne künstliche Beleuchtung auf Roggenstroh aufgenommen.

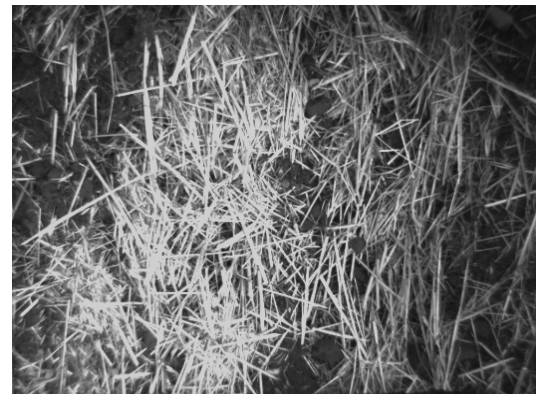

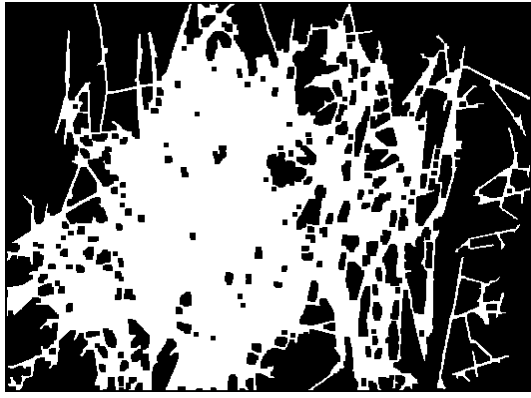

3. Vorabschätzung des Bedeckungsgrades, Ergebnis: "Hohe" Bedeckung

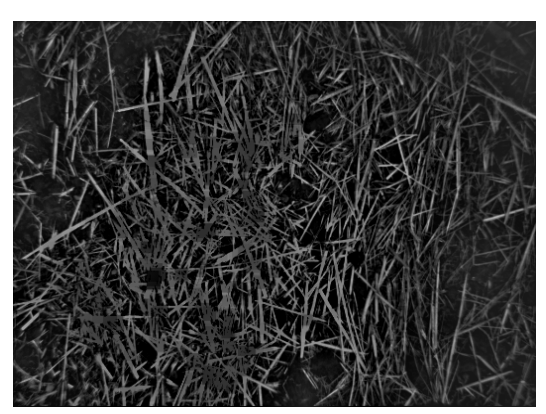

1. Aufnahme des Originalbildes 2. Shading- und Hintergrund-Korrektur

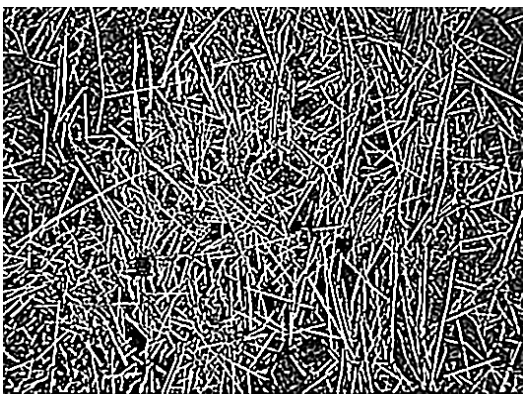

4. Anwendung der Hoch- und Tiefpass-Filter

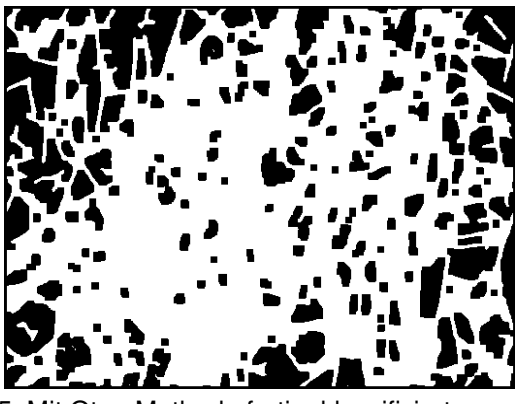

5. Mit Otsu-Methode fertig klassifiziertes Bild, Bodenbedeckungsgrad = 65,7%

Abbildung 5-6: Die wesentlichen Schritte vom Original- zum Binärbild (Algorithmus A)

Es wurde bewusst ein Bild mit einer eher ungünstigen, inhomogenen Ausleuchtung gewählt. Da die Vorabschätzung eine "hohe" Bedeckung ergibt, erfolgt die präzise Auswertung mit der Auto-Thresholding-Methode von Otsu. Der Nutzen der

Kantendetektion wird gut von den Strukturen in der rechten oberen Bildecke illustriert, welche im Originalbild sehr dunkel und kaum zu erkennen sind, trotzdem aber im fertigen Binärbild auftauchen.

#### **5.1.5 Algorithmus B**

Soll auf die Diffusorbox verzichtet werden, wird ein robusterer Ansatz als Algorithmus A benötigt. Die dort verwendeten Auto-Thresholds funktionieren in Kombination mit Kantendetektion nur bei hinreichend konstanter, insbesondere nicht zu greller Beleuchtung präzise genug, bei stark wechselnden Bedingungen ist dagegen eine sichere Klassifizierung v.a. für mittlere und niedrige Bedeckungen nicht mehr gewährleistet. Ein robuster Ansatz muss also möglichst unabhängig von Grauwerte-Intensitätsschwankungen sein und darf auch mit hell reflektierenden Bodenpartien kein Problem haben. Daher wurde zur Präparierung der Bilder in diesem Ansatz "B" ein Laplace-Filter eingesetzt, ein besonders starker Hochpassfilter. Vom Originalbild bleiben dabei weitgehend nur kantenförmige Strukturen übrig. Durch anschliessende Tiefpass-Operationen werden diese Kantenstrukturen wieder zu besser interpretierbaren Objekten verschmolzen, wobei es sich vorrangig um die nadelartigen Strohteilchen handelt. Da der Laplace-Filter allerdings im Bild homogen hell erscheinende Flächen auf ihr Grenzkonturen reduziert, wobei es sich meist um dominante Strohteile bzw. "Nester" handelt, ist eine Sicherung dieser Objekte notwendig. Dazu wird die lineare Grauskala des Bildes mit Hilfe einer sog. "Lookup Table"-Funktion exponentiell umskaliert und alle dann den Grauwert 255 aufweisenden Pixel als Binärbild zwischengespeichert. Dieses wird dann ganz am Ende der Bildbearbeitung zu dem das Klassifikationsergebnis darstellenden Binärbild addiert. Es ist also wichtig, durch geeignete Wahl der Blendenzahl und Belichtungszeit zu verhindern, dass bei starker Beleuchtung auch große Bodenpartien als "weisse" Flächen erscheinen, da diese dann die Klassifikation verfälschen. Auf eine Normalisierung der Bilder konnte in diesem Ansatz verzichtet werden. Zur Segmentierung wurde die "Exponential-Fit" Auto-Thresholdmethode herangezogen, welche sich über einen Eingangsparameter sehr genau steuern lässt. Bei dieser Methode wird eine Exponentialverteilungskurve an das Histogramm des Bildes angepasst, und als Vordergrund wird diejenige Partition der Histogrammwerte betrachtet, die einem quantifizierbaren prozentualen Flächenanteil **a** unter der Fit-Kurve zur Rechten des Thresholds entspricht. Auch hier erfolgt die Thresholdsetzung iterativ: Bei einer Vorabschätzung des Bedeckungsgrades wird wie in "A" die Summe **x** der verbleibenden

Vordergrundflächen berechnet. Danach wird eine mehrfache Verzweigung (**n** Zweige) durch Verschachtelung von if{...} / else{...}-Statements mit Übergabe- oder Sprungwerten bei bestimmten Levels **x<sup>i</sup>** (**i** = 1 ... **n**–1) eingerichtet. Die Ziele der Verweigungsfunktion werden durch die Exponential-Fit-Methode abgebildet, wobei verschiedene Flächenparameter  $a_i$  ( $i = 1 ... n-1$ ,  $a_i < a_{i+1}$ ) in Abhängigkeit vom Ergebnis der Vorabschätzung zugeordnet werden. Lediglich für sehr hohe Bedeckungen (**x** > **xn**–1) kann nach einer Bildnormalisierung statt der Exponential-Methode z.B. wieder die Otsu-Methode analog "A" benutzt werden, da hier bessere Ergebnisse zu erwarten sind und die Gefahr einer Fehlsegmentierung bei stark bedecktem Boden gering ist. – Die Vorschrift, nach der Flächensummenwerte **x** einer Thresholdfunktion **T(x)** zugeordnet werden, kann dann folgendermaßen geschrieben werden:

$$
\boldsymbol{T}(\boldsymbol{x}) = \begin{cases}\na_1\% \text{ rechts vom Threshold unter Exponentialkurve mit} \begin{cases}\ni = 1 \dots \dots \text{ für } \boldsymbol{x} < \boldsymbol{x}_1 \\
i = 2 \dots \dots \text{ für } \boldsymbol{x}_1 \le \boldsymbol{x} < \boldsymbol{x}_2 \\
\vdots \\
i = n - 1 \dots \text{ für } \boldsymbol{x}_{n-2} \le \boldsymbol{x} < \boldsymbol{x}_{n-1}\n\end{cases} \\
\text{Otsu-Methode } \dots \dots \dots \dots \dots \dots \dots \dots \dots \dots \text{für } \boldsymbol{x} \ge \boldsymbol{x}_{n-1}\n\end{cases}
$$

Um die Differenz der Messergebnisse zweier Bilder mit vorabgeschätzten Bedeckungen geringfügig unter- bzw. oberhalb desselben Sprungwertes **xi** gering zu halten, muss eine ausreichende Anzahl **n** von Verzweigungsstufen vorhanden sein, damit die korrespondierenden Flächenparameter **ai** und **ai**+1 nah genug beieinander liegen. Der im Anhang 10.2 dokumentierte Algorithmus verfügt über 11 Stufen. – Der Vorabschätzung der Bodenbedeckung kommt bei diesem Ansatz eine noch entscheidendere Rolle zu, da sie möglichst linear sein muss. Hier liefert die bereits für Version A benutzte Vorgehensweise gute Dienste. Diese Abschätzung funktioniert wegen der nicht erfolgenden Kantendetektion nur für den Strohanteil, der sich farblich vom Boden abhebt, die Bildausleuchtung muss also genügend Kontrast liefern. Da die Mehrheit der Strohteilchen, auch dank des IR-Filters, immer zumindest etwas heller als der Boden erscheint, kann von einer ungefähr linearen Zunahme der detektierten Vordergrundphase mit zunehmender Bodenbedeckung ausgegangen werden.

Auch hier folgt eine kurze bildliche Darstellung der wichtigsten Schritte während des Programmablaufs in Abbildung 5-7. Die Aufnahme des Bildes erfolgte bei starker Sonneneinstrahlung mit Diffusorbox auf älterem Weizenstroh. Die Belichtung des Bildes liegt gerade noch im akzeptablen Bereich, einzelne Bodenpartien reflektieren bereits in

störender Weise. Durch die hohe Kantensensitivität ist das Aufspüren der Strohteilchen für Algorithmus B kein Problem, während er nur wenig auf die zwar helle aber eher "knubbelige" Struktur des Bodens reagiert. Eine annähernd gleichgute Klassifizierung mittels einfachem Grauwert-Thresholding ist völlig ausgeschlossen. Da die Vorabschätzung keine "sehr hohe" Bedeckung ergibt, erfolgt die präzise Auswertung mit der "Exponential Fit"-Methode. Ohne die Sicherung der im Original bereits homogen weiss erscheinenden Strohteile (Schritt 2 in Abb. 5-7) würden diese nach Anwendung des Laplacefilters im Binärbild "hohl" erscheinen.

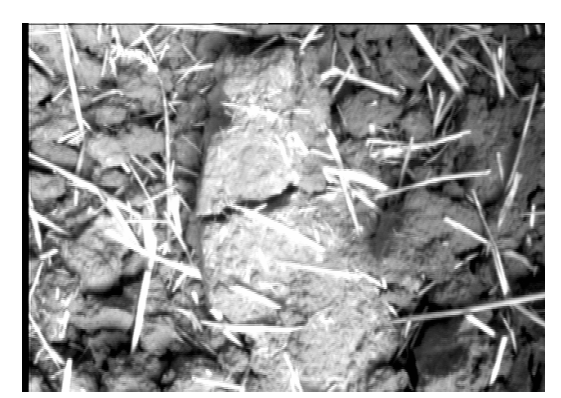

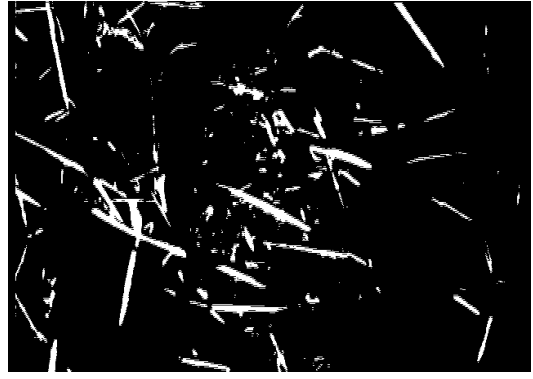

1. Aufnahme des Originalbildes 2. Sicherung der hellsten, homogen erscheinenden Objekte

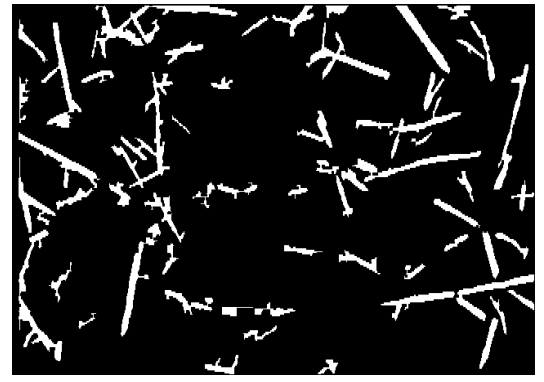

3. Vorabschätzung des Bedeckungsgrades, Ergebnis: "Niedrige" Bedeckung

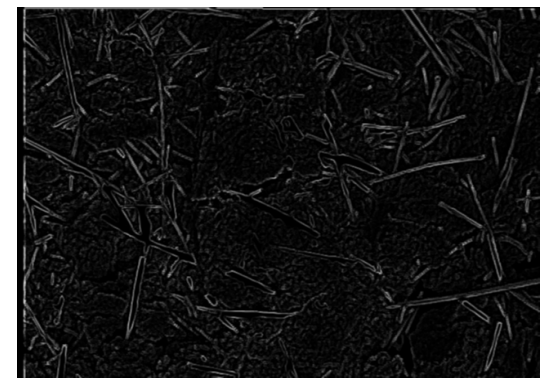

4. Anwendung Laplace- und Tiefpass-Filter

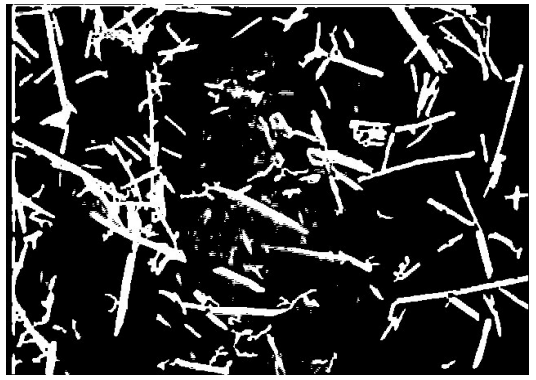

5. Mit Exponential-Methode fertig klassifiziertes Bild, Bodenbedeckungsgrad = 18,3%

Abbildung 5-7: Die wesentlichen Schritte vom Original- zum Binärbild (Algorithmus B)

Die Aufnahme erfolgte mit einem anderen Objektiv als in Abbildung 5-6, der größere Abbildungsmaßstab in Abbildung 5-7 ist jedoch eher nachteilig, da die Bodenstruktur detaillierter erscheint. – Einem visuellen Vergleich der fertig segmentierten Bilder mit dem Original zufolge lieferte Algorithmus A unter Verwendung der Diffusorbox in einer in Kapitel 5.2 beschriebenen Testreihe die präziseren Resultate, eine systematische Testreihe ohne die Box erfolgte im Rahmen dieser Arbeit noch nicht.

### **5.1.6 Ein alternativer Ansatz als Kontrolle (Algorithmus C)**

Da die große Anzahl von Einzelmessungen, die mit Hilfe des Online-Kamerasensors mühelos aufgenommen werden kann, eine Evaluierung des Sensors durch visuelle Standardmethoden für den weiten Bereich in der Praxis vorkommender Bedingungen schwierig bis unmöglich macht, wurde eine automatisierbares alternatives Kontrollverfahren entwickelt. Die grundlegende Idee für einen solchen alternativen, also auf einem anderen Verfahren als Variante A bzw. B beruhenden, Algorithmus ist die Nutzung von Information, die direkt aus den Graustufenhistogrammen der Bilder gewonnen werden kann. Dabei soll ein Set von Stroh/Boden-Bildern anhand der Werte bestimmter Histogramm-Merkmale nach der Quantität der Bodenbedeckung sortiert werden wie Abbildung 5-8 verdeutlicht:

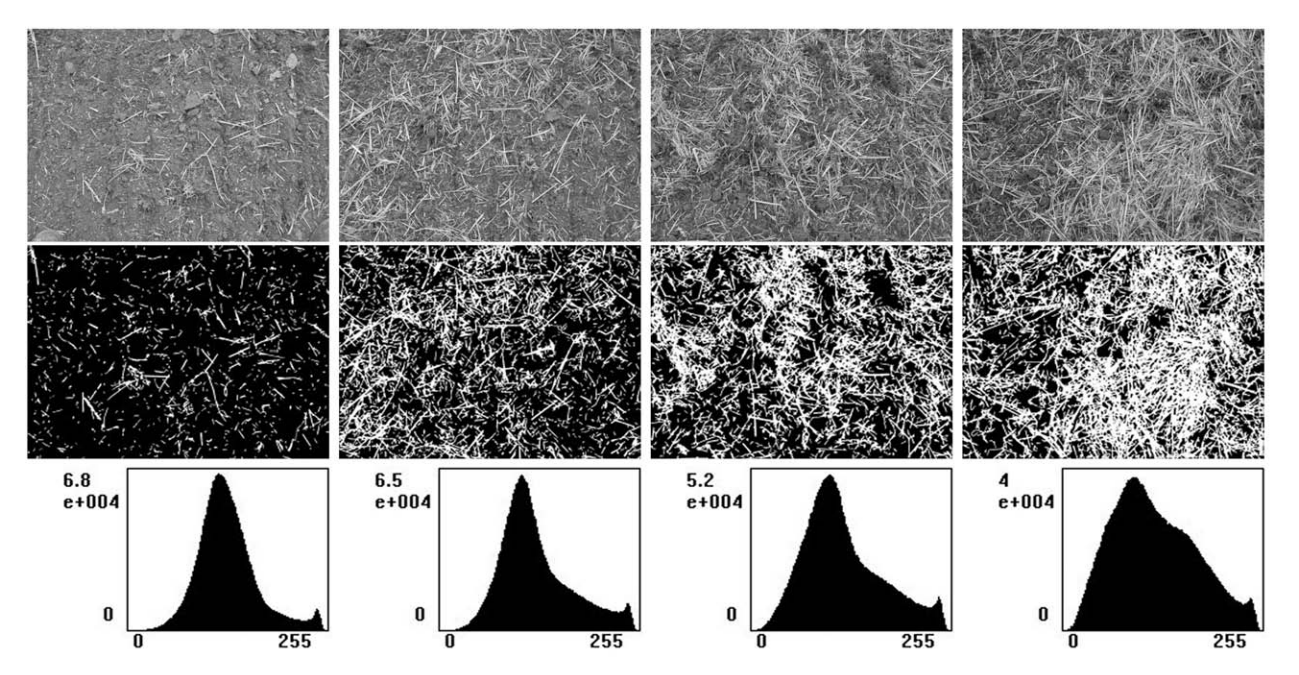

Abbildung 5-8, Obere Reihe: Graustufenbilder mit zunehmender Strohbedeckung; Mittlere Reihe: zugehörige Binärbilder als Resultat einer bildanalytischen Segmentierung (Bedeckungsgrade v.l.n.r.: 7,8%, 28,7%, 39,1%, 51,5%); Untere Reihe: Grauwerthistogramme der Originalbilder, mit zunehmender Bedeckung erscheint ein "Stroh-Peak" oberhalb des "Boden-Peaks".

Die obere Reihe zeigt vier unterschiedlich stark mit Stroh bedeckte Auschnitte einer Feldoberfläche, der Bodenbedeckungsgrad wurde jeweils aus den mittels Bildanalyse erstellten zugehörigen Binärbildern in der mittleren Reihe berechnet. Die untere Reihe zeigt die Grauwerthistogramme der unbearbeiteten Bilder. Für niedrige Bedeckungen kann die Mehrheit der Bildpixel dem Boden zugerechnet werden, wodurch die Einhüllende des Histogramms einer Glockenkurve mit einem Maximum beim mittleren Grauwert des Bodens ähnelt. Mit zunehmender Bodenbedeckung nimmt auch der Anteil der relativ hellen Bildpixel zu, welche mehrheitlich dem Strohanteil zugeordnet werden können, so dass ein zweiter Peak bei höheren Grauwerten im Histogramm auftaucht. Für sehr hohe Bedeckungsgrade erhält man wieder annähernd eine einzelne Glockenkurve, diesmal mit einem Maximum beim mittleren Grauwert der Ernterückstände (ist in der Bildreihe nicht mehr enthalten). Da die Form einer Wahrscheinlichkeitsverteilung eng mit ihren ersten vier zentralen Momenten verknüpft ist, sind diese hier von besonderem Interesse. Diese vier Momente, bzw. daraus abgeleitete Größen, sind der Mittelwert, die Varianz, die Schiefe (Skew) und die Wölbung (Kurtosis) (POLLARD, 1979).

- Theoretisch sollte der **Mittelwert** der gesamten Histogramm-Hüllkurve mit zunehmenden Bedeckungsgrad ansteigen.
- Die Varianz sollte ein Maximum für mittlere Bedeckungsgrade um 50% aufweisen, wo das Histogramm eine Überlagerung zweier Peaks darstellt, und Minima für die angenäherten Normalverteilungen bei sehr hohen bzw. sehr niedrigen Strohauflagen. An Stelle der Varianz wird im Algorithmus C ihre Quadratwurzel, die **Standardabweichung**, benutzt.
- **Skew**(ness) ist ein Maß für die Asymmetrie einer Verteilung. Daher sollte die Histogramm-Einhüllende von einer rechts-schiefen (positive Skew-Werte) in eine links-schiefe (negative Skew-Werte) Verteilung übergehen, während der Bedeckungsgrad die Werte von 0.....100% durchläuft (vergl. Abb. 5-9).
- **Kurtosis** ist ein Maß für die "Spitzigkeit", sie sollte von relativ hohen Werten für die "leptokurtischen" eingipfeligen Verteilungen bei hoher und niedriger Bedeckung übergehen in niedrige oder sogar negative Werte für die abgeflachten "platykurtischen" Verteilungsformen bei mittlerer Bedeckung.

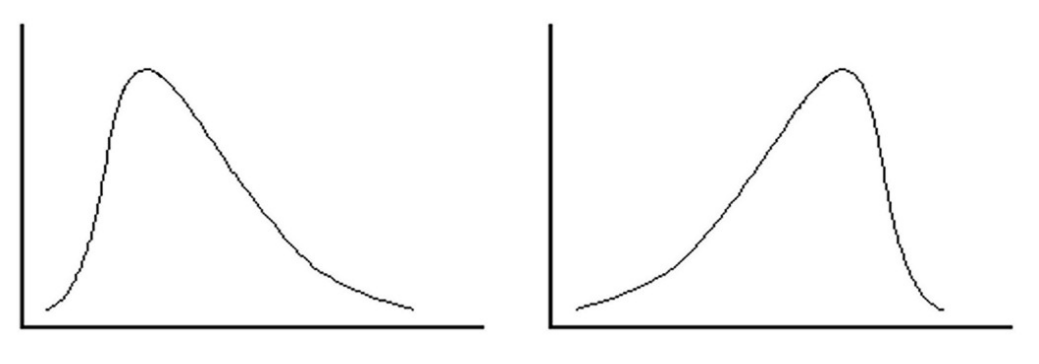

right-skewed

left-skewed

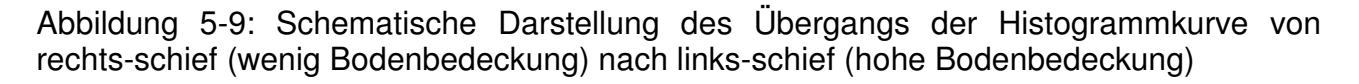

Der Algorithmus macht diese Histogramm-Merkmale zugänglich, indem er sie für jedes eingelesene Bild neu extrahiert und in eine Exceltabelle exportiert. – Auch bei diesem Ansatz zeigte sich, dass die Beleuchtungsbedingungen trotz der Diffusorbox zu variabel waren, um die Histogramme von im Feldversuch im Verlauf mehrerer Stunden aufgenommener Bilder direkt miteinander zu vergleichen. Daher wurde vor der Extraktion der Werte wieder eine Normalisierung durchgeführt, bestehend aus einer quadratischen Gammafunktion und der bereits in Algorithmus A benutzten Hintergrundkorrektur. Ein anschliessend folgender schwacher Hochpass-Filter soll dem leichten Verlust an Bildschärfe durch die Normalisierung entgegenwirken, ist aber nicht mit der Kantendetektierung unter Version A oder B vergleichbar. – Der Programmcode ist in Anhang 10.3 dokumentiert. Die Auswirkung der verwendeten Normalisierung auf zwei bei unterschiedlichen Beleuchtungsbedingungen aufgenommene Bilder ist in Abbildung 5-10 dargestellt.

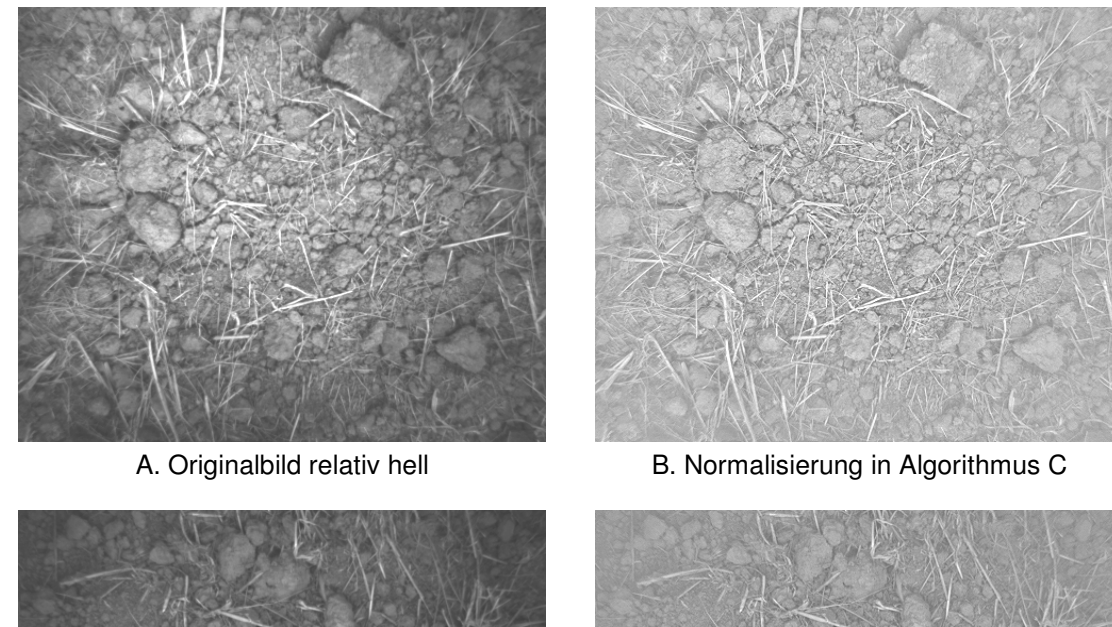

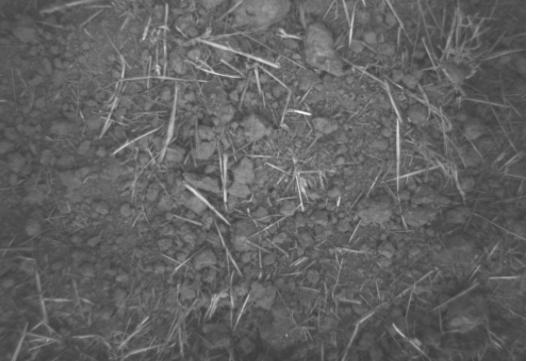

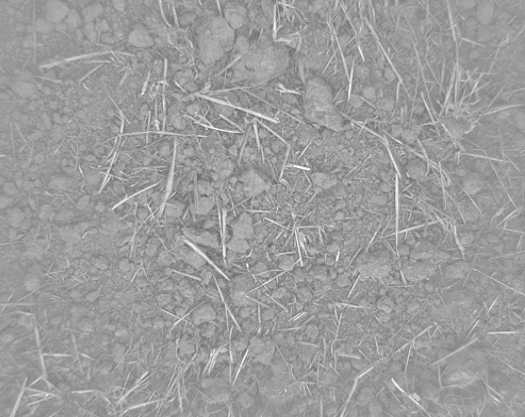

A. Originalbild relativ dunkel B. Normalisierung in Algorithmus C

Abbildung 5-10: Auswirkung der Normalisierung auf zwei bei unterschiedlicher Beleuchtung aufgenommene Bilder

# **5.2 Test des Kamerasensors unter Praxisbedingungen**

Der Kamerasensor wurde nach der Getreideernte in 2008 auf drei verschiedenen Feldern der Hessischen Staatsdomäne Niederbeisheim eingesetzt, um die Algorithmen zu testen. Die Betriebsflächen werden seit langem ökologisch und konservierend bewirtschaftet. Die Bodenbearbeitung erfolgt nach Angaben des Betriebsleiters nie tiefer als ca. 10 cm. Die Felder wurden nach dem Kriterium einer zunehmenden Intensität der nach dem Mähdrusch bereits erfolgten Bodenbearbeitung ausgewählt. Feld 1: Roggenstroh nach sehr flacher Bearbeitung mit einem Dynadrive (ca. 3 cm / 1. Bearbeitung), Feld 2: Triticalestroh nach flachem Grubberstrich (ca. 5 cm / 2. Bearb.), Feld 3: Wintergerstenstroh nach tiefem Grubberstrich (ca. 10 cm / 3. Bearb.). Auf jedem Feld wurde eine Fläche von 2 – 3 ha untersucht, wobei der Weg des Versuchs-Quads aus parallelen Bahnen mit einem rechtwinkeligen Abstand von ca. 15 m bestand. Cirka alle 5 Sekunden wurde ein Bild eingelesen, so dass bei einer mittleren Fahrgeschwindigkeit von ca. 9 – 10 km/h die Entfernung zwischen den Messorten ca. 13 m betrug. Es wurde also ein annähernd quadratisches Beprobungsraster mit einer mittleren Maschenweite von ca. 14 m über die Flächen gelegt. Die Bilder wurden in diesem Versuch nicht online während der Feldüberfahrt ausgewertet, eine automatisierte Bedeckungsgradmessung anhand der aufgenommenen Bilder erfolgte im Nachhinein mit Hilfe der in Kap. 5.1 vorgestellten Algorithmen.

# **5.2.1 Auswertung der Bilder mit Algorithmus A - Ergebnisse**

Wie bereits erwähnt lieferte einer Sichtkontrolle zufolge Algorithmus A bei der Auswertung der Bilder die besseren Ergebnisse. Die damit gemessenen Mittel- und Extremalwerte für die drei Testfelder sind in Tabelle 5-1 dargestellt.

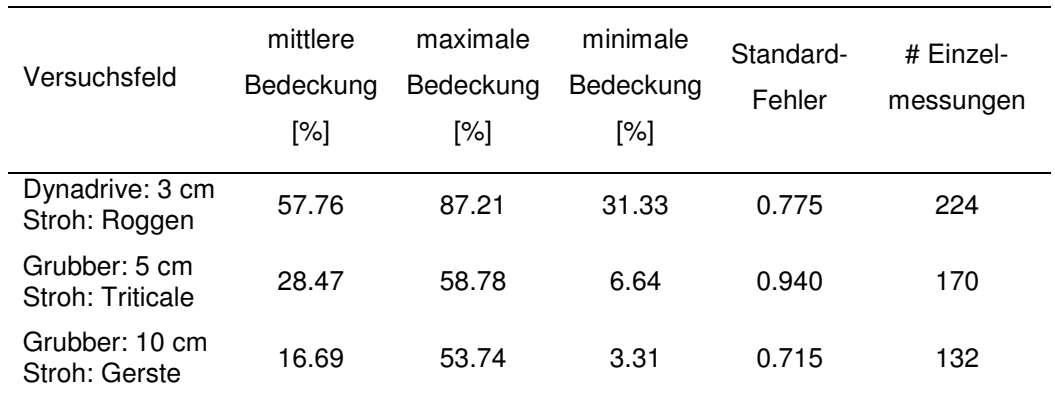

Tabelle 5-1: Analyse des Bodenbedeckungsgrades auf drei Testschlägen

Eine Histogrammdarstellung der gemessenen Bedeckungsgrade findet sich in Abbildung 5-11.

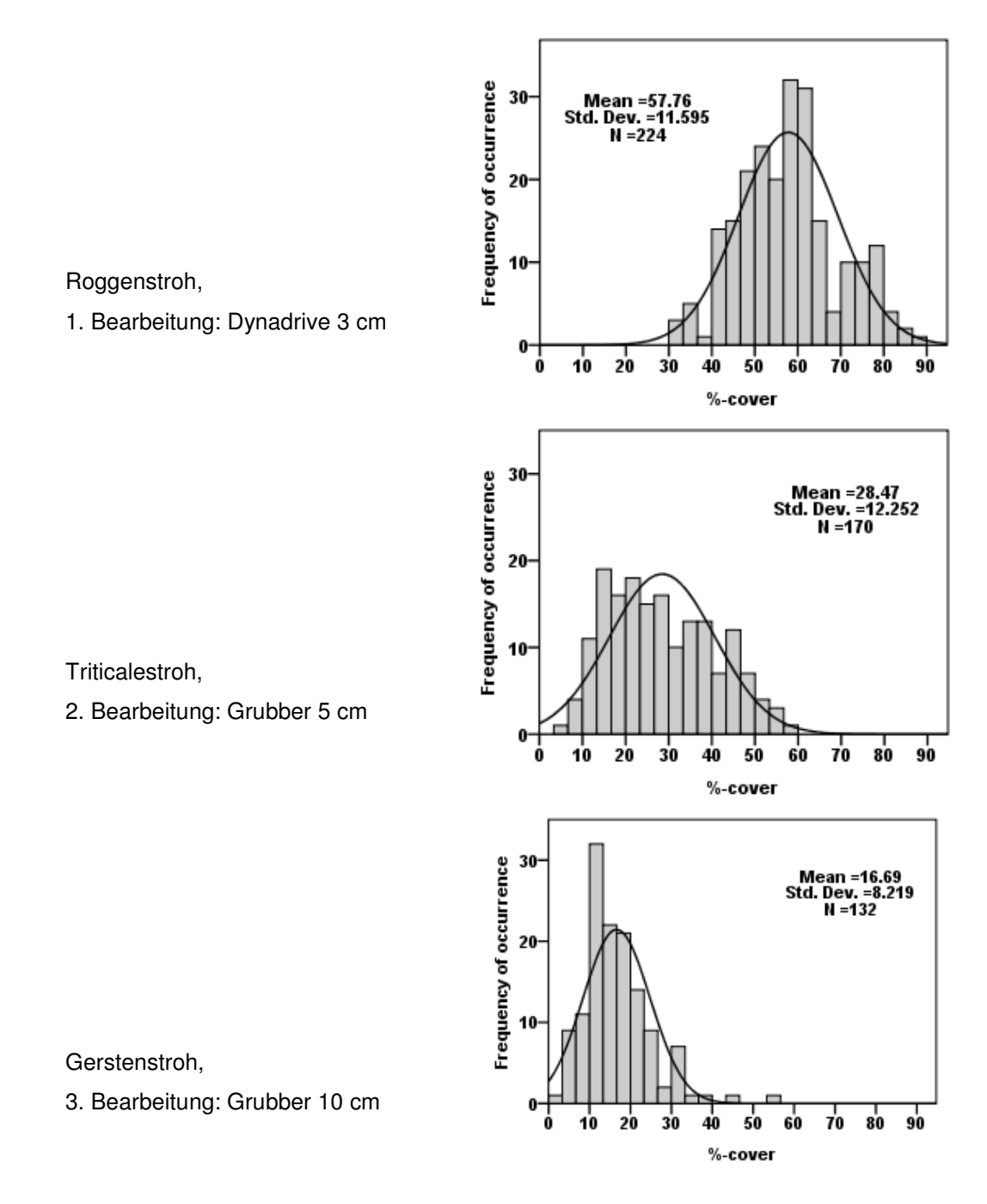

Abbildung 5-11: Histogrammdarstellung der auf den drei Testfeldern mittels Algorithmus A gemessenen Bedeckungsgrade

Deutlich ersichtlich nehmen die mittleren Bedeckungsgrade mit zunehmender Bearbeitungsintensität ab. Die Form der Histogrammverteilungen ändert sich ebenfalls deutlich, auffällig ist die breite, abgeflachte Verteilung nach der flachen Grubberbearbeitung im Vergleich zu den eher spitzen Verteilungen der beiden anderen Varianten. Die zwischen den Feldern variierende Gesamtzahl von Einzelmessungen liegt in den unterschiedlichen Schlaggrößen und in der geländeabhängig leicht variierenden Fahrgeschwindigkeit bei der Bildaufnahme begründet.

### **5.2.2 Auswertung der Bilder mit Algorithmus A - Diskussion**

Neben der bestätigten Annahme, dass der per Kamerasensor gemessene mittlere Bodenbedeckungsgrad der beprobten Flächen mit zunehmender Intensität der erfolgten Bodenbearbeitung abnehmen muss, wurde erwartet, dass die Bedeckungsgradwerte jedes Feldes mehr oder weniger normalverteilt um den jeweiligen Mittelwert vorliegen. Diese aus Sicht der Statistik einleuchtende Erwartung wird scheinbar gestützt durch Ergebnisse von MORRISON et al. (1995), die eine Vielzahl unterschiedlich eingearbeiteter Ernterückstände mit Hilfe mehrerer visueller Methoden mit einer hohen Stichprobenzahl untersucht haben. Die mit diesem Gedankengang verbundene Annahme lautet, dass das Maß der Ähnlichkeit der auf einem einheitlich bearbeiteten Schlag gemessenen Bedeckungsgradverteilung mit einer Normalverteilung ein Kriterium zur Beurteilung des verwendeten Algorithmus ist. Daher wurde ein Normalitätstest für die Gesamtheit der auf jedem der drei Testschläge gemessenen Bedeckungen durchgeführt. Die Anwendung des Tests von Kolmogorov-Smirnov ergab folgende Wahrscheinlichkeitswerte:

Feld 1 (Roggen):  $p = 0.043 /$  Feld 2 (Triticale):  $p = 0.018 /$  Feld 3 (Gerste):  $p = 0.001$ 

Für das üblicherweise verwendete Signifikanzniveau für Normalverteilung von  $p \geq 0.05$ ergibt sich, dass die gemessene Bedeckungsgradverteilung auf keinem der Versuchsschläge normalverteilt war. Da derartige Normalitätstests allerdings sehr sensibel auf empirische Verteilungsmerkmale wie positive bzw. negative Werte von Schiefe und Kurtosis reagieren, erscheint eine Begutachtung der korrespondierenden grafischen Auswertung der jeweiligen Bedeckungsgraddaten als der geeignetere Zugang. Sowohl die Verteilungshistogramme mit überlagertem idealen Kurvenverlauf (Abb. 5-11) als auch die in Abbildung 5-12 gezeigten Q-Q-Normalverteilungs-Plots legen nahe, dass die Häufigkeitsverteilungen der gemessenen Bedeckungsgrade zumindest eine gewisse Ähnlichkeit mit Normalverteilungen aufweisen. Im Sinne des oben Gesagten kann dies als ein erster Anhaltspunkt dafür gelten, dass Algorithmus A einigermaßen realitätsnahe Messergebnisse produziert.

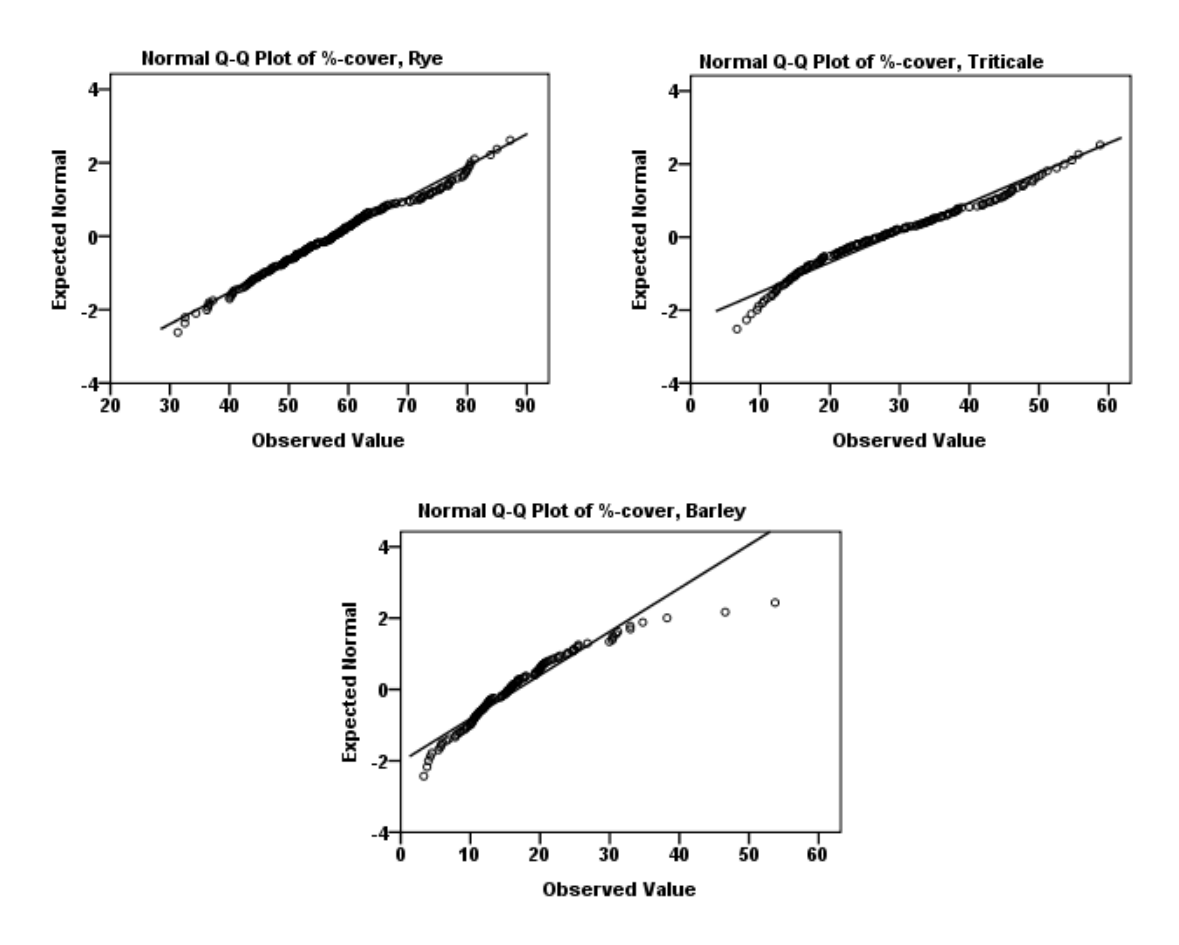

Abbildung 5-12: Grafischer Test auf Normalverteilung der auf den drei Schlägen gemessenen Bedeckungsgrade

Es erklärt sich von selbst, die partiell deutlichen Abweichungen vom idealen Verteilungsverlauf zunächst mit Unzulänglichkeiten der Bildanalyse zu erklären. Insbesondere die offensichtlich zweigipfelige Verteilung für das Roggenstroh mit einem lokalen Minimum etwas unterhalb von 70% Bedeckung (vergl. Abb. 5-11) scheint auf den ersten Blick von einem diskontinuierlichen Klassifizierungs-Übergang zwischen den beiden verwendeten automatischen Thresholding-Methoden in Algorithmus A herzurühren. Um diese Vermutung zu überprüfen, wurde die Auswertung der Roggen-Bilder mit A wiederholt, wobei die Vorabschätzung des Bedeckungsgrades deaktiviert und alle Bilder ausschliesslich mit Hilfe der Otsu-Methode segmentiert wurden. Da hieraus exakt das gleiche Verteilungshistogramm resultierte, konnte geschlossen werden, dass die Bedeckung an allen Messpunkten zu hoch war, um den Pfad für "niedrige" Bedeckung mit der zugehörigen Minimierung-des-Klassifikationsfehlers-Methode zu aktivieren. Die gemessene Zweigipfeligkeit liegt somit nicht im Algorithmus begründet. – Auf der anderen Seite kann eine Vielzahl äusserer Gründe für die Abweichung von der erwarteten Normalverteilung vorliegen. Genau genommen können die Bedeckungsgrade nach einer beliebigen Bodenbearbeitung nur dann normalverteilt um ihren Mittelwert vorliegen, wenn das Stroh beim Mähdrusch vollkommen homogen auf dem Feld verteilt wurde, was mit heutiger Verteiltechnik kaum zu erreichen ist. Auch pflanzenbauliche Ursachen für eine inhomogene Strohverteilung sind mit Sicherheit zu erwarten. Darüberhinaus beeinflusst auch die Bodenbearbeitung selbst die Häufigkeit des Auftretens eines bestimmten Bedeckungsgradwertes – durch unveränderliche Faktoren, wie z.B. das generelle Arbeitsbild der verwendeten Werkzeuge, und durch veränderliche Faktoren, wie z.B. die Arbeitsgeschwindigkeit, welche bekanntermaßen einen Effekt auf das Einmischverhalten hat (ESTLER und KNITTEL, 1996 / KÖLLER, 1981).

Da systematische Untersuchungen mit Hilfe der bisher üblichen visuellen Standard-Methoden selbst bei relativ niedrigen Stichprobenzahlen ausserordentlich aufwendig sind, ist wenig über typische Verteilungsmuster von Bedeckungsgrad-Häufigkeiten nach Einsatz eines bestimmten Bodenbearbeitungsgerätes bekannt. Meist werden Bearbeitungseffekte durch den resultierenden mittleren Bedeckungsgrad charakterisiert, welcher aus verhältnismäßig wenigen Einzelmessungen bestimmt wird (vergl. z.B. GRIFFITH und WOLLENHAUPT, 1994 / SLONEKER und MOLDENHAUER, 1977). HŮLA et al. (2005) haben manuell gesteuerte Farb-Bildverarbeitung zur Ermittelung des von verschiedenen Geräten hinterlassenen Bedeckungsgrades eingesetzt, um signifikante Unterschiede zwischen den Bearbeitungsergebnissen mittels Varianzanalyse zu finden. Die in der zitierten Veröffentlichung als Box und Whiskers dargestellten Häufigkeitsverteilungen der Bedeckungsgrade scheinen denjenigen in Abbildung 5-11 nicht unähnlich zu sein, beruhen aber auch wieder nur auf je 10 Einzelmessungen.

#### **5.2.3 Überprüfung der Messungen mit Algorithmus C - Ergebnisse**

Um herauszufinden, ob die mit dem "klassischen" Segmentierungs-Algorithmus A bestimmten Bedeckungsgrade mit den unter 5.1.6 genannten Histogramm-Merkmalen korrelieren, wurden diese mit Hilfe von Algorithmus C systematisch aus den auf den drei Testfeldern aufgenommenen Bildern extrahiert. Anschliessend wurden die Merkmale grafisch gegen den Bedeckungsgrad des jeweils zugehörigen Bildes aufgetragen. Wie bereits erwähnt war auch bei diesem Ansatz ein Luminanz-Normalisierung der Bilder nötig, insbesondere während der Messungen auf dem Gerstenfeld herrschten permanent wechselnde Beleuchtungsbedingungen, welche den direkten Vergleich der Histogramme verschiedener Einzelbilder unmöglich machten. Zur Verdeutlichung ist in Abbildung 5-13 der Kurtosis-Plot der normalisierten Gerstenstrohbilder demjenigen der nicht normalisierten Bilder gegenübergestellt. Ersterer weist eine wesentlich bessere

Abhängigkeit vom gemessenen Bedeckungsgrad auf.

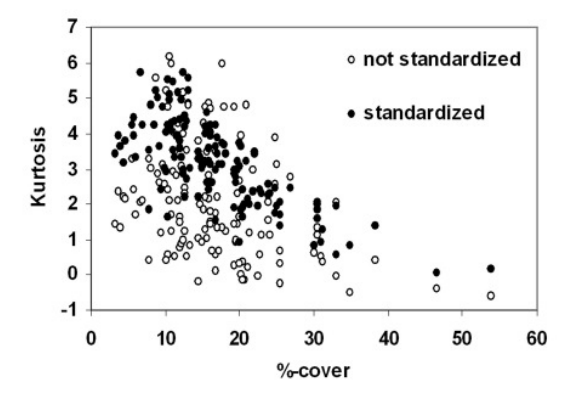

Abbildung 5-13: Einfluss der Bildnormalisierung auf den Kurtosis-Plot der auf dem Gerstenfeld aufgenommenen Bilder

Die Plots der Histogramm-Mittelwerte, -Standardabweichungen, -Skew und -Kurtosis sind für die normalisierten Bilder in Abbildung 5-14 dargestellt, wobei jeweils die Daten aller drei Versuchsfelder in einem Plot zusammengefasst sind.

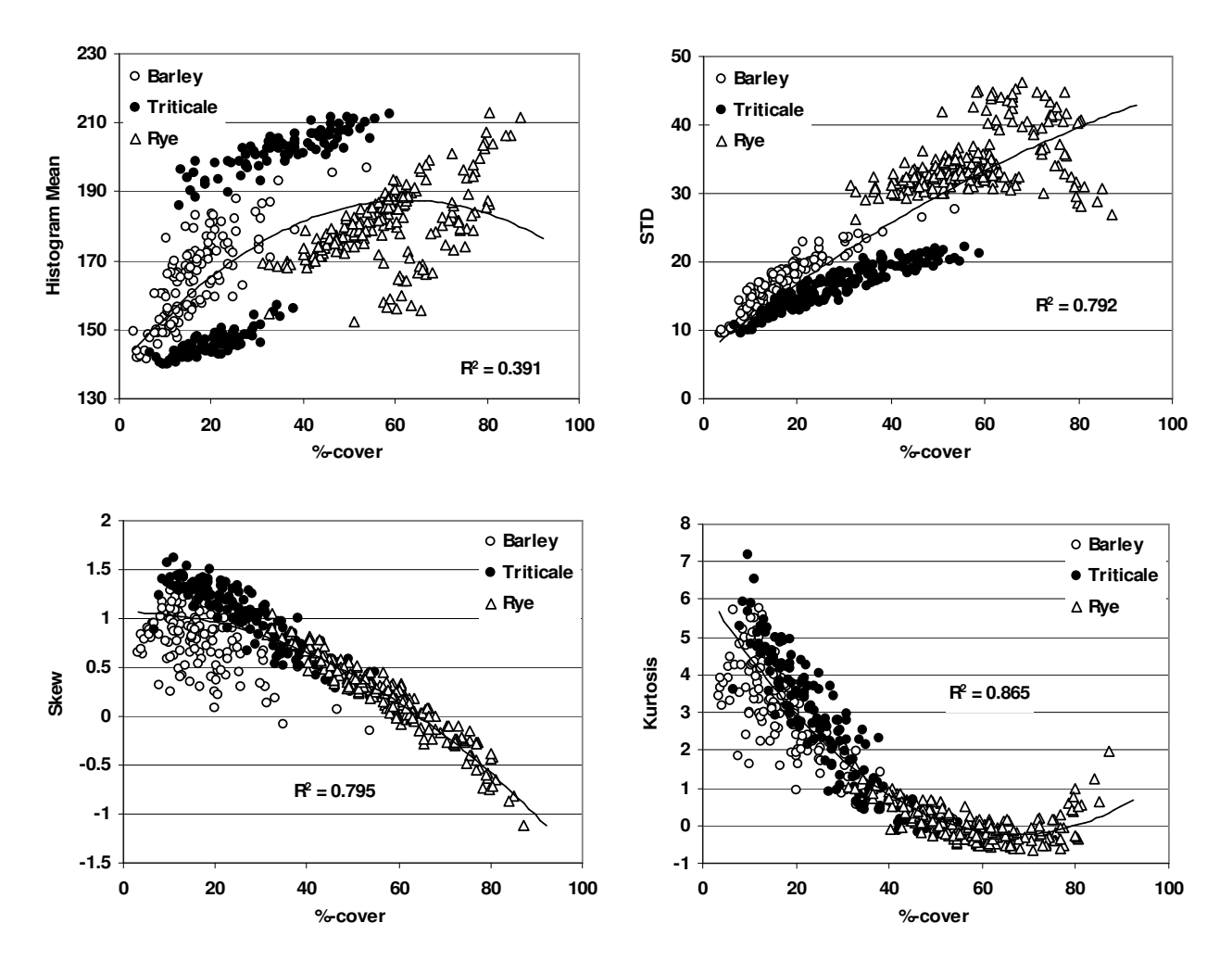

Abbildung 5-14: Histogramm-Merkmale der normalisierten Bilder aller drei Versuchsfelder jeweils aufgetragen gegen den gemessenen Bedeckungsgrad

Es zeigte sich, dass der Mittelwert auch nach der Normalisierung die mit Abstand geringste Korrelation mit den Algorithmus-A-Bedeckungsgraden aufweist, da er direkt von den Absolutwerten der Luminanz der einelnen Bilder abhängt. Beispielsweise die deutlich zweigeteilten Mittelwert-Daten für Triticale sind vermutlich darauf zurückzuführen, dass die Messung bei Sonnenschein erfolgte, jeweils mit der Sonne zu- bzw. abgewandter Fahrtrichtung, so dass die Hälfte der Bilder im Schatten des Quads lag. Im Gegensatz dazu sind die Standardabweichung, Skew und Kurtosis nur abhängig von der relativen Proportionierung hellerer und dunklerer Pixel, die genaue Lage der Histogrammverteilung bezgl. der Bedeckungsgrad-Achse spielt dagegen keine Rolle. Diese drei Merkmale erschienen daher für die gewünschte Kontroll-Anwendung besser geeignet, während der Mittelwert für die weitere Auswertung nicht mehr berücksichtigt wurde.

# **5.2.4 Überprüfung der Messungen mit Algorithmus C - Diskussion**

Offensichtlich korrelieren die verbleibenden drei Merkmale recht gut mit den Bedeckungsgraddaten, da sie sich jeweils durch Polynome zweiter Ordnung mit befriedigenden Fehlerquadraten beschreiben lassen (Tab. 5-2). Die Fit-Kurven haben die Form

(5-a) 
$$
y(x) = a x^2 + b x + c
$$
,

wobei x der per Bildverarbeitung gemessene Bedeckungsgrad ist und a, b, c reelle Koeffizienten sind.

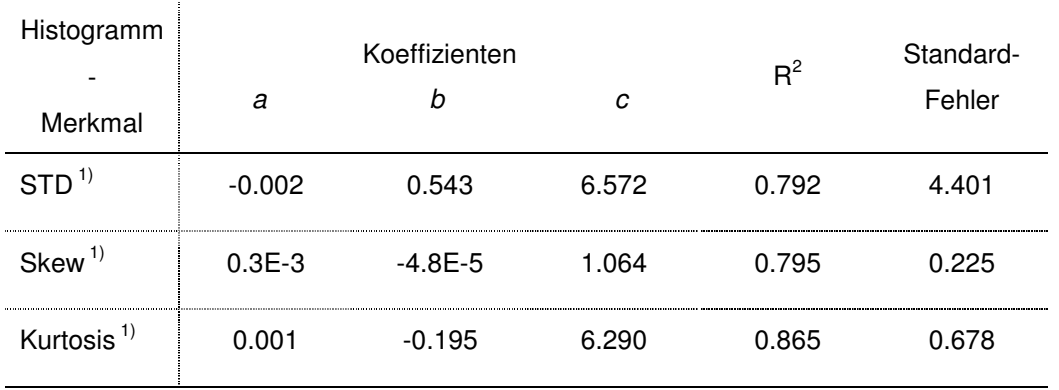

<sup>1)</sup> Messwertegesamtheit: 526

Tabelle 5-2: Spezifizierung der polynomischen Fit-Kurven in Abb. 5-14

Entgegen dem erwarteten Verlauf zeigt die Standardabweichung keine deutliche Abnahme für sehr hohe Deckungsgrade, obwohl die bei den höchsten Werten liegenden Roggen-Daten so stark streuen, dass sie im Prinzip ein absolutes Maximum zwischen 60% und 80% beinhalten könnten. Skew und Kurtosis verhalten sich dagegen weitgehend wie vorhergesagt. Bereits für sich allein genommen können somit die Plots der ausgewerteten Histogrammdaten, insbesondere von Skew und Kurtosis, als Beweis dafür gelten, dass der Kamerasensor unter Verwendung von Algorithmus A in der Lage ist, den Bodenbedeckungsgrad für einen weiten Bereich von Bildaufnahmebedingungen einigermaßen genau zu messen.

Es ist umgekehrt auch möglich, den Bedeckungsgrad eines Bildes anhand der polynomischen Fit-Funktionen zu bestimmen, also die Bodenbedeckung als Funktion von Histogramm-Merkmalen darzustellen. Dafür werden die Umkehrfunktionen der Polynome (5-a) mit den entsprechenden Koeffizienten benötigt:

(5-b) 
$$
y^{-1} = x(y) = \frac{b}{2a} \pm \sqrt{\left(\frac{b}{2a}\right)^2 + \frac{y-c}{a}}
$$

Jeder der Verläufe von Standardabweichung, Skew und Kurtosis besitzt allerdings eine charakteristische Extremum-Region, wo die Fit-Umkehrfunktion (5-b) ihre eindeutige Definiertheit verliert bzw. die Histogramm-Daten so stark streuen, dass der Ausdruck unter der Wurzel u.U. negativ wird. Dort ist die jeweilige Urbild-Funktion (5-a) nicht bijektiv, so dass auch (5-b) nicht existiert. Daher wurde anhand Abbildung 5-14 für jedes der Polynome ein eingeschränkter Wertebereich gewählt, für den einerseits Bijektivität vorliegt und andererseits die zugrundeliegenden Werte nicht zu stark streuen, so dass sich der Bedeckungsgrad eindeutig aus der jeweiligen Umkehrfunktion ergibt:  $(STD)^{-1}$  für STD  $\leq$ 15, (Kurtosis)<sup>-1</sup> für 0,5 < Kurtosis < 3,5 und (Skew)<sup>-1</sup> für Skew  $\leq$  0,4. Mathematisch korrekt ausgedrückt lassen sich dann jeweils Urbild- und Umkehrfunktion folgendermaßen verknüpfen, wobei die Bereichsgrenzen mit Hilfe der Koeffizienten aus Tabelle 5-2 berechnet wurden:

- $(STD)^{-1}$ :  $y \in [6,6, 15]$  / Vorzeichen:  $\leftrightarrow$  STD:  $x \in [0, 16,3]$
- (Kurtosis)<sup>-1</sup>:  $y \in (0.5, 3.5)$  / Vorz.:  $\leftrightarrow$  Kurtosis:  $x \in (16.3, 45.9)$
- $(Skew)^{-1}$ :  $y \in [-1, 9, 0, 4]$  / Vorz.: +  $\leftrightarrow$  Skew:  $x \in [45.9, 100]$

Ob das positive oder negative Vorzeichen in (5-b) zu verwenden ist, ist hinter dem

Wertebereich der jeweiligen Umkehrfunktion vermerkt. Da der kritische Bereich für jedes der drei Histogramm-Merkmale in den Plots einem anderen Abschnitt der x-Achse entspricht, können also ihrerseits die Umkehrfunktionen den gesamten Bedeckungsgradbereich von 0 – 100% abdecken. Unterteilt man die Plots der Histogramm-Merkmale in diese drei Wertebereiche und berechnet die Fehlerquadrate der zugehörigen polynomischen Fit-Kurven (5-a), so sieht man, dass wie oben angegeben jedes Merkmal für einen der Bereiche die beste Korrelation mit dem per Bildverarbeitung gemessenen Bodenbedeckungsgrad aufweist (Tab. 5-3). Zur Berechnung der Koeffizienten a, b, c reicht es dagegen nicht, sich auf die Teilbereiche zu beschränken, da dies den Trend deutlich verfälschen kann.

| Wertebereich des | $R^2$ für | $R^2$ für    | $R^2$ für | # Einzel- |
|------------------|-----------|--------------|-----------|-----------|
| Bedeckungsgrades | STD-Fit   | Kurtosis-Fit | Skew-Fit  | messungen |
| $x \leq 16.3$    | 0.448     | 0.094        | 0.078     | 105       |
| 16.3 < x < 45.9  | 0.471     | 0.754        | 0.296     | 213       |
| $45.9 \leq x$    | 0.185     | 0.206        | 0.887     | 208       |

Tabelle 5-3: Fehlerquadrate von polynomischen Fits zweiten Grades der Histogramm-Merkmals-Plots bei Unterteilung der Bedeckungsgradachse in drei Bereiche

Die am besten korrelierenden Teilbereichs-Plots, für die die Fehlerquadrate in Tabelle 5-3 fett gedruckt sind, finden sich in Abbildung 5-15.

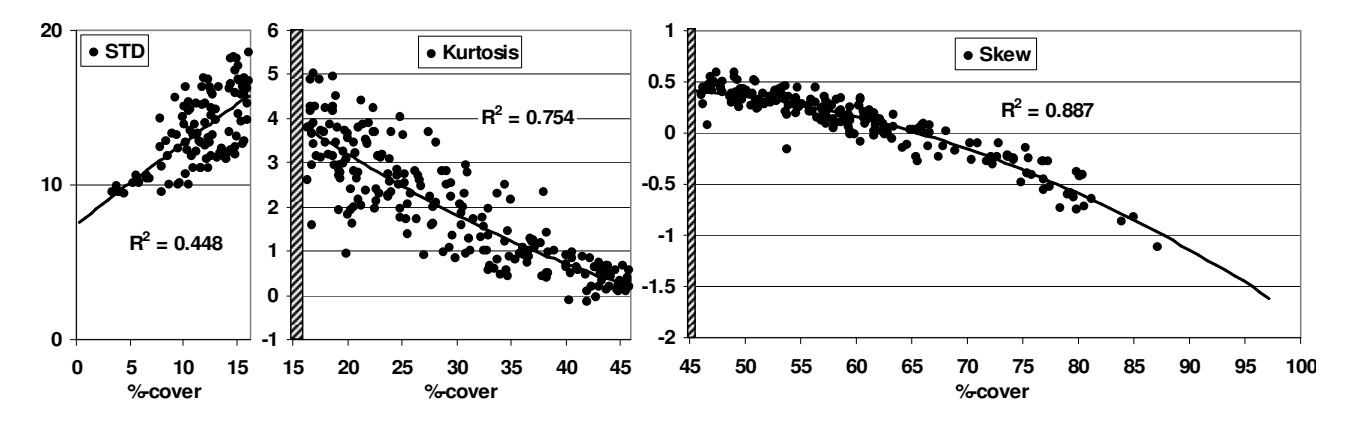

Abbildung 5-15: Jeweils am besten korrelierender Histogramm-Merkmals-Plot für die drei Bedeckungsbereiche (nur die Messwerte innerhalb des Bereichs berücksichtigt)

Der Bodenbedeckungsgrad lässt sich damit nach folgender Vorschrift aus den Standardabweichungs-, Skew- und Kurtosis-Daten eines beliebigen auf den drei Testfeldern aufgenommenen (normalisierten) Bildes berechnen:

```
IF ( Kurtosis > 0,5 & Skew > 0^* ) {
         IF (STD > 15)
             Berechne Bedeckungsgrad aus Histogramm-Daten mit (Kurtosis)-1! 
          ELSE 
            Berechne Bedeckungsgrad aus Histogramm-Daten mit (STD)<sup>-1</sup>!
      } 
       ELSE 
          Berechne Bedeckungsgrad aus Histogramm-Daten mit (Skew)-1!
```
Die derart bestimmten Bedeckungsgrade sind den mittels Algorithmus A gemessenen in Abbildung 5-16 gegenübergestellt. Es ergab sich eine gute Korrelation nach Pearson von 0,967\*\*, was gleichbedeutend mit Signifikanz auf dem Niveau von p ≤ 0,01 ist.

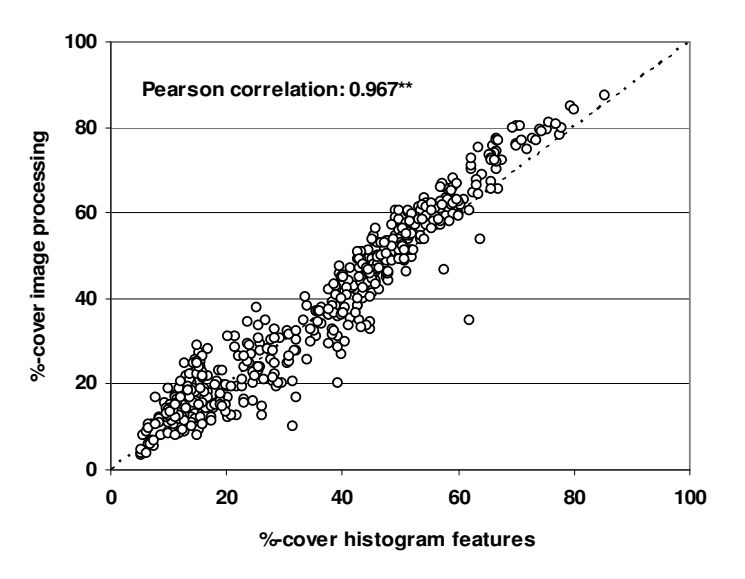

Abbildung 5-16: Streudiagramm der mit Algorithmus A gemessenen gegen die aus Histogramm-Merkmalen berechneten Bedeckungsgrade

Fasst man die Histogramm-Methode als automatisierbare Referenz auf, die mit ihrer Hilfe generierten Bedeckungsgrade also als "wahr", so ist nicht nur die Korrelation interessant, sondern auch der funktionale Zusammenhang zwischen den von Referenz- und zu überprüfender Methode stammenden Werten. Analog zu Kapitel 4 wurde daher eine lineare Regressionsanalyse für die Daten aus Abbildung 5-16 durchgeführt. Die

 $\overline{a}$ 

<sup>∗</sup> Die Zusatzbedingung Skew > 0 dient hier der eindeutigen Zuordnung der Kurtosiswerte (vergl. Abbildung 5-14).

Ergebnisse sind in Tabelle 5-4, die begleitenden Residuenplots in Abbildung 5-17 dargestellt.

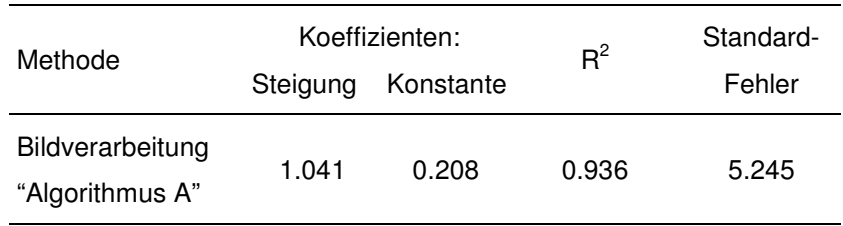

Messwertegesamtheit: 526

Tabelle 5-4: Regressionsanalyse der Algorithmus-A-Messwerte in Abhängigkeit von den "wahren" Bedeckungsgraden der Histogramm-Methode

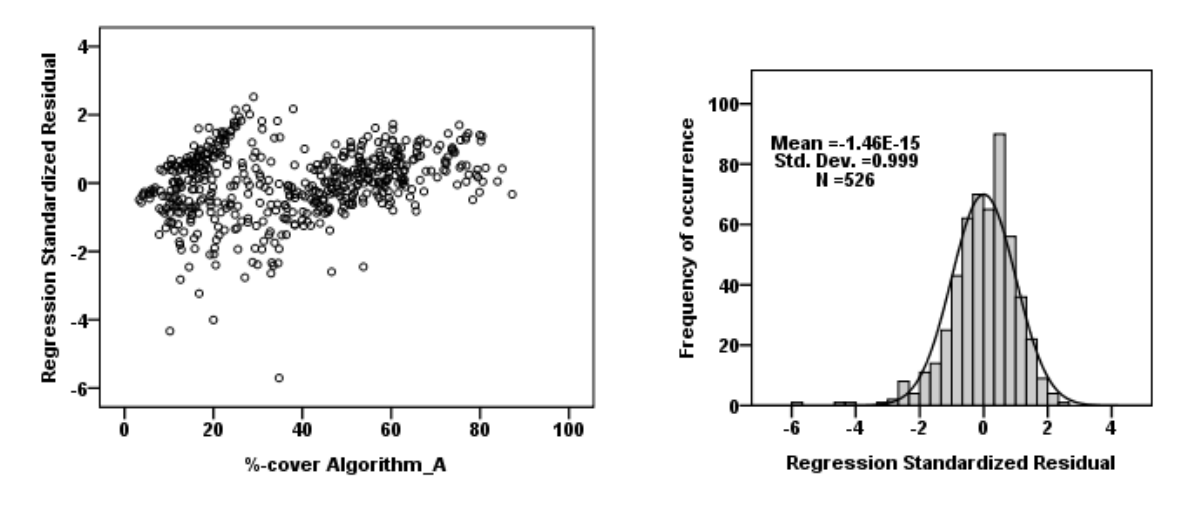

Abbildung 5-17: Residuenplots zur Regressionsanalyse der Daten aus Abb. 5-16

Die Residuen sind offensichtlich recht gut normalverteilt, die Varianz-Homogenität muss auch nicht auf den ersten Blick abgelehnt werden. Der leichte lineare Offset, um den die Algorithmus-A-Werte im Vergleich zur Referenz überbewertet sind, erinnert stark an den vom Abbildungsfehler des Kameraobjektivs verursachten systematischen Fehler aus dem Laborversuch in Kapitel 4. Da die Histogramm-Methode im Gegensatz zu Algorithmus A an keiner Stelle auf Flächenmaße zurückgreift, wäre bei hinreichender Präzision dieser Verlauf der Regressionsgeraden zu erwarten. Diese Ähnlichkeit kann natürlich auch andere Ursachen haben, so dass damit kein Beweis im eigentlichen Sinn für die Güte der Histogramm-Methode gegeben ist.

Theoretisch wird die Extraktion von Histogramm-Merkmalen in solchen Fällen versagen, wo die Ernterückstände fast völlig den Farbton des Bodens angenommen haben. In der Praxis dürfte sich aber immer eine ausreichende Fraktion der Strohteilchen farblich vom Untergrund abheben. Der Vorteil eines Histogramm-Ansatzes gegenüber "klassischer"
Bildsegmentierung ist dabei, dass er die eingelesenen Bilder von sich aus global betrachtet, also nur auf das Mengenverhältnis relativ gesehen dunklerer und hellerer Elemente angewiesen ist.

### **5.3 Zusammenfassung und Ausblick**

Unter Verwendung der Diffusorbox zum Schutz des Kamera-Sichtfeldes vor direkter Sonneneinstrahlung erlaubt der vorgestellte Bildverarbeitungsalgorithmus eine Bestimmung des Bodenbedeckungsgrades in Echtzeit für einen weiten Bereich praxisüblicher Beleuchtungsbedingungen. Da die Auftrittshäufigkeit der auf drei verschiedenen Versuchsfeldern gemessenen Bedeckungsgrade einigermaßen normalverteilt ist, kann einerseits geschlossen werden, dass der Kamerasensor realistische Ergebnisse produziert. Andererseits eröffnen solche Häufigkeitsverteilungen eine einfache und schnelle Möglichkeit, die Stroheinmischung durch verschiedene Bodenbearbeitungsgeräte zu charakterisieren.

Eine wirkliche Überprüfung der Funktion des Algorithmus kann dagegen nur durch eine unabhängige Referenzmethode erzielt werden. Um nicht auf die unter Feldbedingungen mühsamen visuellen Methoden angewiesen zu sein, wurde hierfür auf die Extraktion von Merkmalen der Grauwerthistogramme der einzelnen Bilder, nämlich Standardabweichung, Schiefe und Kurtosis, zurückgegriffen. Trotz der dabei als notwendig befundenen Luminanz-Normalisierung der Bilder, was natürlich auch eine Bildmanipulation darstellt, sind die Messmethoden als hinreichend unabhängig zu betrachten. Die gefundene Pearson-Korrelation zwischen den Bedeckungsgraden, die mit "klassischer" Bildverarbeitung bzw. der Histogramm-Methode ermittelt wurden, betrug 0,967. Es erscheint damit möglich, letztere Methode für die eigentlichen Messungen einzusetzen und einen Ansatz gemäß z.B. Algorithmus A oder B lediglich als Kontrolle. Dies würde nochmals zu einer merklichen Beschleunigung des Messvorganges führen, da die Extraktion von Histogramm-Merkmalen deutlich weniger Prozesslaufzeit (ca. 5 – 10 Bilder pro Sekunde) beansprucht als auf Faltungsoperationen und flächenbezogenen Messungen basierende Algorithmen (Größenordnung 1000 Millisekunden pro Bild). Es ist allerdings noch zu klären, inwiefern eine Kalibrierung vor Messbeginn nötig sein könnte, z.B. wenn die Bedeckung von sehr altem und ganz frischen Stroh bestimmt werden soll. Um den Kamerasensor wirklich praxistauglich für teilflächenspezifische Anwendungen zu machen, ist ein Verzicht auf die sperrige Diffusorbox notwendig. Unter anderem ist in Testreihen zu klären, ob der Histogramm-Ansatz auch unter den damit einhergehenden variableren Bildaufnahmebedingungen geeignet ist, oder ob ein robuster klassischer Ansatz wie z.B. Algorithmus B vorzuziehen ist. Ein weiterer (komplementärer) zur Zeit bearbeiteter Lösungsweg zur Umgehung der Box könnte in der softwaregesteuerten Einregelung der Belichtungszeit und des Hardware-Gains anhand der mittleren Grauwerte in verschiedenen Bildregionen liegen, was im Prinzip die normalisierende Wirkung der Box simuliert. Die Verwendung eines Objektivs mit Auto-Iris-Blende wäre zwar ebenfalls denkbar, hätte gegenüber der Software-Lösung aber den Nachteil, dass sie weniger flexibel regelbar ist. – Allerdings muss dann noch eine Lösung für das Problem von Schattenwürfen bei starker Sonneneinstrahlung gefunden werden. Eventuell könnte eine Auswertung der beschatteten und unbeschatteten Bildteile unabhängig voneinander erfolgen, oder der jeweils kleinere Flächenanteil wird ausgeschlossen.

# **6 Einsatz und Test des Kamerasensors im Rahmen eines Verbund-Forschungsprojektes**

Die vorliegende Dissertation fand teilweise im Rahmen eines gemeinsamen, von der Deutschen Bundesstiftung Umwelt (DBU) geförderten Forschungsprojektes der Universität Kassel (Fachgebiet Agrartechnik), der Universität Kiel (Institut für Landwirtschaftliche Verfahrenstechnik) sowie der Fachhochschule Kiel (Fachbereich Landbau) statt. Ziel des Projektes ist die Förderung der Mulchsaat durch eine "Präzisionsbodenbearbeitung" bei pfluglosen Anbauverfahren. Dies beinhaltet einerseits die Entwicklung geeigneter Sensorund Informationstechnik zur Erfassung der Bodenparameter und des Bodenbedeckungsgrades und ihre Adaption auf ein für teilflächenspezifische Regelung der Arbeitstiefe geeignetes Bodenbearbeitungsgerät. Andererseits erfolgen pflanzenbauliche Versuche, um sinnvolle Kriterien für die verschiedenen Eingangsparameter des Regelsystems zu ermitteln, die grundlegenden Fragen hierzu, insbesondere in Bezug auf die Bodenbedeckung, wurden bereits in Kapitel 2 behandelt. Die Laufzeit des Projektes beträgt März 2007 bis März 2010, endgültige Ergebnisse liegen somit zum Zeitpunkt der Niederschrift der vorliegenden Arbeit noch nicht vor. Im Folgenden soll aber eine Darstellung der bisherigen Einbindung des Kemerasensors in das Forschungsprojekt erfolgen, sofern daraus weitere Rückschlüsse auf die Funktion des Sensors gezogen werden konnten.

## **6.1 Ermittlung des Bodenbedeckungsgrades bei Feldversuchen auf der Hessischen Staatsdomäne Frankenhausen**

#### **6.1.1 Material und Methoden**

Zur Klärung pflanzenbaulicher Fragen, die mit dem Bodenbedeckungsgrad und der Bearbeitungstiefe zusammenhängen, wurden in den Jahren 2007 und 2008 auf der Hessischen Staatsdomäne Frankenhausen Mulchsaat-Feldversuche angelegt. Dabei wurden Parzellen mit genau definierten Strohmengen präpariert: 0 dt/ha (nur Stoppel), 40, 60, 80 dt/ha. Auf den einzelnen Parzellen wurden jeweils mehrere Messpunkte per GPS eingemessen, an welchen sowohl nach einer ersten, einheitlich flachen (~5 cm) als auch nach einer zweiten Bodenbearbeitung (2 Varianten: 5–7 cm / 13–15 cm) mit dem

Mulchgrubber "Centaur" von Amazone der Bedeckungsgrad bestimmt wurde. Als Referenzmessung zur Bildverarbeitung kam eine visuelle Standardmethode zum Einsatz, nämlich das Auszählen eines Gitterrasters durch jeweils drei verschiedene Versuchspersonen (vergl. Abschn. 2.3.1.5). Ein Überblick über diese Versuche findet sich bei WILHELM und HENSEL (2008). Neben der Ermittlung der Korrelation zwischen beiden Messmethoden erfolgte ein Vergleich der in Kapitel 5 beschriebenen "klassischen" Segmentierungs-Algorithmen "A" und "B" untereinander sowie ein Vergleich mit der automatisierbaren Kontrollmöglichkeit mittels Algorithmus "C".

#### **6.1.1.1 Kalibrierung der Algorithmen A und B**

Wenn die Bildaufnahmebedingungen gut und der Kontrast zwischen Stroh und Boden hoch sind, ist das Setzen der Sprungwerte **xi**, die den Übergang zwischen den Auto-Thresholds in A bzw. B steuern, relativ unproblematisch, da die verschiedenen Thresholds dann für größere Bedeckungsgrad-Bereiche hinreichend ähnliche und korrekte Segmentierungen vornehmen. Sind die Verhältnisse unübersichtlicher, müssen die Sprungwerte sorgfältiger gesetzt sein und zusätzlich in Variante B die jeweils zugehörigen Flächenparameter **ai** für die Exponential-Thresholdmethode in der passenden Größenordnung liegen. Auch die Anzahl der Übergangsstufen in B hat dann einen stärkeren Einfluss, da die zur Segmentierung benötigten Grauwertgradienten vorrangig erst durch die Faltungsoperatoren entstehen und die Sensitivität des Thresholdings durch die Parameter **ai** erzwungen wird. Die Bedingungen in 2007 boten sich für eine Kalibrierung der Algorithmen an, da die Messungen aufgrund des ungewöhnlich feuchten Spätsommers 2007 sowie der Beschaffenheit des Versuchsschlages auf einem relativ stark reflektierenden, schweren, feuchten Boden und mehrfach nassgeregnetem Stroh durchgeführt wurden. Beispielsweise das in Abschnitt 5.1.5 exemplarisch besprochene Bild stammt aus dieser Serie.

Die verschiedenen Parameter in A und B wurden zunächst grob so eingestellt, dass ein Sichtvergleich zwischen Original- und fertigem Binärbild für einige markante Bilder der Versuchsserie einigermaßen Übereinstimmung ergab. Dann wurde der Einfluss der Übergangsstufenzahl in B untersucht, indem die Bilderserie neben dem Algorithmus mit 11 Stufen auch mit ansonsten gleichen Versionen mit 8, 5 und 3 Stufen ausgewertet wurde. Die verbleibenden Stufen wurden dabei jeweils gleichmäßig auf den von den 11 Stufen eingenommenen Wertebereich verteilt. Die von A und allen B-Versionen an 64 GPSreferenzierten Messpunkten nach der zweiten Bearbeitung gemessenen Bedeckungen sind jeweils der Größe nach sortiert in Abbildung 6-1 dargestellt. Die Versionen sind also i.a. nicht in der identischen Reihenfolge der Messplots aufgetragen.

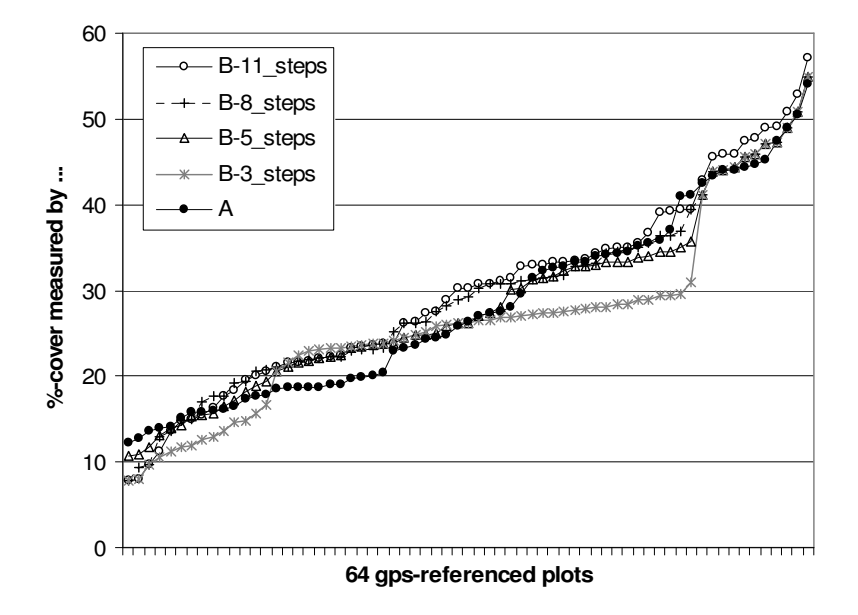

Abbildung 6-1: Größensortierte Auftragung der Messergebnisse der verschiedenen Algorithmus-Versionen (Reihenfolge der Messplots i.a. nicht identisch!)

Auffällig ist, dass Version A für niedrige Bedeckungsgrade (< 15%) etwas höhere Werte liefert, danach dreht sich dieser Trend zugunsten von Version B-11 um. Dies deutet möglicherweise auf eine nicht ganz lineare Antwort der Vorabschätzung und damit eine leicht verkehrte Zuordnung der Flächenparameter **ai** für die Exponetial-Thresholdmethode in Algorithmus B hin. Die Versionen B-8 und B-5 nehmen Mittelpositionen ein, lediglich B-3 weist partiell eine deutlich abweichende Stufigkeit von mehr als 5 Prozentpunkten auf. Der etwa 3 Prozentpunkte hohe Absatz direkt oberhalb von 20% gemessener Bodenbedeckung für A ist auf den Übergang zwischen den beiden Verzweigungsarmen des Algorithmus zurückzuführen. Insgesamt ist die Dynamik von A und B hinreichend ähnlich, so dass die Wahl der Parameter als geeignet bezeichnet werden kann, sofern in B mindestens 5 Übergangsstufen implementiert sind. Im Folgenden wurde B dennoch weiterhin mit 11 Übergängen verwendet. – Nach einer anschliessenden Feinjustierung kamen Algorithmus A und B in der im Anhang dokumentierten Form zum Einsatz.

#### **6.1.1.2 Einfluss des Kameraobjektivs**

Da in 2007 ein anderes Kameraobjektiv (Objektiv 1) mit einem größeren Abbildungsmaßstab (Verhältnis von Bildgröße zu realer Gegenstandsgröße) als bei allen späteren Messungen (Objektiv\_2) verwendet wurde, mussten die Mindest-

Flächenumfangs-Parameter in A und B in der folgenden Weise angepasst werden, um der veränderten Bildgröße Rechnung zu tragen:

## Objektiv 1 (Vario 3,5-8 mm / F1,3 / Bildwinkel horiz. 35–78°):

- Mindestumfang der zur Vorabschätzung des Bedeckungsgrades berücksichtigten Vordergrundflächen: + 30 Pixel
- Alle "rBoundaryLength"-Variablen im Hauptprogramm: + 10 Pixel

## Objektiv 2 (fest 4,8 mm / F1,8 / Bildwinkel horiz. 95°):

- Mindestumfang der zur Vorabschätzung des Bedeckungsgrades berücksichtigten Vordergrundflächen: Wie im Anhang dokumentiert!
- Alle "rBoundaryLength-Variablen" im Hauptprogramm: Wie dokumentiert!

## **6.1.2 Zweite Bodenbearbeitung 2007 – Ergebnisse**

Bei den Ernterückständen handelte es sich um Weizenstroh, die Messungen wurden an insgesamt 64 GPS-referenzierten Punkten durchgeführt. Hier werden die Messungen nach der zweiten, in zwei Tiefen erfolgten Bodenbearbeitung besprochen (durchgeführt 05.09.07).

### **6.1.2.1 Korrelation der Methoden**

Nach der zweiten Bodenbearbeitung wurden die in Abbildung 6-2 dargestellten Zusammenhänge zwischen Bildverarbeitung und Gitterraster ermittelt. Die Balken in x-Richtung an den einzelnen Datenpunkten geben Maximum und Minimum der von drei Personen durchgeführten Gitter-Auszählung wieder, der Datenpunkt selbst ist jeweils der Mittelwert. Für 40% der beprobten Messorte (26 von insges. 64) liegt die maximale Differenz der von den drei Personen ausgezählten Bedeckungsgrade zwischen 10 und 20%!

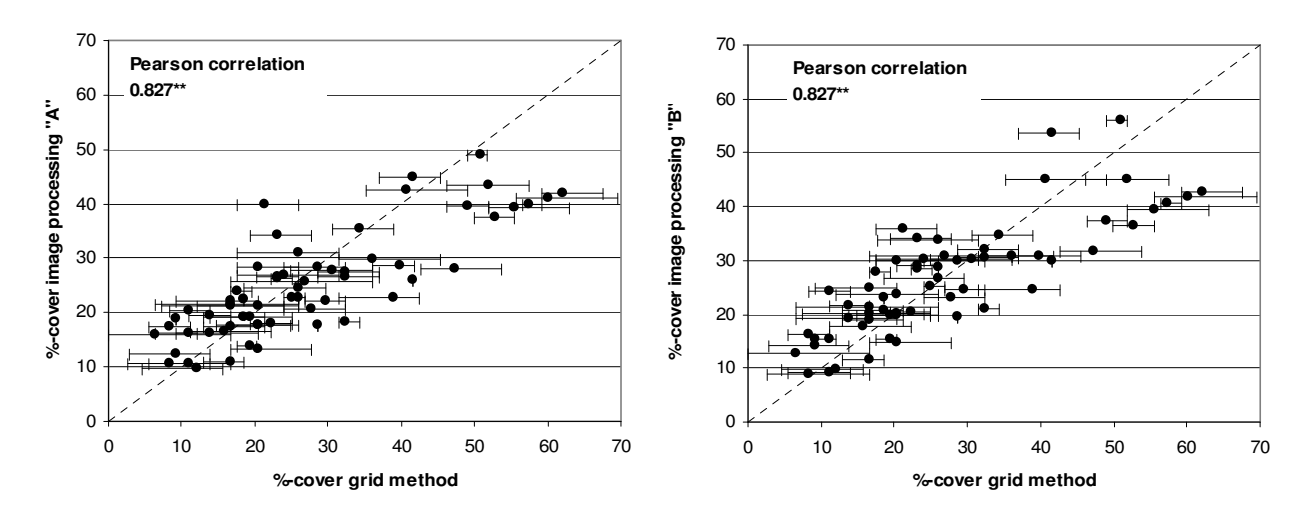

Abbildung 6-2: Korrelation zwischen Gitternetz-Methode und dem Kamerasensor (links Algorithmus A, rechts B), Messungen nach tiefer Bearbeitung an 64 GPS-referenzierten Punkten

Zwischen dem Gitterraster und dem Algorithmus vom Typ A wurde eine Korrelation nach Pearson von 0,827\*\* gefunden, ebenso wie zwischen Algorithmus B und dem Gitter (signifikant auf Niveau  $p \le 0.01$ ). Die Ergebnisse der beiden Algorithmen weisen untereinander eine Korrelation von 0,976\*\* auf (Abb. 6-3).

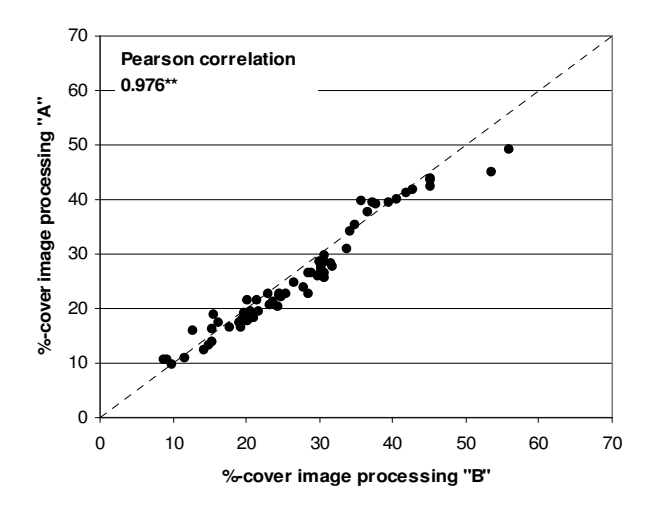

Abbildung 6-3: Korrelation der Algorithmen A und B untereinander

#### **6.1.2.2 Auswertung der Histogramm-Merkmale**

Die Bildanalyse-Algorithmen wurden zusätzlich mit Hilfe der Histogramm-Merkmalsmethode überprüft, dazu wurden die an den einzelnen Punkten aufgenommenen

Bilder mit Algorithmus C normalisiert und die Standardabweichung, Skew und Kurtosis ihrer Grauwert-Histogramme erfasst. Die Plots dieser Merkmale in Abhängigkeit von dem mit der jeweiligen Messmethode bestimmten Bedeckungsgrad sind in Abbildung 6-4 dargestellt.

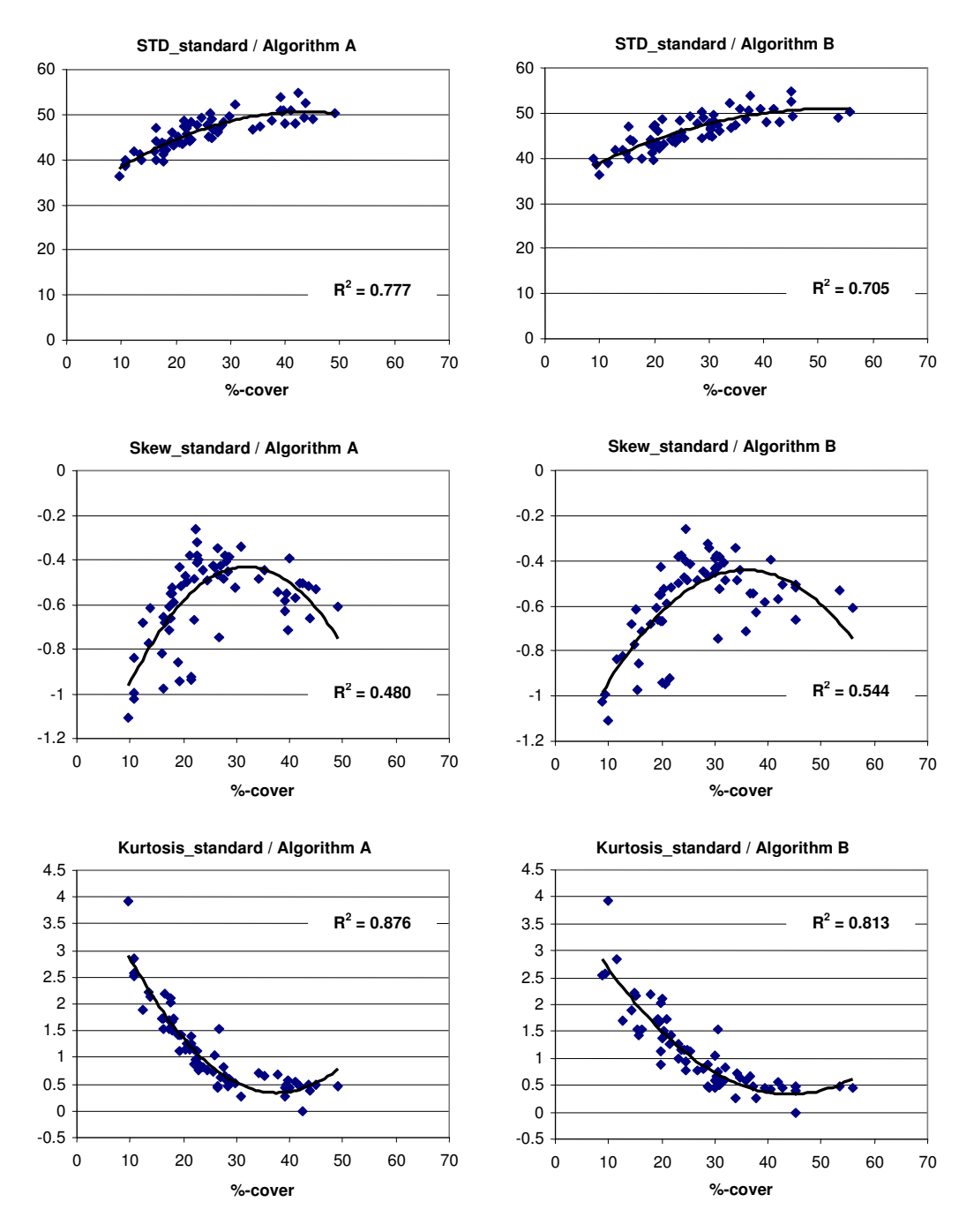

Abbildung 6-4: Histogramm-Merkmalsplots der normalisierten Bilder für die Messergebnisse der beiden Bildanalyse-Algorithmen (2. Bodenbearbeitung 07)

In der Ähnlichkeit der Plots spiegelt sich die in Abbildung 6-3 gezeigte gute Korrelation von Algorithmus A und B. Die Verläufe von Standardabweichung und Skew sind zunächst

allerdings unerwartet, die STD-Kurve fällt für niedrige Bedeckung nicht so stark ab, wie es theoretisch zu erwarten wäre, die Skew-Kurve sollte dagegen für niedrige Bedeckung in den positiven Bereich wechseln (vergl. Kap. 5.1.6). Der Grund für dieses abweichende Verhalten liegt darin, dass wegen der eingangs erwähnten Verhältnisse die Anzahl der helleren Bildpixel mit abnehmendem Bodenbedeckungsgrad nicht in dem Maße abnimmt, wie es bei frischem Stroh und guten Bodenverhältnissen erwartet werden kann. Gerade die bei Sonnenschein aufgenommenen Bilder mit sehr niedriger Bedeckung erscheinen (offensichtlich trotz Diffusorbox) oft ähnlich hell wie Bilder mit höherer Bedeckung. Ein gewisser verfälschender Einfluss ist auch auf die Bildnormalisierung zurückzuführen, ohne die ein direkter Vergleich der Merkmalswerte aller Bilder aber kaum möglich ist. Die Kurtosis erweist sich dagegen als das stabilste, von unterschiedlichen Aufnahmebedingungen unabhängigste Merkmal. Da ein einzelnes Merkmal aber nicht ausreicht, um nach der unter 5.2.4 beschriebenen Methode (anhand der Umkehrfunktionen der polynomischen Fits der Merkmalsplots) den Bedeckungsgrad sicher abzubilden, scheint diese eigenständige Messmethode auf Basis der Histogramme der lediglich helligkeitsnormierten Bilder nicht allgemeingültig zu funktionieren. Eine Möglichkeit zur "Rettung" diese Ansatzes wird kurz in Abschnitt 6.1.5.1 vorgestellt.

Die Kontrollfunktion von Ansatz C bleibt unabhängig von den genauen Verläufen der Histogramm-Merkmalsplots aber erhalten. Da sich für die Standardabweichung und die Kurtosis quadratische Polynome mit Fehlerquadraten zwischen 0,7 und 0,9 an die Plots anpassen lassen, kann gefolgert werden, dass das von Ansatz A und B vorgenommene Bedeckungsgrad-Ranking der beprobten Messpunkte der Größenordnung nach korrekt erfolgte.

Auch für die Gitternetz-Methode kann diese Kontrolle durchgeführt werden, die entsprechenden Plots finden sich in Abbildung 6-5.

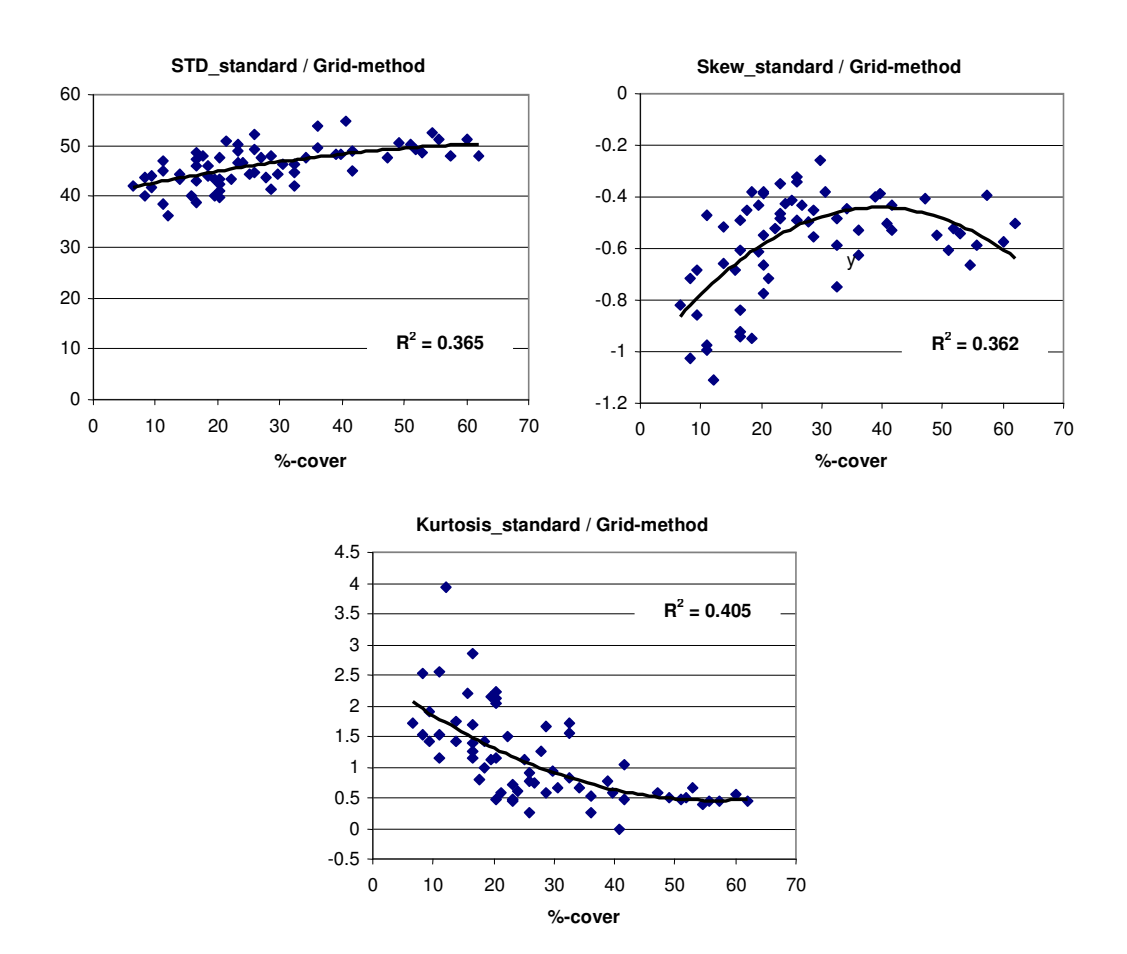

Abbildung 6-5: Histogramm-Merkmalsplots der normalisierten Bilder für die Messergebnisse (Mittelwerte) der Gitterraster-Methode (2. Bodenbearbeitung 07)

Tendenziell zeigt sich der gleiche Verlauf wie in Abbildung 6-4 für den Kamerasensor. Die polynomischen Regressionen sind für die Referenzmethode zwar deutlich schlechter als für das Bildanalyseverfahren, daraus kann aber nur bedingt geschlossen werden, dass die Gitterraster-Messungen selbst auch deutlich schlechter waren. Das Problem hierbei ist, dass die Auszählung des Rasters direkt auf dem Acker und nicht anhand der aufgenommenen Bilder erfolgte. Der Zählrahmen wurde zwar möglichst mit dem vom Kamerasensor beprobten Auschnitt der Feldoberfläche zur Deckung gebracht, kleinere Verschiebungen haben aber sicher stattgefunden, so dass eine etwas abweichende Bedeckung beobachtet worden dürfte. Um einen gänzlich objektiven Vergleich zu ermöglichen, müsste die Auszählung anhand der aufgenommenen Bilder erfolgen, denen ein Gittermuster überlagert wird ("Photographic Grid Method"). Es lässt sich auf der anderen Seite jedoch aus den Plots ablesen, dass eine Echtzeit-Bildanalysemessung des Bodenbedeckungsgrades auch unter Feldbedingungen mindestens ebenso exakt ist wie die visuelle Referenzmethode.

#### **6.1.3 Erste Bodenbearbeitung 2008 – Ergebnisse**

Der Feldversuch erfolgte analog zu dem in 2007, diesmal auf Triticalestroh. Die flache Bearbeitung (durchgeführt 06.08.08) wurde allerdings nicht mit dem Centaur-Versuchsgrubber, sondern mit dem betriebseigenen Flügelschargrubber auf 7–10 cm durchgeführt, also tiefer als im Vorjahr. Die Messungen mit dem Kamerasensor wurden an 177 GPS-referenzierten Plots durchgeführt, wovon eine Teilmenge von 111 Plots zusätzlich von drei Personen mit dem Gitterraster als Referenz beprobt wurde. Hier zeigt sich bereits ein Hauptnachteil der visuellen/manuellen Methoden, nämlich der hohe Zeitaufwand, der dazu führte, dass die Referenzmessungen nicht an allen Punkten erfolgten. Im Unterschied zu 2007 wurde am Sensor in 2008 das auch für die in Kapitel 5 vorgestellten Messungen verwendete Objektiv 2 eingesetzt.

#### **6.1.3.1 Korrelation der Methoden**

Nach der ersten Bodenbearbeitung wurden die in Abbildung 6-6 dargestellten Zusammenhänge zwischen Bildverarbeitung und Gitterraster ermittelt.

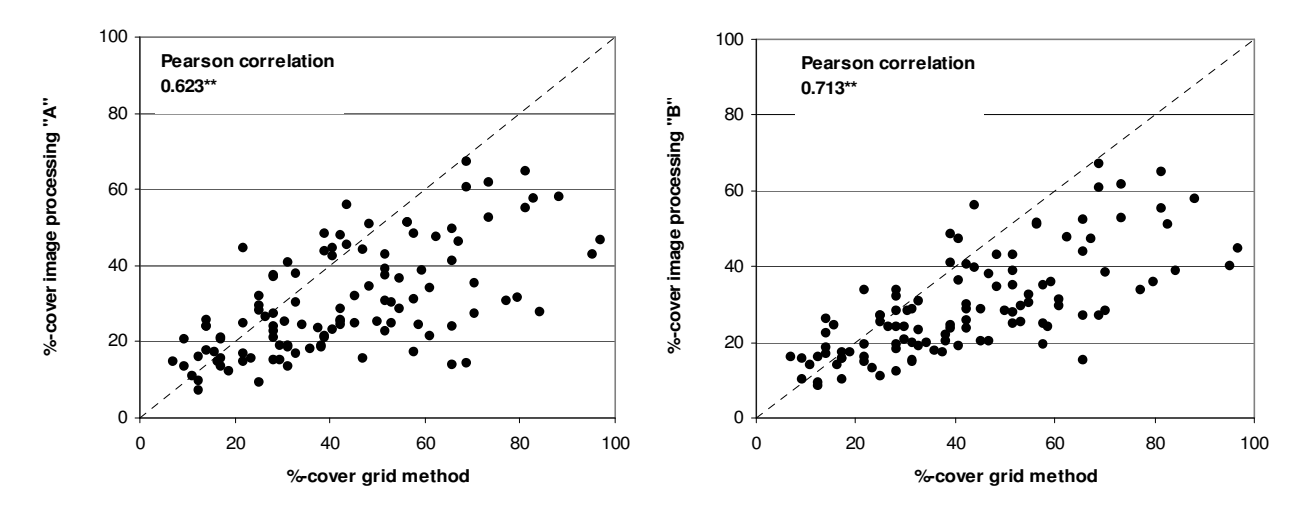

Abbildung 6-6: Korrelation zwischen Gitternetz-Methode und dem Kamerasensor (Segmentierungs-Algorithmen A bzw. B), Messungen nach flacher Bearbeitung an 111 GPS-referenzierten Punkten

Zwischen dem Gitterraster und dem Algorithmus vom Typ A wurde eine Korrelation nach Pearson von 0,623\*\* gefunden, zum Algorithmus B bestand eine Korrelation von 0,713\*\* (beide signifikant auf Niveau  $p ≤ 0.01$ ). Die Ergebnisse der beiden Algorithmen weisen untereinander eine geringfügig schlechtere Korrelation als in 6.1.1 auf: 0,950\*\* für die 111 auch mit dem Gitterraster untersuchten Messplots, 0,945\*\* für alle Plots (Abb. 6-7).

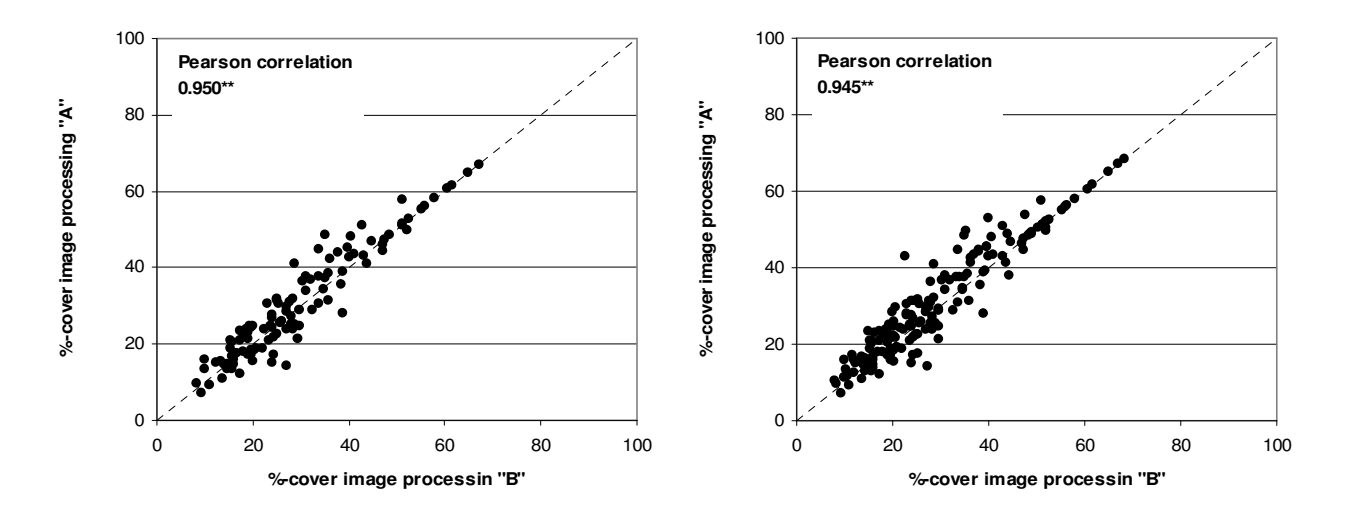

Abbildung 6-7: Korrelation der Algorithmen untereinander; Links: nur die auch mit dem Gitterraster beprobten 111 Punkte; Rechts: alle 177 Punkte

Auffällig ist der Übergang von einer leichten Streuung zu einem linearen Verlauf oberhalb von ca. 50% gemessener Bodenbedeckung, was auf den in A und B gemeinsam verwendeten Verzweigungsarm für hohe Bedeckung zurückzuführen ist. Die gut übereinstimmende, relativ stetige Dynamik beider Algorithmen ist (analog zu Abb. 6-1 für 2007) in Abbildung 2-1 dargestellt. Der Sprung zwischen den beiden Armen in Variante A liegt diesmal bei ca. 30% Bedeckung, was an der leicht veränderte Bildgröße mit Objektiv\_2 und den angepassten Parametern liegt.

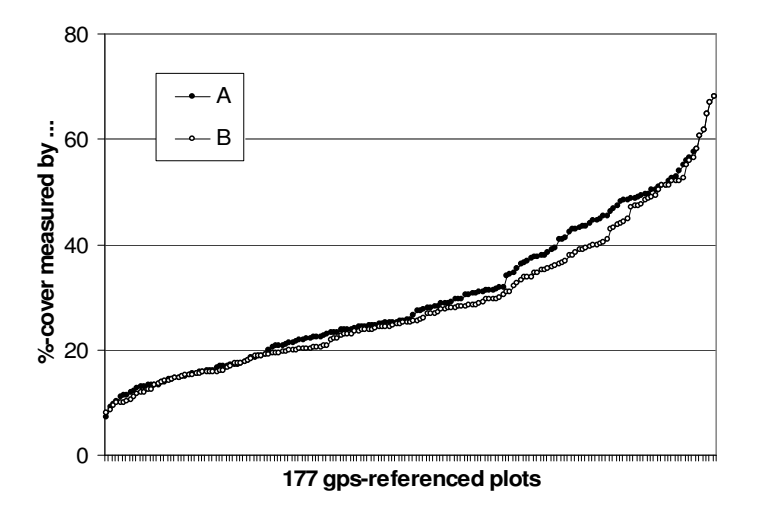

Abbildung 6-8: Größensortierte Auftragung der Messergebnisse der beiden Algorithmus-Versionen (Reihenfolge der Messplots i.a. nicht identisch!)

### **6.1.3.2 Auswertung der Histogramm-Merkmale**

Es wurde wieder die Kontrolle mit Algorithmus C durchgeführt. In Abbildung 6-9 sind die entsprechenden Histogramm-Merkmalsplots für alle 177 Messpunkte dargestellt, in Abbildung 6-10 für die Teilmenge der 111 Punkte, welche auch mittels Gitterraster beprobt wurden.

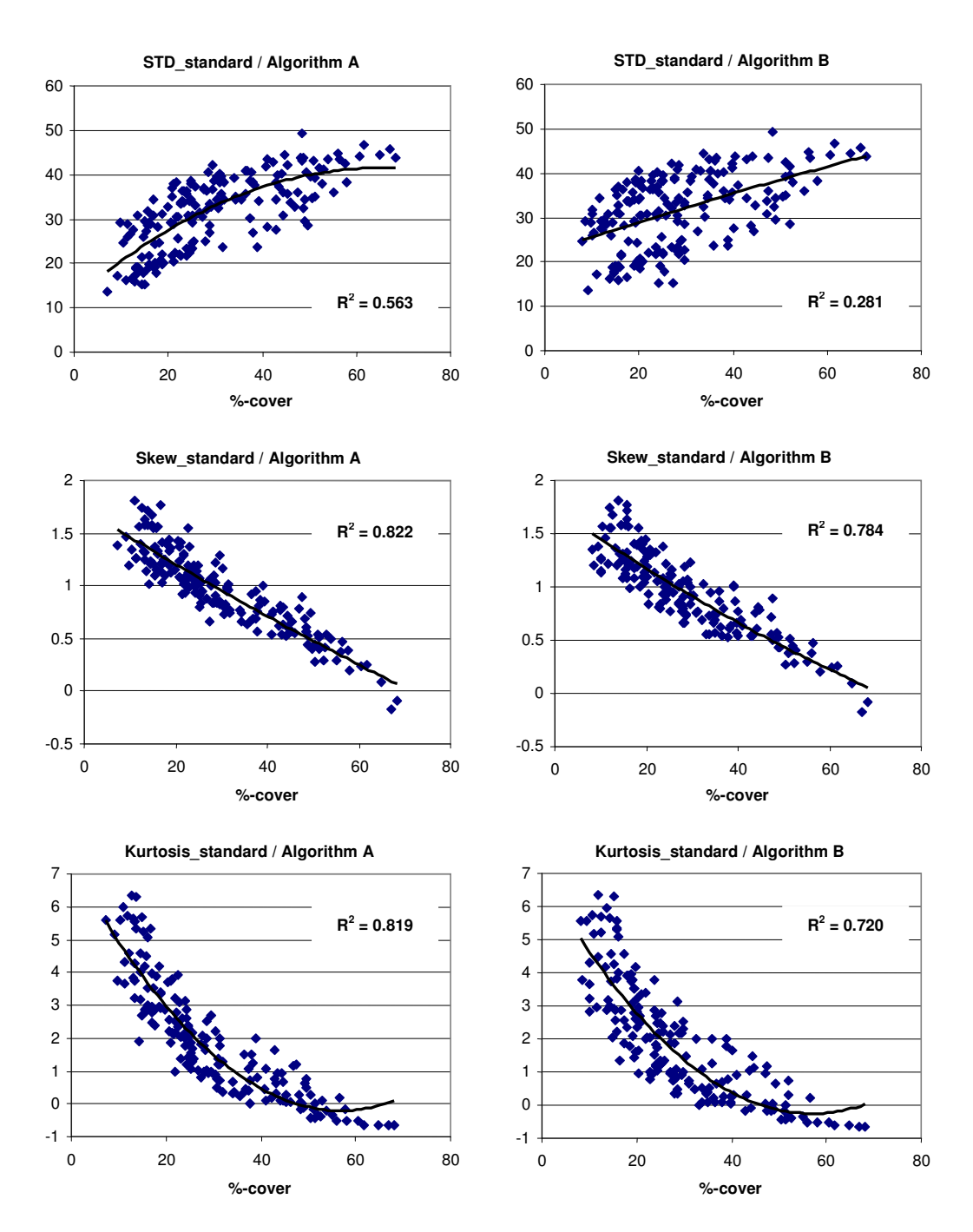

Abbildung 6-9: Histogramm-Merkmalsplots aller 177 normalisierten Bilder für die Messergebnisse der beiden Bildanalyse-Algorithmen (1. Bodenbearbeitung 08)

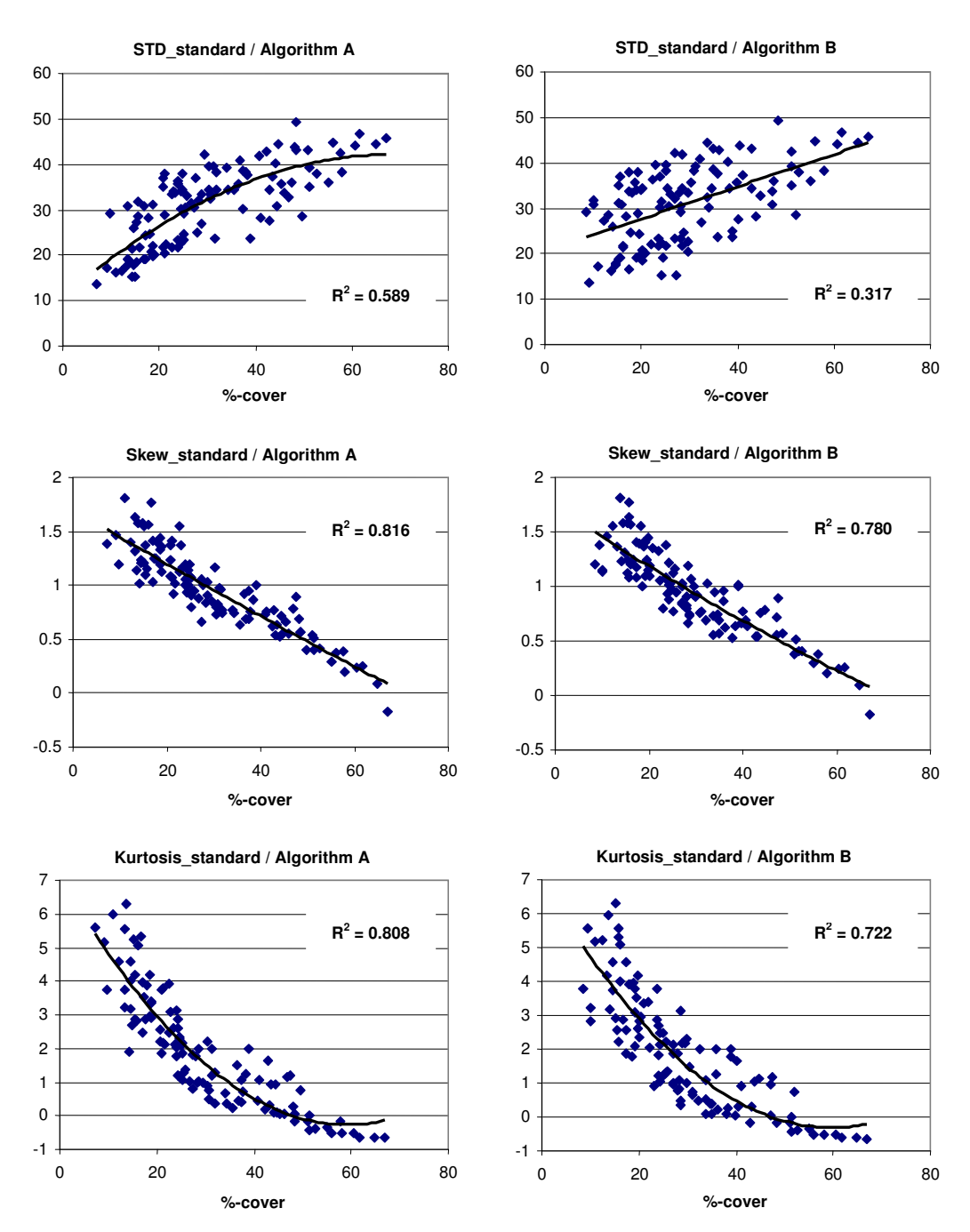

Abbildung 6-10: Histogramm-Merkmalsplots der Teilmenge von 111 normalisierten Bilder für die Messergebnisse der beiden Bildanalyse-Algorithmen (1. Bodenbearbeitung 08)

Wie bereits aus Abbildung 6-7 zu erkennen ist, ändert die Berücksichtigung aller 177 Punkte kaum etwas im Vergleich zur Auswertung von nur 111 Messplots. Insgesamt ist die Korrelation der Histogramm-Merkmale etwas besser für Algorithmus A, was die bereits in Kap. 5 erwähnte Beobachtung bestätigt, dass A bei Verwendung der Diffusorbox gemäß visueller Kontrolle die genaueren Bildsegmentierungen liefert.

Auch für die Gitternetz-Methode wurde wieder die Kontrolle mit Algorithmus C durchgeführt, die entsprechenden Plots finden sich in Abbildung 6-11.

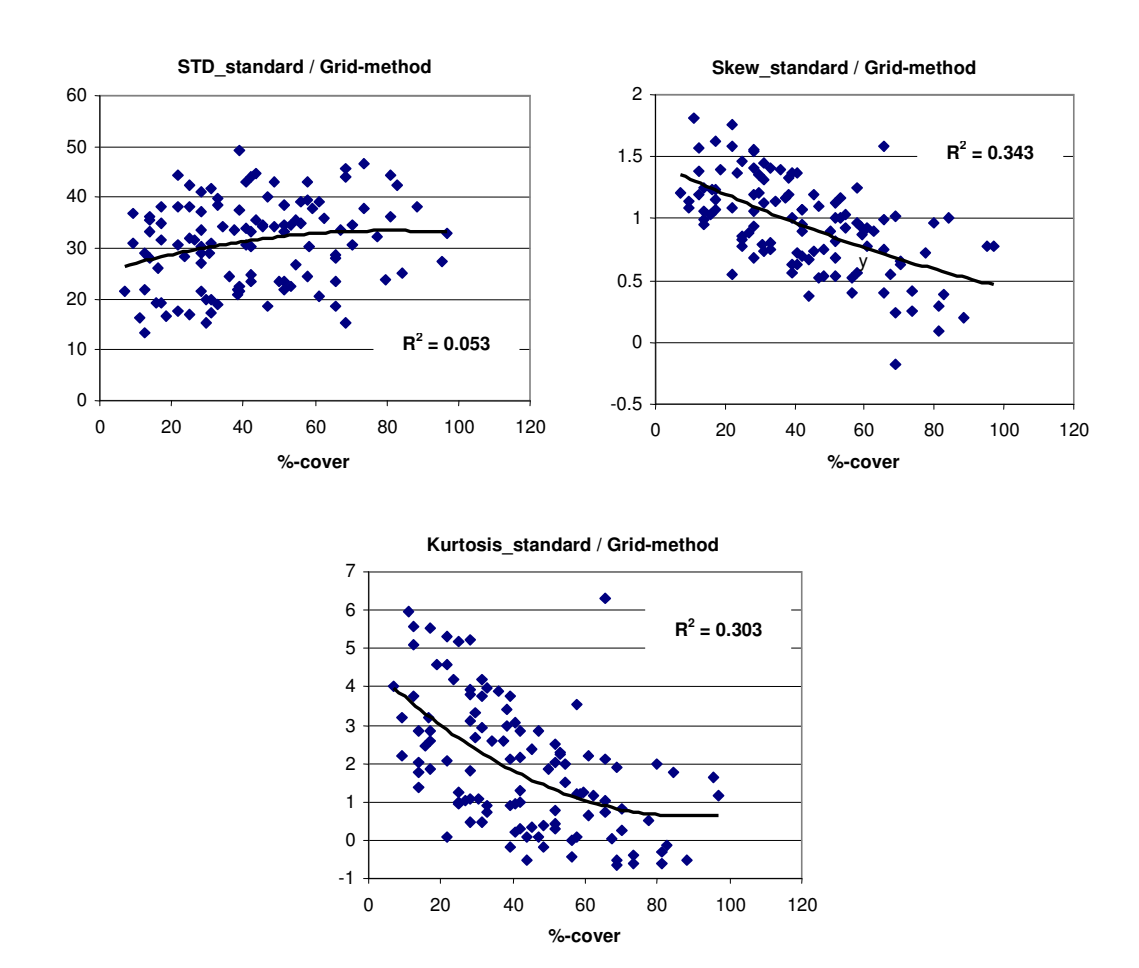

Abbildung 6-11: Histogramm-Merkmalsplots der normalisierten Bilder (111 Messpunkte) für die Messergebnisse (Mittelwerte) der Gitterraster-Methode (1. Bodenbearbeitung 08)

Tendenziell zeigt sich wieder der gleiche Verlauf wie für den Kamerasensor. Die polynomischen Regressionen sind für die Referenzmethode erneut deutlich schlechter als für die Bildanalyse, hierzu gilt sinngemäß das unter 6.1.2.2 Gesagte. Die gleichmäßige große Streuung der Merkmalsplots deutet daraufhin, dass die Zählergebnisse über den gesamten Messbereich mit einem höheren Fehler behaftet waren, was bisherige Untersuchung zur Genauigkeit visueller Stichprobenverfahren zur Abschätzung des Bodenbedeckungsgrades bestätigt (vergl. HENSEL, 2003).

#### **6.1.4 Zweite Bodenbearbeitung 2008 – Ergebnisse**

Leider ist ein Teil der nach der zweiten Bearbeitung (15.08.08) aufgenommenen Bilder durch einen Softwarefehler nicht auf das in der der Diffusorbox ausgesparte Sichtfeld zugeschnitten worden, so dass Abbildungsmaßstab und Belichtung sehr ungünstig sind. Es stehen aber 80 gute Bilder von Messplots zur Verfügung, deren Auswertung hier aufgeführt wird. Alle 80 Messorte wurden auch mit dem Gitternetz beprobt.

#### **6.1.4.1 Korrelation der Methoden**

Nach der zweiten Bodenbearbeitung wurden die in Abbildung 6-12 und Abbildung 6-13 dargestellten Zusammenhänge zwischen Bildverarbeitung und Gitterraster ermittelt.

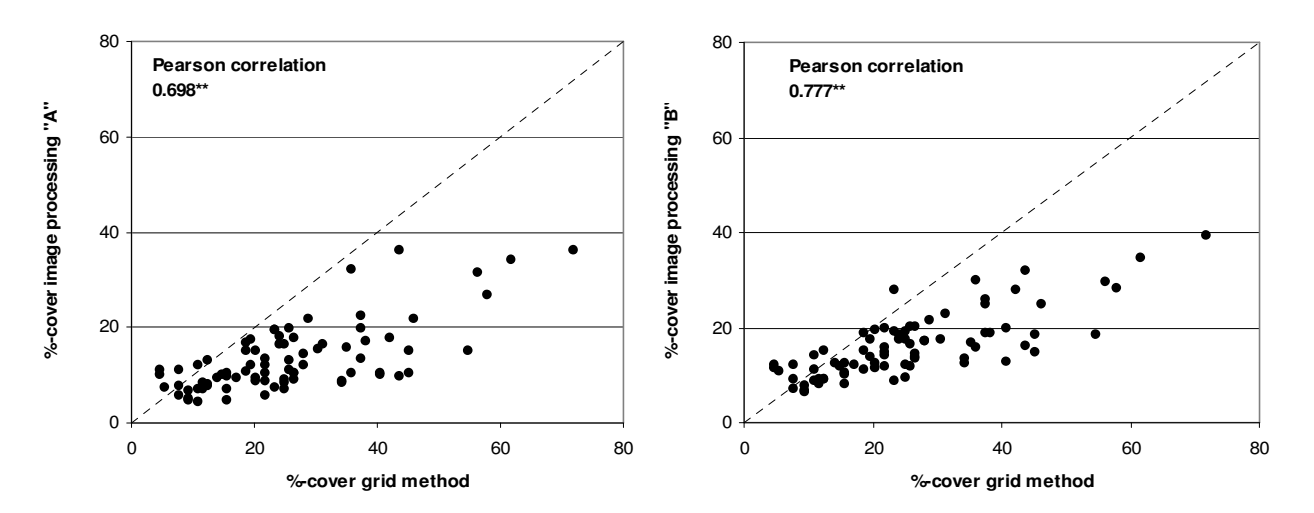

Abbildung 6-12: Korrelation zwischen Gitternetz-Methode und dem Kamerasensor (Segmentierungs-Algorithmen A bzw. B), Messungen nach tiefer Bearbeitung an 80 GPSreferenzierten Punkten

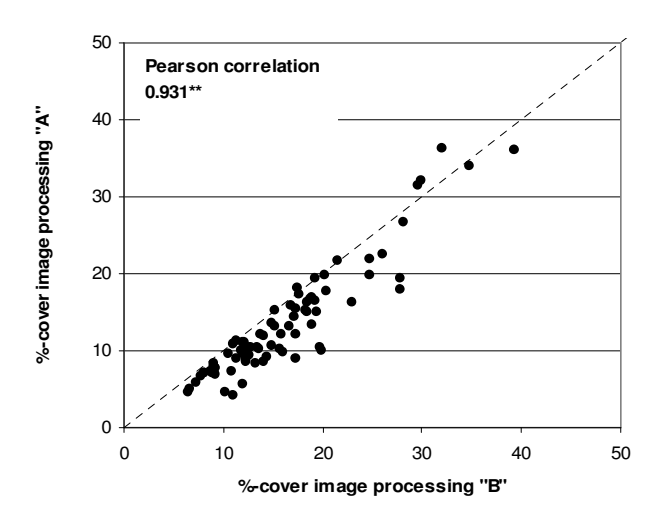

Abbildung 6-13: Korrelation der Algorithmen untereinander

Pearson-Korrelationen zwischen Gitterraster und A: 0,698\*\*, zwischen Gitter und B: 0,777\*\*, zwischen A und B: 0,931\*\*.

Die Messwerte des Kamerasensors häufen sich hier zum Großteil im Bereich unter 20%. Dabei lagen offensichtlich Bedingungen vor, die zu etwas höheren Ergebnissen durch Algorithmus B führten. Tatsächlich liegt in dieser Bilderserie ein sehr schwacher Kontrast zwischen Boden und Stroh vor, was die stärkere Kantensensitivität von B begünstigt.

#### **6.1.4.2 Auswertung der Histogramm-Merkmale**

Die mit Hilfe von Algorithmus C erstellten Histogramm-Merkmalsplots für die 80 Messpunkte sind in Abbildung 6-14 dargestellt.

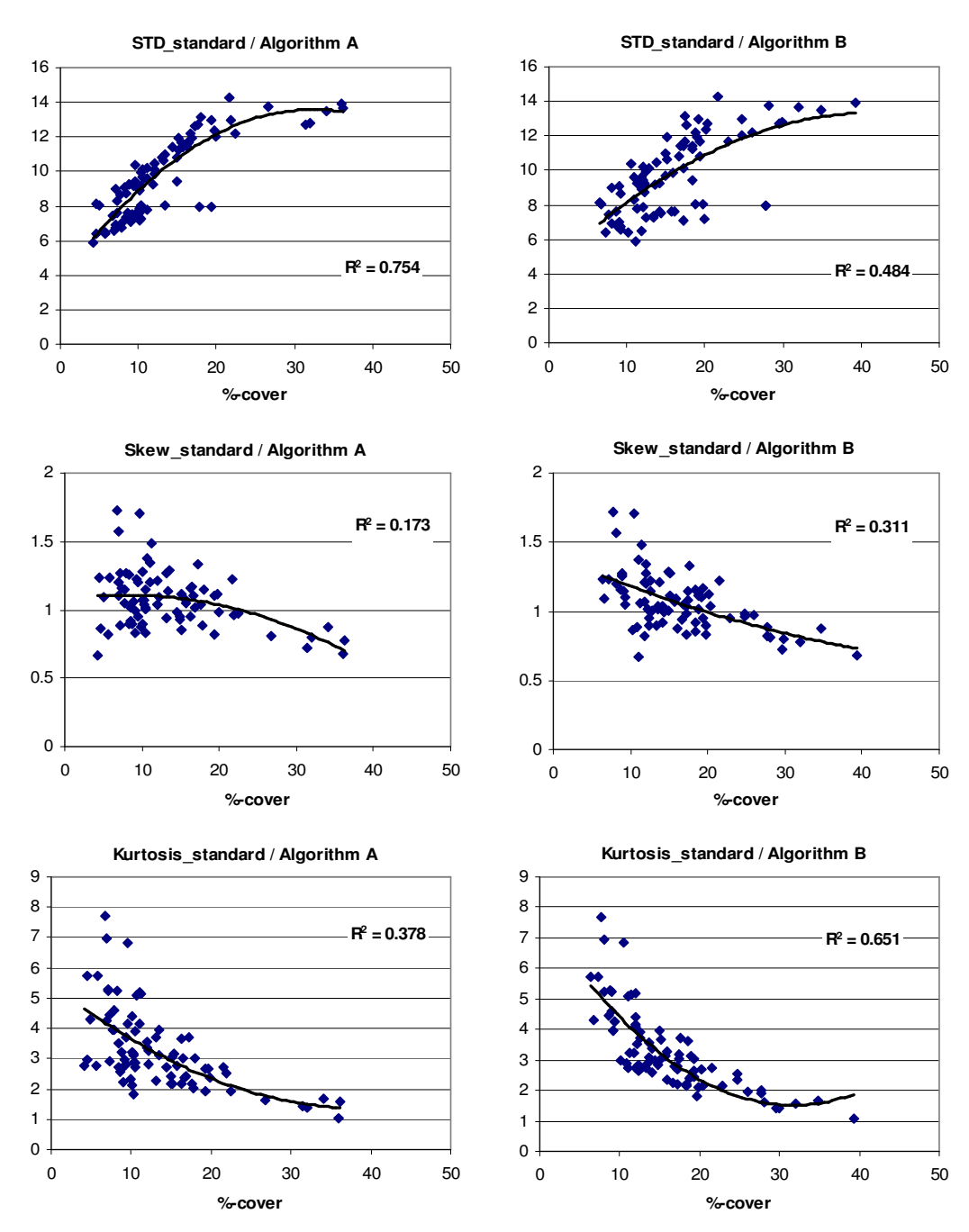

Abbildung 6-14: Histogramm-Merkmalsplots der normalisierten Bilder für die Messergebnisse der beiden Bildanalyse-Algorithmen (2. Bodenbearbeitung 08)

Die Korrelation der gemessenen Bedeckungsgrade mit den Histogramm-Merkmalen ist nach der tiefen Bodenbearbeitung 2008 deutlich schlechter als für die beiden anderen Versuchsreihen. Der Hauptgrund besteht wahrscheinlich darin, dass die Bedeckungsgrade fast alle in einem Bereich < 20% liegen, in dem die Skew und Kurtosis unter realen

Feldbedingungen mit der größten Streuung behaftet sind, vergl. hierzu Kap. 5.2.4. Der STD-Plot ist für Algorithmus A zwar deutlich besser, die Standardabweichung stellt aber ein weniger robustes Merkmal als die Kurtosis dar. Der relativ gut korrelierende Kurtosis-Plot für B legt deshalb nahe, dass die Messwerte von B hier die vertrauenswürdigeren sind, was mit den obigen qualitativen Überlegungen übereinstimmt. Die Plots für die Gitternetz-Methode sind ausserdem nicht so deutlich schlechter wie für die anderen Messreihen (Abb. 6-15). Dies lässt vermuten, dass in diesem Fall die Bodenbedeckungsgrade weder vom Kamerasensor noch von der visuellen Referenzmethode eindeutig besser ermittelt wurden, sondern dass das tatsächliche Ergebnis in der Mitte zwischen beiden Methoden liegen dürfte.

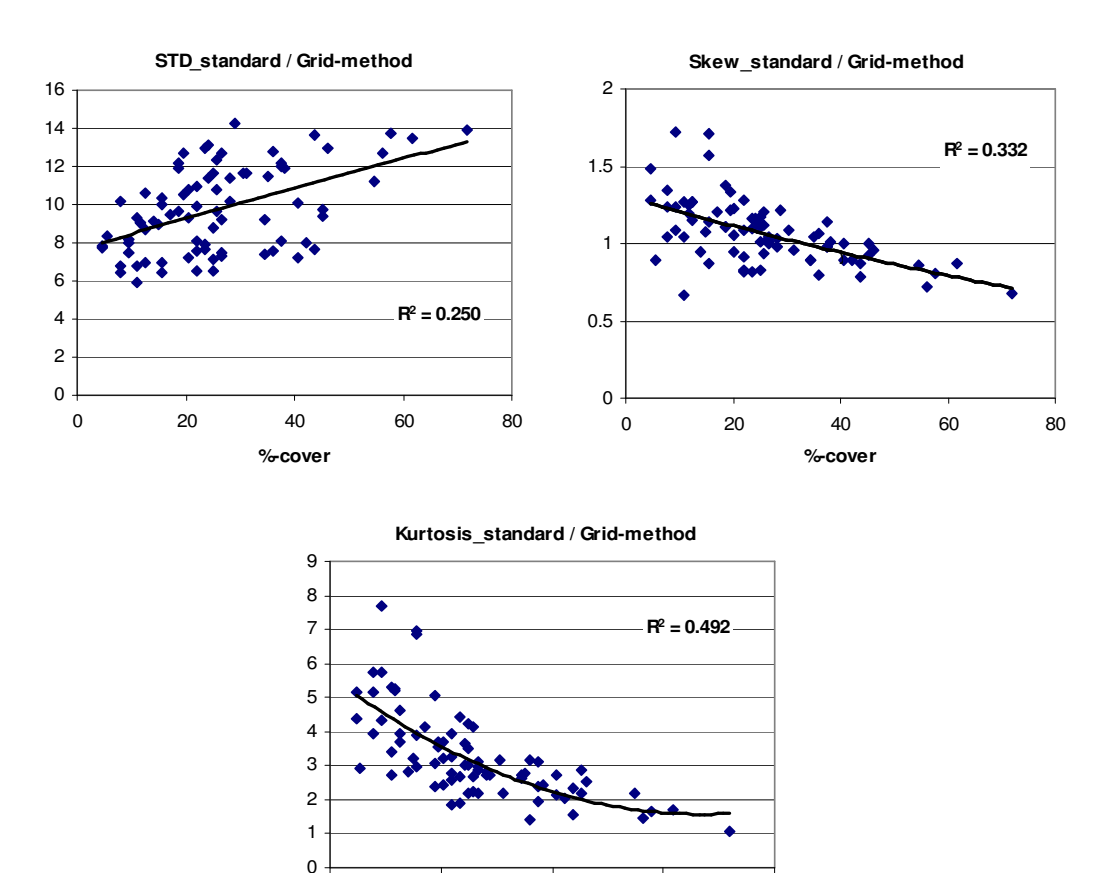

Abbildung 6-15: Histogramm-Merkmalsplots der normalisierten Bilder für die Messergebnisse (Mittelwerte) der Gitterraster-Methode (2. Bodenbearbeitung 08)

0 20 40 60 80 **%-cover**

#### **6.1.5 Diskussion**

#### **6.1.5.1 Verbindung der Algorithmen A und B mit C**

Will man die in Kap. 5.2.4 beschriebene Methode einer Onlinemessung des

Bedeckungsgrades anhand seiner Abbildung durch Histogramm-Merkmale realisieren, funktioniert dies nur bei hinreichend guter Korrelation, wie sie insbesondere für die in Abbildung 6-14 gezeigten Daten nicht besteht. Eine Möglichkeit zur Verbesserung dieser Korrelation mit Standardabweichung, Skew und Kurtosis besteht darin, vor ihrer Extraktion statt einer "sanften" Normalisierung der Bilder eine Kantendetektion durch einen stärkeren Hochpass- sowie Tiefpass-Filter durchzuführen. Dies wurde exemplarisch für die Bilder der 2. Bodenbearbeitung 2008 getan, die entsprechenden Merkmalsplots finden sich in Abbildung 6-16 für die Messwerte von A und B und in Abbildung 6-17 für das Gitterraster.

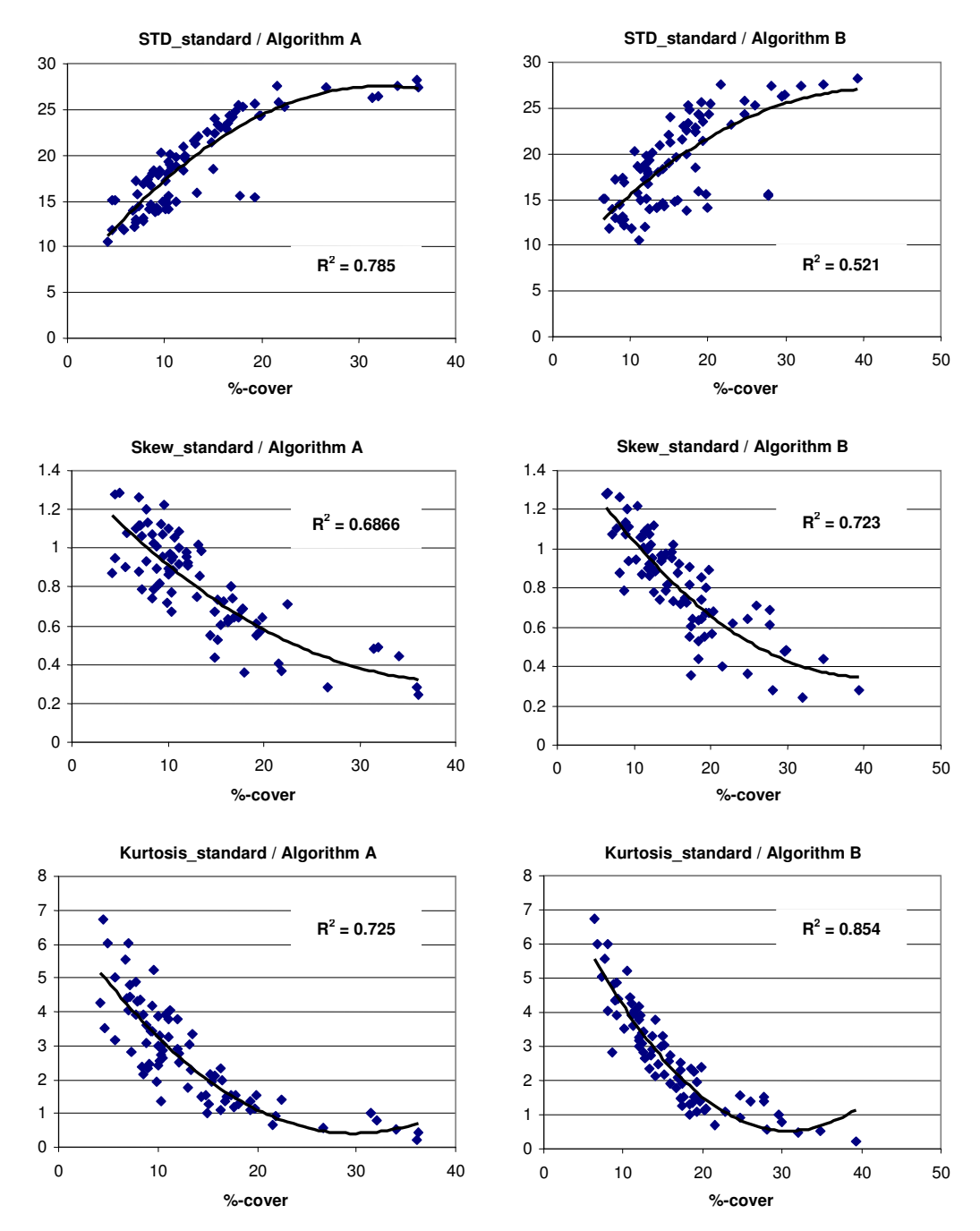

Abbildung 6-16: Histogramm-Merkmalsplots der kantendetektierten Bilder für die Messergebnisse der beiden Bildanalyse-Algorithmen (2. Bodenbearbeitung 08)

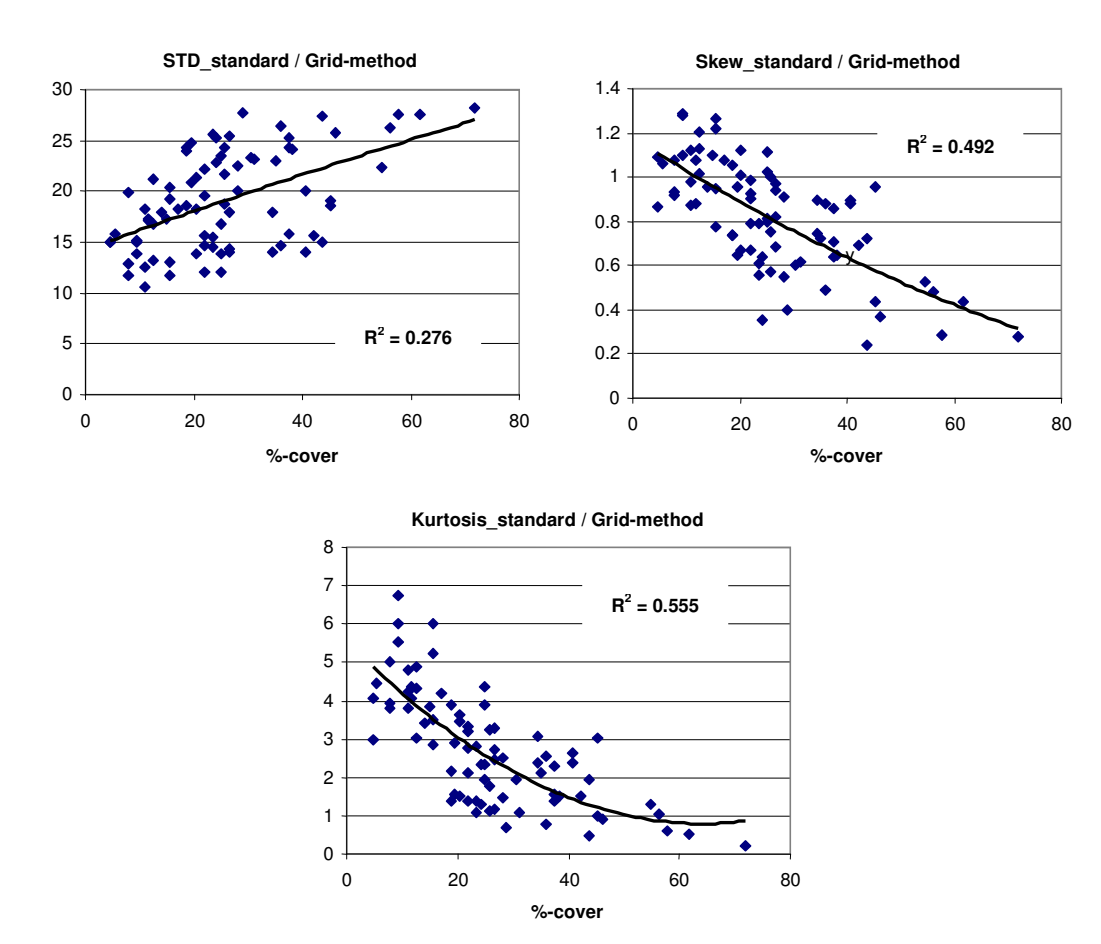

Abbildung 6-17: Histogramm-Merkmalsplots der kantendetektierten Bilder für die Messergebnisse (Mittelwerte) der Gitterraster-Methode (2. Bodenbearbeitung 08)

Verglichen mit Abbildung 6-14 verbessert sich die Korrelation durch die stärkere Bildbearbeitung deutlich, auch die Korrelation mit den Gitterraster-Messungen profitiert davon. – Die Kontrollfunktion von Ansatz C für Segmentierungs-Algorithmen geht dabei vermutlich weitgehend verloren, denn natürlich kann erwartet werden, dass zwei auf einer ähnlichen Bildbearbeitung beruhende Ansätze miteinander korrelieren. Ein derart modifizierter Algorithmus C würde dann aber zuverlässiger ähnliche Ergebnisse produzieren als beispielsweise die Versionen A und B, wie Abbildung 6-16 beweist. Der Vorteil läge in der wesentlich höheren Verarbeitungsgeschwindigkeit.

#### **6.1.5.2 Plausibilität der Messergebnisse**

Ein Vergleich der Korrelationen der Sensormesswerte mit der Gitter-Methode zeigt, am wenigsten für die 2. Bodenbearbeitung 2007, stärker für die 1. und 2. Bearbeitung 2008, dass der Kamerasensor oberhalb gemessener Bedeckungsgrade von ca. 20 – 30% zunehmend niedrigere Messergebnisse liefert als das Gitternetz. Es ist fraglich, ob der im Laborversuch in Kap. 4 aufgezeigte systematische positive Shift der Gitterraster-Methode

selbst unter Feldbedingungen für eine Abweichung in dieser Größenordnung verantwortlich gemacht werden kann. Es ist eher zu vermuten, dass die Auszählung des Rasters höhere Bedeckungsgrade prinzipiell überschätzt, während die Sensormessung dazu neigt, höhere Bedeckung zu unterschätzen. In beiden Fällen könnte die Fraktion der besonders kleinen Strohteilchen die Ursache sein. Diese werden einerseits durch einen "Treffer" beim Auszählen des Rasters genauso gewertet wie ein großer Strohhalm, nehmen aber nur einen Bruchteil der Fläche ein, was zu einem zu großen Messwert führt. Andererseits nehmen gerade die kleinsten Ernterückstände besonders schnell die Farbe des Bodens an, und bleiben daher bei der wichtigen Vorabschätzung in A bzw. B unberücksichtigt. Aufgrund ihrer eher unspezifischen Förmigkeit und ihrer kleinen Größe fallen sie ausserdem leicht durch das Raster einer Kantendetektion mit vorgegebener Mindestumfangslänge, so wie in A und B implementiert. – Da die pflanzenbauliche Bedeutung kleiner Strohpartikel aber bekanntermaßen geringer ist als die der größeren Halmstücke, dürften sich diese Tendenzen eher zu Ungunsten der Aussagekraft einer Überschätzung der Bedeckung auswirken, also eher zugunsten der Bildanalyse. Will man dagegen beim Auszählen des Rasters von Fall zu Fall entscheiden, ob ein Strohteil groß genug ist, um berücksichtigt zu werden, wird dadurch die Abhängigkeit des Ergebnisses von der Versuchsperson eher erhöht.

Um die Plausibilität der Ergebnisse der drei Messreihen noch näher zu beleuchten, soll ein Ergebnis der Parzellenbeprobung aus beiden Versuchsjahren in Tabelle 6-1 kurz vorgestellt werden. Es sind die Mittelwerte der per Bildverarbeitung gemessenen Bedeckungsgrade aller Parzellen mit jeweils gleicher Strohmenge nach der ersten, flachen Bearbeitung angegeben, wobei die Daten für 2007 nicht auf Algorithmus A oder B beruhen, sondern auf einer individuellen Auswertung sowie den Gitterraster-Messungen.

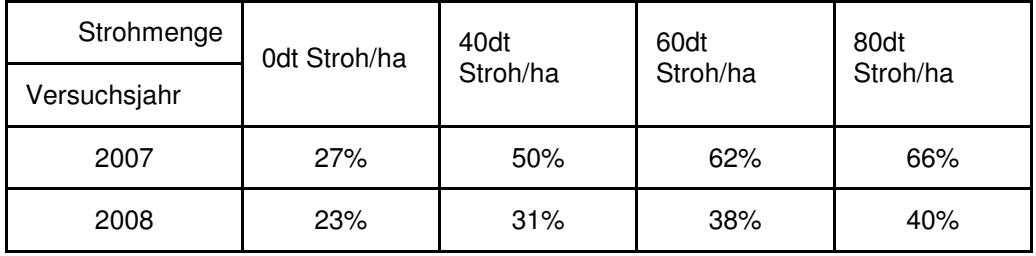

Tabelle 6-1: Mittelwerte des Bodenbedeckungsgrades nach 1. Bearbeitung: 2007 mit Kombinationsgrubber Centaur (Stoppelschare) 5cm; 2008 mit Flügelschargrubber 7-10cm (Quelle: WILHELM, 2008)

Es ist deutlich ersichtlich, dass in 2008 eine tiefere erste Bearbeitung stattfand, so dass

danach ein niedrigerer mittlerer Bodenbedeckungsgrad auf den Parzellen verblieb. Vor diesem Hintergrund ist eine Gegenüberstellung der jeweils größensortierten Messergebnisse von A, B und Gitternetz für beide Versuchsjahre interessant (Abb. 6-18). Zu beachten ist, dass für beide Versuchsjahre zwischen erster und zweiter Bearbeitung die Zahl der beprobten bzw. hier aufgetragenen Messpunkte variiert, was den Eindruck verzerren kann, sofern die Punkte nicht jeweils gleichmäßig auf die Parzellen mit den vier künstlich hergestellten Strohmengen verteilt waren. Dies war für die 2. Bearbeitung 2008 tendenziell wegen des Ausfalls eines Teils der Bilder der Fall. Es kann aber zumindest ein Trend abgelesen werden.

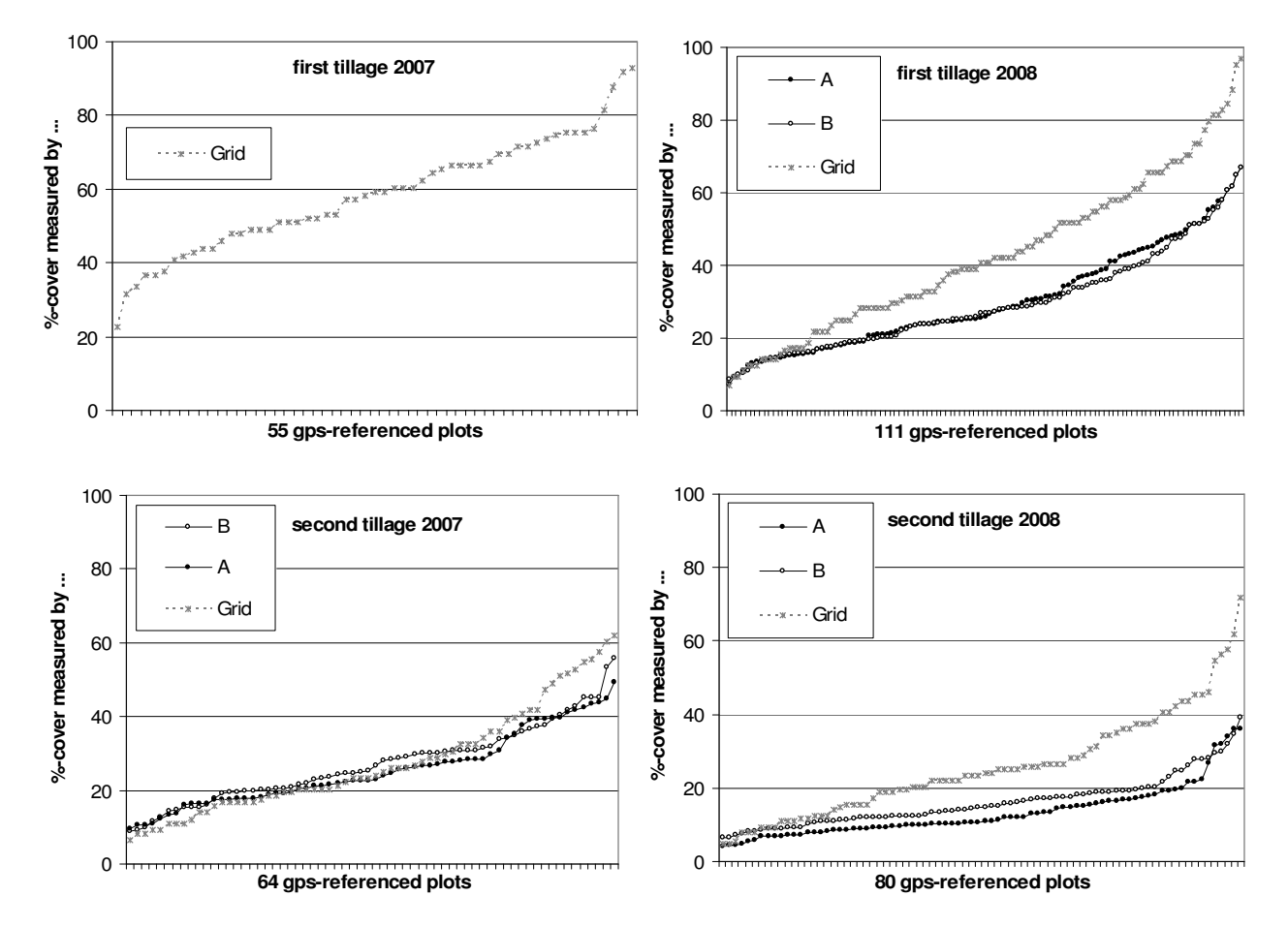

Abbildung 6-18: Größensortierter Vergleich der Messwerte von Algorithmus A und B sowie dem Gitterraster für beide Versuchsjahre (Quelle Gitterraster-Messungen: WILHELM, 2007/2008)

Obwohl die Bodenbedeckung nach der ersten Bearbeitung 2008 deutlich geringer war als in 2007, ergeben die Gittermessungen nach der zweiten Bearbeitung für beide Versuchsjahre ziemlich genau die gleiche Größenordnung. Dies spricht dafür, dass die Bedeckung nach der zweiten Bearbeitung 2008 tendenziell mittels Kamerasensor realistischer bestimmt wurde.

## **6.2 Adaption des Kamerasensors auf Versuchstechnik zur teilflächenspezifischen Bodenbearbeitung**

Am Institut für Landwirtschaftliche Verfahrenstechnik (ILV) an der Universität Kiel wurde bereits ein Versuchsschlepper mit einer geeigneten Regelelektronik ausgestattet, um die Bearbeitungstiefe des Centaur-Mulchgrubbers teilflächenspezifisch zu kontrollieren. Eine Zusammenfassung u.a. zum Energie- und Arbeitszeitbedarf bei einer Offline-Regelung anhand von Bodenparametern findet sich bei DRÜCKER, HARTUNG und RECKLEBEN (2008). Die in 2008 erfolgte Einbindung des Kamerasensors in diese Technik soll hier nur kurz umrissen werden.

Zunächst wurde die Diffusorbox plus Kamera am Frontgewicht des Versuchsschleppers montiert. Mit Hilfe der Elektronikwerkstatt des ILV wurde dann die schnittstellen- und softwaretechnische Anbindung des Bildverarbeitungs-Toughbooks an den im Versuchsschlepper befindlichen Controller zur Arbeitstiefenregelung des Grubbers realisiert. In Abbildung 6-19 ist die Einbindung des Kamerasensors schematisch dargestellt.

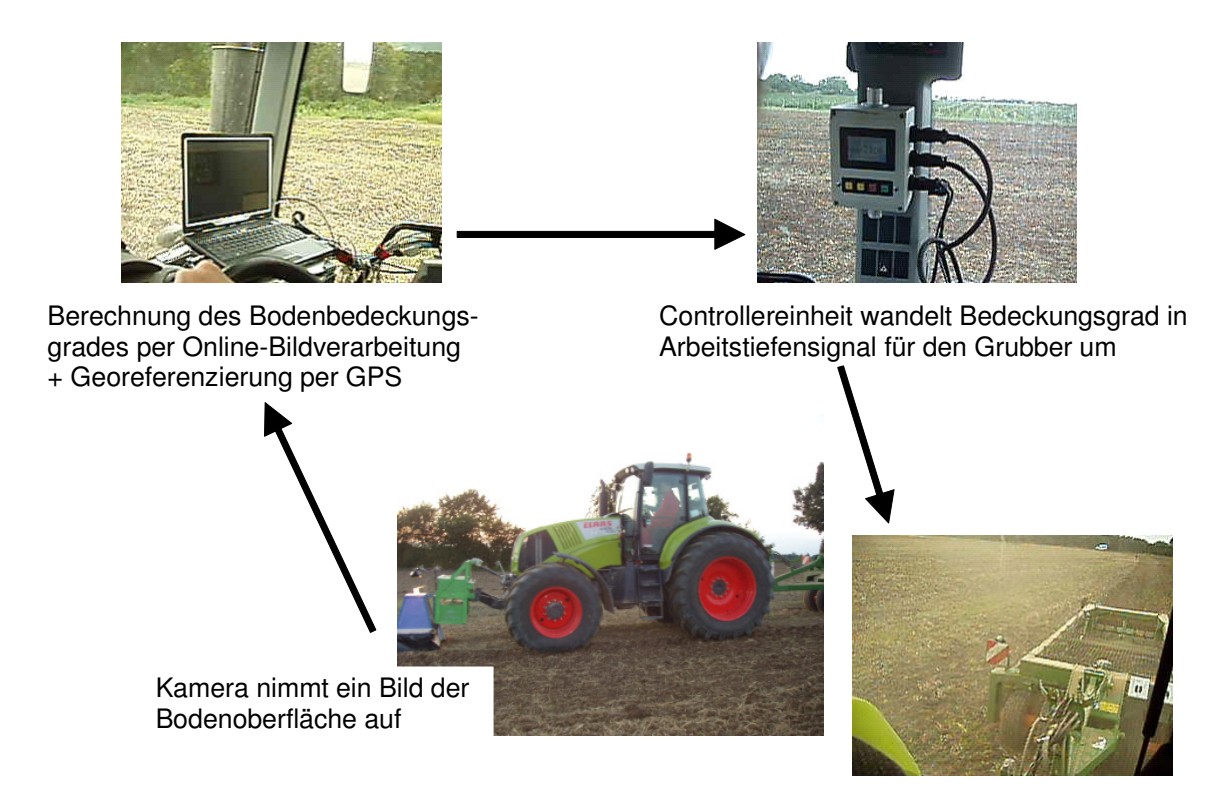

Abbildung 6-19: Schematische Darstellung der Einbindung des Kamerasensors in die Versuchstechnik zur teilflächenspezifischen Bearbeitung

Von der Kamera werden die Bilddaten über USB-Kabel an den Bildverarbeitungsrechner übertragen, der Rechner ordnet nach der Ermittlung des Bodenbedeckungsgrades diesem jeweils entsprechend der gewählten Entscheidungskriterien einen Sollwert für die Bearbeitungstiefe zu und gibt ihn als ASCII-String via RS-232-Schnittstelle an die Controllereinheit aus. Die Berechnung des Bedeckungsgrades erfolgte im Testbetrieb nach einem Algorithmus vom Typ B. Da belastbare Entscheidungsregeln zur Übersetzung von Bedeckungsgradmesswerten in Arbeitstiefe-Sollwerte noch nicht endgültig aus den begleitenden pflanzenbaulichen Versuchen abgeleitet wurden, wurden zum Test einfache zweistufige Regeln vorgegeben nach dem Muster

Bedeckungsgrad  $\leq$  X %  $\rightarrow$  Bearbeitungstiefe Y1 cm, Bedeckungsgrad >  $X$ %  $\rightarrow$  Bearbeitungstiefe Y2 cm, mit Y1 < Y2.

Um Probleme durch eine eventuelle Überregelung der Scharfeldverstellung auszuschliessen, konnte das Einlesen eines neuen Bildes mit einer Verzögerung beaufschlagt werden, unter den auf einem Versuchsschlag der Universität Kiel vorgefundenen Bedingungen (Strohverteilung) war das Regelungsverhalten allerdings völlig problemfrei.

Durch Aufsetzen der Halogenscheinwerfer auf die Diffusorbox konnte auch bei Dunkelheit gefahren werden. Die starre Anbringung der Box machte sich schliesslich aber negativ bemerkbar, da sie beim Durchfahren einer Senke aufsetzte und verbogen wurde, was bei Montage am Quad nicht ohne weiteres passieren kann. Für den Praxiseinsatz des Sensors sollte daher unbedingt auf die Box verzichtet werden können.

#### **6.2.1 GPS-Einbindung**

Um den Bodenbedeckungsgrad auf den beprobten Versuchsflächen georeferenzieren zu können und somit typische räumliche Verteilungsmuster des Strohmulchs unter Praxisbedingungen zu erhalten, wurde die softwaretechnische Einbindung des Ausgangssignals eines GPS-Empfängers in das Bildverarbeitungsprogramm ermöglicht. Zwei kostengünstige GPS-Miniaturempfänger ("GPS-Mäuse") mit dem jeweils neuesten Empfänger-Chipsatz (SirfIII bzw. MTK) wurden angeschafft und miteinander verglichen. Insbesondere bei Empfang korrigierter DGPS-Signale war die laut Hersteller mit ± 2,5 m angegebene Genauigkeit zur Dokumentation der Strohverteilung ausreichend. Der Programmcode zum Einlesen eines Bildes plus zugehöriger GPS-Koordinaten im NMEA-

Format sowie zur anschliessenden Aktivierung eines Auswertealgorithmus und Ausgabe des Arbeitstiefen-Sollwertes an einen COM-Port findet sich in Anhang 10.4.

Aufgrund der implementierten Georeferenzierungsmöglichkeit liessen sich Bedeckungsgrad-Karten der bearbeiteten Schläge erstellen. In Abbildung 6-20 ist exemplarisch eine solche Kartierung für einen Versuchsschlag der Universität Kiel dargestellt. Der Schlag war vor der Messung mit konstanter Arbeitstiefe flach bearbeitet worden war. Die Bedeckungsgrade der eingelesenen Bilder wurden mit einem Algorithmus vom Typ B mit 5 Verzweigungsstufen online berechnet und jeweils mit den zum Zeitpunkt der Bilderfassung eingelesenen GPS-Koordinaten abgespeichert. Es wurde ein korrigiertes GPS-Signal empfangen. Die Karte wurde mit dem GIS-Programm ArcMap 9.1 erstellt.

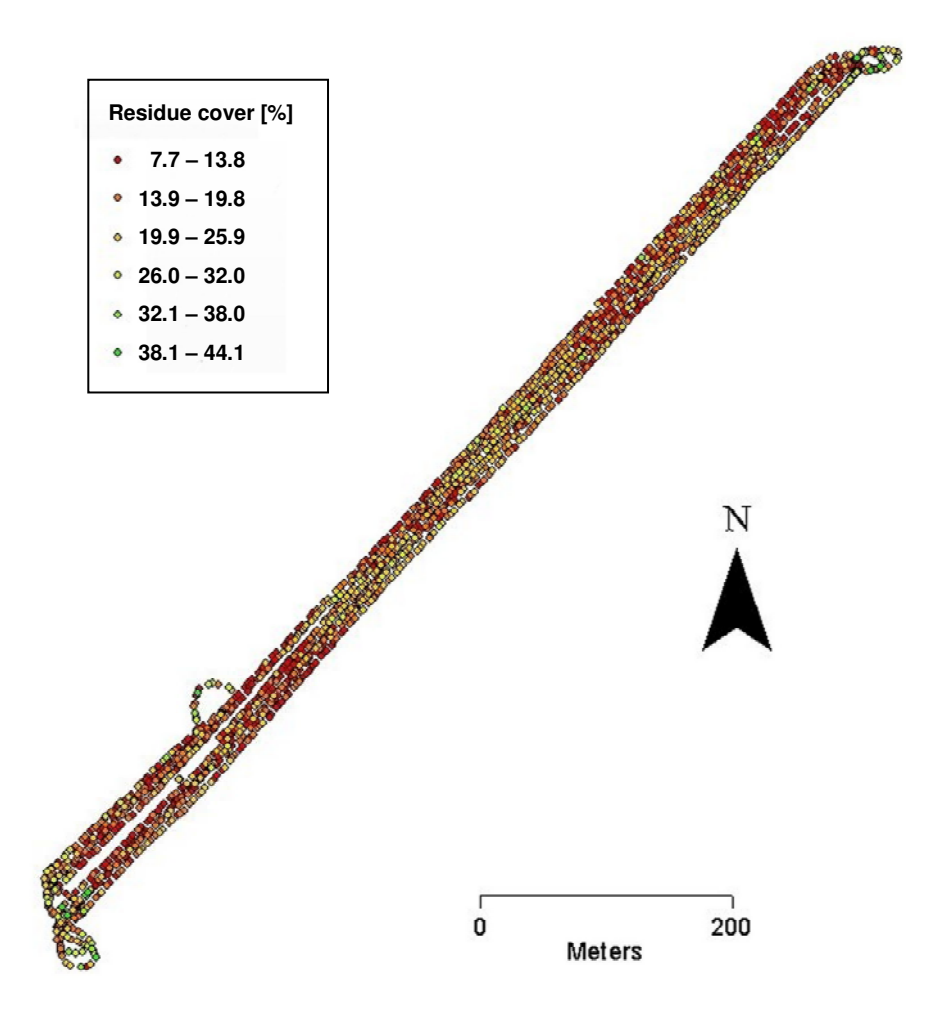

Abbildung 6-20: Mulchverteilungskarte eines mit dem Kamerasensor abgefahrenen Versuchsschlages nach flacher Bearbeitung

Es lassen sich deutlich Teilflächen mit höheren (Gelbtöne) und niedrigen (Rottöne) Bedeckungsgraden erkennen. Die höchsten Bedeckungsgrade (grüne Punkte) liegen im

Vorgewende und rühren von Strohnestern bzw. dem Überfahren von Ackerrandbewuchs her. Abbildung 6-20 kann als Bestätigung dafür gesehen werden, dass die Strohverteilung großer Schläge derart inhomogen ist, dass eine teilflächenspezifische Regelung der Einarbeitungstiefe gerechtfertigt ist.

### **6.3 Zusammenfassung und Ausblick**

Der Kamerasensor wurde in einem mehrjährigen Feldversuch zur Bestimmung der Bodenbedeckung an GPS-referenzierten Punkten auf Parzellen mit verschiedenen definiert aufgebrachten Strohmengen eingesetzt. Nach einer ersten flachen (5 cm) und einer zweiten tieferen (2 Varianten: 5-7 cm / 13-15 cm) Bodenbearbeitung wurden erwartungsgemäß zunehmend geringere Bodenbedeckungen gemessen. Ebenfalls ergab sich eine Korrelation der gemessenen Bedeckungsgrad-Mittelwerte mit den zu Versuchsbeginn auf den einzelnen Parzellen verteilten Strohmengen. Die beiden zur Auswertung verwendeten Online-Bildanalyse-Algorithmen "A" und "B" (s. Kap. 5) wiesen untereinander in allen Fällen Pearson-Korrelationen oberhalb von 0,9 auf. Als Referenzmessung kam ein visuelles Standardverfahren zum Einsatz, die Gitterraster-Methode. Zur Bildverarbeitung ergaben sich dabei Pearson-Korrelationen im Bereich von 0,7 – 0,8. In allen Fällen lieferte allerdings insbesondere für höhere Bedeckungen die Gitterraster-Methode größere Messwerte als die Bildanalyse. Hierfür dürfte vorrangig die kleinste Größenfraktion von Strohteilchen verantwortlich sein, welche tendenziell einerseits bei der Gittermethode zu einer Überbewertung und andererseits bei der Bildanalyse zu einer Unterbewertung der Bodenbedeckung führt. Ein Vergleich der Versuchsergebnisse aus 2007 und 2008 unter Berücksichtigung der erfolgten Bodenbearbeitung legte den Schluss nahe, dass die Messwerte des Kamerasensors näher an den tatsächlich vorhandenen Bedeckungsgraden lagen. Ausserdem zeigte sich erneut die starke Variation zwischen den Ergebnissen verschiedener Beobachter bei den Gitterraster-Messungen.

Als weitere – automatisierbare – Referenz wurde die Korrelation der gemessenen Bedeckungsgrade mit den mit Hilfe von Algorithmus "C" gewonnenen Histogramm-Merkmalen der aufgenommenen Stroh-/Boden-Bilder untersucht. In fast allen Fällen war die Korrelation sämtlicher Merkmale (Standardabweichung, Skewness und Kurtosis) mit den Bildanalyse-Messwerten deutlich besser als für die Gitterraster-Messwerte. In Abhängigkeit von den Bildaufnahmebedingungen war der Verlauf dieser

Korrelationskurven jedoch trotz erfolgter Helligkeits-Normierung der Bilder nicht einheitlich und z.T. nicht gut genug, um umgekehrt die Ableitung des Bedeckungsgrades aus den Histogramm-Merkmalen als eigenständige Messmethode verwenden zu können. Es zeigte sich allerdings, dass eine stärkere Vorverarbeitung der Bilder mit Hochpass-Filtern (Kantendetektion) zu einer signifikanten Verbesserung und Vereinheitlichung der Merkmals-Korrelation mit den Bedeckungsgrad-Messwerten führte. Somit erscheint eine direkte, den Algorithmen A bzw. B vergleichbare Messung des Bedeckungsgrades aus den Histogramm-Merkmalen der Einzelbilder doch allgemein möglich, der Vorteil läge in der nochmals deutlich höheren Verarbeitungsgeschwindigkeit. Die Referenzfunktion des Bildverarbeitungsansatzes C ginge dabei dann weitgehend verloren.

Insgesamt erwies sich die schnelle Bildanalyse in diesem Praxisvergleich als geeignet, zukünftig die visuellen Stichprobenverfahren als Referenzmethode zur Messung des Bodenbedeckungsgrades abzulösen.

Die Einbindung des Online-Sensors in eine an der Universität Kiel entwickelte Versuchstechnik zur teilflächenspezifischen Bodenbearbeitung konnte erfolgreich umgesetzt werden. Im Testbetrieb wurde die Arbeitstiefe des Scharfeldes eines modernen Mulchgrubbers in Abhängigkeit von der gemessenen Bodenbedeckung nach einem einfachen provisorischen Entscheidungskriterium online geregelt. Da zu jedem eingelesenen Bild die GPS-Koordinaten erfasst wurden, konnten Mulchverteilungskarten der bearbeiteten Schläge erstellt werden. Hier würde beispielsweise ein Abgleich mit einer Ertragskartierung möglicherweise eine weitere Kontrollmöglichkeit für die gemessenen Bedeckungsgrade eröffnen.

Da die entwickelte Online-Bildverarbeitung mit einer Laufzeit von ca. 1 Sekunde/Bild (bei Verwendung der Algorithmen A bzw. B) signifikant weniger Zeit beansprucht als die Einregelung des Grubberscharfeldes auf eine neue Solltiefe, besteht weiterer Forschungsbedarf dahingehend, wie die Regelung bei der Erfassung kleinräumig stark schwankender Bodenbedeckung reagieren soll. Denkbar wäre beispielsweise eine Mittelung des Messergebnisses über eine bestimmte Anzahl hintereinander eingelesener Bilder.

Ebenfalls weiterer Forschungsbedarf besteht bezüglich der Entwicklung belastbarer Entscheidungskriterien zur Arbeitstiefenvorgabe in Abhängigkeit vom Bodenbedeckungsgrad.

## **7 Kurzfassung**

Die vorliegende Arbeit ist Teil eines Verbund-Forschungsprojektes mit dem Ziel, eine Präzisions-Bodenbearbeitung in Abhängigkeit von verschiedenen Bodenparametern sowie dem Bodenbedeckungsgrad zu realisieren. Ziel dieses Teilprojektes war die Bereitstellung einer Online-Messung des Bedeckungsgrades, um die Bearbeitungsintensität während der Feldüberfahrt regeln zu können: Ein Kamerasensor vorne am Schlepper ermittelt die Bodenbedeckung und ein Tiefen-Sollwert wird an das Regelsystem eines Gerätes zur teilfächenspezifischen Bodenbearbeitung ausgegeben.

Da unter Feldbedingungen Methoden zur Bedeckungsgradmessung nur relativ zueinander verglichen werden können, wurde zunächst ein Laborvergleich mit wohldefinierten Bodenbedeckungen durchgeführt, um die prinzipiellen Stärken und Schwächen von Bildanalyse sowie zwei visuellen Methoden (Gitterraster-Methode und "Meterstick-Methode") zu ermitteln:

- Eine visuelle Methode, die auf einer begrenzten Anzahl von einfachen Stichprobenbeobachtungen beruht (Gitter), überschätzte den Bedeckungsgrad systematisch, wobei dieser Effekt unter Feldbedingungen vermutlich klein gegenüber der bekannten Schwankungsbreite zwischen Messungen verschiedener Beobachter ist.
- Eine visuelle Methode, die auch Größe und Orientierung des Strohs berücksichtigt (Meterstick), lieferte präzise mittlere Messwerte. Diese Methode war die mit Abstand arbeitsaufwändigste.
- Nach einer einfachen Korrektur des Abbildungsfehlers des Kameraobjektivs war auch die Bildverarbeitungs-Methode in der Lage, die bekannten tatsächlichen Bedeckungsgrade exakt darzustellen, bei gleichzeitig der geringsten Schwankungsbreite der Messwerte.

Die Online-Messung der Bodenbedeckung durch Ernterückstände ist bisher jedoch ungelöst. Obwohl in früheren Untersuchungen Texturmerkmale oder Farbunterschiede erfolgreich genutzt wurden, um den Bedeckungsgrad zu bestimmen, wird eine Bedienperson zur interaktiven Festlegung bestimmter Parameter benötigt. Um den Prototypen eines onlinefähigen Kamerasensors zu entwickeln, wurden geeignete Ausrüstung und Bedingungen zur Bildaufnahme untersucht und verschiedene

Auswertealgorithmen mit Hilfe einer wissenschaftlichen Bildanalysesoftware geschrieben und getestet:

- Da im Nahinfraroten zwischen ca. 800 und 1400 nm der größte Intensitäts-Kontrast zwischen Stroh und Boden besteht wurde zur Bildaufnahme eine Schwarz-Weiss-CCD-Kamera mit aufgesetztem Infrarotfilter gewählt. Eine Diffusor-Box sorgte für homogene Beleuchtungsbedingungen.
- Zwei auf Kantendetektion und automatischer Schwellwertsetzung basierende Versionen ("A" und "B") eines "klassischen" Segmentierungsalgorithmus wurden geschrieben. Durch einen iterativen Ansatz konnten geeignete Thresholding-Verfahren abhängig von der Größenordnung der Bodenbedeckung verwendet werden. Die zur Online-Regelung der Bearbeitungstiefe nötige Beschränkung der Prozesslaufzeit auf ca. 1000 ms/Bild konnte eingehalten werden.
- Eine alternative automatisierbare Kontrollmethode wurde entwickelt, welche Merkmale der Grauwerthistogramme der Stroh/Boden-Bilder auswertet (Algorithmus "C"). Dieser Ansatz ist nochmals deutlich schneller als eine Bildsegmentierung (ca. 5 – 10 Bilder/s).
- Der Sensor wurde an einem Quad montiert und die Bodenbedeckung auf drei Testfeldern untersucht. Zwischen den Messergebnissen eines Algorithmus vom Typ A/B und dem Ansatz C wurde eine Pearson-Korrelation von 0,967 für die Messwertegesamtheit gefunden.
- Auf Versuchsparzellen mit definiert aufgebrachten Strohmengen (ein weiteres Teilprojekt) wurden an GPS-referenzierten Punkten Bilder mit dem Sensor aufgenommen und Referenzmessungen mit der visuellen Gitterraster-Methode durchgeführt. Zwischen der Bildverarbeitung (A, B) und dem Gitter ergaben sich befriedigende Pearson-Korrelationen im Bereich von 0,7 – 0,8. Allerdings waren für hohe Bedeckungen die Ergebnisse des Sensors meist signifikant niedrigere als der Mittelwert von drei das Gitter auszählenden Personen. Eine Kontrolle mit Ansatz C ergab, dass die Histogramm-Merkmale der einzelnen Bilder deutlich besser mit den per Bildverarbeitung ermittelten Bedeckungsgraden korrelierten als mit den Gittermessungen. – Insgesamt erwies sich die schnelle Bildverarbeitung als geeignet für den Einsatz als neue Referenzmethode zur Messung der Bodenbedeckung durch Ernterückstände.
- Da der Aufbau des Sensors ohne die Diffusor-Box praxisgerechter ist, besteht weiterer Forschungsbedarf in Bezug auf die dann auftretenden Probleme durch stark wechselnde Beleuchtung und Schattenwurf.

• In einem letzten Schritt wurde der Kamerasensor erfolgreich in ein bereits entwickeltes System zur teilflächenspezifischen Bodenbearbeitung an der Universität Kiel integriert. Eine Regelung der Arbeitstiefe durch den Kamerasensor war problemlos möglich, allerdings gilt es noch belastbare Kriterien für die Vorgabe von Tiefen-Sollwerten in Abhängigkeit vom Bedeckungsgrad zu entwickeln.

## **8 Abstract**

This thesis is part of a joint research project with the objective to develop a site-specific tillage where the working depth of a cultivator is controlled depending on different soil properties and the amount of surface cover. The aim of this subproject was to provide a determination of the percent residue cover by means of fast image processing so that the tillage intensity can be adapted during field operation: A camera which is assembled to the front of the tractor observes the soil surface, the residue cover is determined and a signal for site-specific adjustment is given to a unit which controls the working-depth of a cultivator.

Since under field conditions methods for the determination of residue cover can only be compared relatively to each other a laboratory test with well-defined cover rates was carried out to compare the fundamental capability of image analysis with two visual methods (grid method and "meterstick method"):

- A visual method basing upon a limited number of simple "hit-or-miss" observations (grid) systematically over-estimated the actual cover though this effect might be small in comparison to observer variation under field conditions.
- An enhanced visual method which considers also size and orientation of the observed residue (meterstick) yielded accurate average readings. This method was by far the most laborious.
- After a simple correction for camera lens aberration also the image analysis was able to precisely reproduce the known actual cover rates, with at the same time smallest margin of deviation.

However so far the online measurement of the residue cover is an unsolved problem. Although some former investigations have reported the successful use of textural information or single-pixel color intensities for segmenting images into background and residue these methods depend on an operator who has to manually define specific features for each individual image. To develop the prototype of an online camera sensor adequate image acquisition equipment and exposure conditions were investigated and different image processing algorithms were written with the help of commercial software and tested:

• Since the near infrared (NIR) between about 800 and 1400 nm is the most suitable spectral range for the discrimination of soil and residue a black & white CCD camera together with an infrared photographic filter was chosen for image acquisition. A box was constructed around the camera which prevented the field of view from being directly illuminated by sunlight in order to meet the required minimum image uniformity.

- Two models of "classical" segmentation algorithms (versions "A" and "B") were written basing on edge-detection and the setting of different types of automatic thresholds. An iterative estimation of the residue cover allowed for the allocation of adequate thresholding methods to each cover range. The necessary time-restriction for online implement control of about 1000 ms/image could be achieved.
- An independent approach (version "C") was developed as automatable control basing on the analysis of features extracted from the grayscale histograms of the residue images which is even faster than the segmentation approach (approx.  $5 - 10$ images/s).
- The sensor was mounted onto an ATV and the residue cover of three test fields was analysed. Between the cover rates measured with an A/B-type algorithm and version C a Pearson correlation of 0.967 was found for the entity of cover rate observations taken on the three fields.
- At gps-referenced plots on field parcels with defined amounts of applied straw quantities (another subproject) images were taken and reference measurements were done with a visual standard method (grid method). Between the A/B-algorithms and the grid satisfying Pearson correlations between about 0,7 and 0,8 were found though in most cases the sensor yielded significantly lower readings than the average of three persons counting out the grid. The histogram features of the associated images were extracted with the aid of approach C, they clearly showed better correlations with the cover rates determined by image analysis than those estimated by the grid method. – Overall fast image processing turned out to be suitable as a new reference method for measuring the percent residue cover.
- To make the sensor's setup more suitable for practice operation further research is needed regarding the varying illumination constraints and casting of shadows without the protection box.
- In a last step the online sensor was successfully integrated into an already existing system for site-specific tillage at the department of agricultural engineering at the University of Kiel. An implement control via the camera sensor was possible, however a criterion which specifies the working-depth depending on the measured residue cover still has to be developed.

## **9 Literaturverzeichnis**

- Andree H., Dolud M., Hartung E., Near-Infrared Spectroscopy as an Analytical Process Technology in Manure Application for Fertilizing, XVI CIGR World Congress, Bonn 2006
- Bakker T., Wouters H., van Asselt K., Bontsema J., Müller J., van Straten G., Tang L., A vision based row detection system for sugar beet, Workshop Computer-Bildanalyse in der Landwirtschaft, Bornimer Agrartechnische Berichte 37/2004
- Brune N., Mikrocontroller gesteuertes Sensorsystem zur Nachführung von Komponenten zur Beikrautregulierung, Diplomarbeit am Fachbereich Elektrotechnik und Informatik, Fachhochschule Osnabrück, 1999
- Brunotte J., Sätechnik und Säverfahren, KTBL 1999
- Brunotte J., Voßhenrich H.-H., Ortmeier B., Eckpfeiler des modernen Strohmanagements, Land&Forst 30/2003
- Corak S.J., Kaspar T.C., Meek D.W., Evaluating methods for measuring residue cover, Journal of Soil and Water Conservation, 48(1) 1993
- Dammer K.-H., Böttger H., Wie dicht steht der Raps?, Neue Landwirtschaft 3/2004
- Dammer K.-H., Teilflächenspezifische Ausbringung von Herbiziden in Getreide und Leguminosen nach artenunabhängiger Unkrauterfassung, in KTBL-Schrift 419 (Precision Farming), 2004
- Daughtry C.S.T., McMurtrey J.E., Kim M.S., Chapelle E.W., Estimating Crop Residue Cover by Blue Flourescence Imaging, Remote Sens. Environ. 60/1997
- Dölger D., Sostak K., Sätechnik und Säverfahren, KTBL 1999
- Dölger D., Tönnsen K., Norddeutsche Perspektive, DLG-Mitteilungen 1/2001
- Dölger D., Wörz M., Drei Schritte zur optimalen Tiefe, DLG-Mitteilungen 12/2006
- Drücker H., Hartung E., Reckleben Y., Förderung der Mulchsaat durch Entwicklung und Erprobung einer Sensor- und Verfahrenskombination zur

Präzisionsbodenbearbeitung, 66. Tagung Landtechnik (AgEng), Stuttgart-Hohenheim 2008

- Estler M., Sommer C., Bodenbearbeitungs- und Bestellsysteme in der Diskussion, KTBL 1989
- Estler M., Knittel H., Praktische Bodenbearbeitung, Verlagsunion Agrar, Frankfurt 1996
- Ewers M., Isensee E., Hartung E., NIR-Sensor for determination of product quality of grain while combining, XVI CIGR World Congress, Bonn 2006
- Gerhards R., Kühbauch W., Teilflächenspezifische Herbizidausbringung, artenabhängig, in KTBL-Schrift 419 (Precision Farming), 2004
- Griffith D.R., Wollenhaupt N.C., Crop Residue Management Strategies for the Midwest, in Crops Residue Management, Lewis Publishers 1994
- Gutjahr C., Huber B., Weis M., Gerhards R., Untersuchung eines automatisierten bildanalytischen Verfahrens zur Erfassung der Unkrautverteilung in landwirtschaftlichen Kulturflächen, 14. Workshop Computerbildanalyse in der Landwirtschaft, Bornimer Agrartechnische Berichte 62/2008
- Han Y.J., Hayes J.C., Soil Cover Determination by Image Analysis of Textural Information, Transactions of the ASAE, 33(2) 1990
- Hartwig R.O., Laflen J.M., A meterstick method for measuring crop residue cover, Journal of Soil and Water Conservation, march-april 1978
- Hatfield J.L., Stewart B.A., in Crops Residue Management, Lewis Publishers 1994
- Hensel O., Ermittlung der Verteilgenauigkeit bei ausgebrachtem Mineraldünger mittels digitaler Bildverarbeitung, 60. VDI-Tagung Landtechnik, Halle 2002
- Hensel O., Methode zur Aufnahme von Streubildern bei der Mineraldüngung, Agrartechnische Forschung 9/2003
- Hensel O., Online-Messverfahren zur Bestimmung der Strohverteilung und der Einarbeitungsqualität von Bodenbearbeitungsgeräten, 61. VDI-Tagung Landtechnik, Hannover 2003
- Hensel O., Ertragskartierung beim Mähdrusch mittels Körperschallsensorik, 13. Workshop Computerbildanalyse in der Landwirtschaft, Bornimer Agrartechnische Berichte 60/2007
- Herbst R., Erhebung von Boden- und Bestandsunterschieden in Onlin- und Offline-Verfahren, in KTBL-Schrift 419 (Precision Farming), 2004

Hufnagel J., Herbst R., Jarfe A., Werner A., in KTBL-Schrift 419 (Precision Farming), 2004

- Hůla J., Šindelář R., Kovaříček P., Operational effects of implements on crop residues in soil tillage operations, Research in Agricultural Engineering (RES.AGR.ENG.) 51/2005
- Jantschke C., Köller K., Becker R., Dynamische Echtzeit-Bodenfeuchtemessung, Landtechnik 5/2005

Kahnt G., Ackerbau ohne Pflug, Ulmer 1976

Kahnt G., Minimal-Bodenbearbeitung, Ulmer 1995

- Keicher R., Bestandesorientierte automatische Nachführung landwirtschaftlicher Arbeitsmaschinen in Reihenkulturen mit Hilfe der digitalen Bildverarbeitung, Dissertation am Institut für Landtechnik, Justus-Liebig-Universität Gießen, 2002
- Kilian B., Kriterien für die ökonomische Bewertung einer teilflächenspezifischen Bewirtschaftung, in KTBL-Schrift 419 (Precision Farming), 2004
- Kloepfer F., Technik für Precision Farming, Precision Farming, in KTBL-Schrift 419 (Precision Farming), 2004
- Klose R., Thiel M., Ruckelshausen A., Marquering J., Weedy a sensor fusion based autonomous field robot for selective weed control, 66. Tagung Landtechnik (AgEng), Stuttgart-Hohenheim 2008
- Knappenberger T., Einfluss der Sätiefe auf Feldaufgang und Ertrag von Mais, Schriftenreihe agrarwissenschaftliche Forschungsergebnisse, Band 36, Verlag Dr. Kovač, Hamburg 2009

Köller K., Bodenbearbeitung ohne Pflug, Verlag Eugen Ulmer, Stuttgart 1981

Köller K., Linke C., Erfolgreicher Ackerbau ohne Pflug, DLG-Verlag 2001

- Kraft M., Computer-Bildanalyse in der Landwirtschaft, Bornimer Agrartechnische Berichte 37/2004
- Laser H., Bestimmung der Lückigkeit und des Anteils abgestorbener Blattmasse auf Weiden anhand digitaler Bildanalyse, Posterveröffentlichung im Rahmen des Sonderforschungsbereichs 299 der DFG, 2007
- Lock R., Rademacher I., Nonn H., Kühbauch W., Computer-Bildanalyse in der Landwirtschaft, Bornimer Agrartechnische Berichte 37/2004
- Maul H., Untersuchungen an einem Steuerprogramm für Hackgeräte im Maisanbau auf der Basis eines optoelektronischen Systems, Dissertation am Fachgebiet für Technik im Pflanzenbau, Technische Universität München/Weihenstephan, 2001
- Morrison J.E., Chichester F.W., Escobar D.E., Measurement of residue cover with dot screens, Journal of Soil and Water Conservation, 44(5) 1989
- Morrison J.E., Chichester F.W., Still Video Image Analysis of Crop Residue Soil Covers, Transactions of the ASAE, 34(6) 1991
- Morrison J.E., Potter K.N., Torbert H.A., Pantone D.J., Comparison of Three Methods of Residue Cover Measurements on Rainfall Simulator Sites, Transactions of the ASAE, 39(4) 1996
- Olderog-Enge K., Sätechnik und Säverfahren, KTBL 1999
- Otsu N., A Thresholding Selection Method from Gray-Level Histograms, Transactions on Systems, Man and Cybernetics 9/1979
- Papendick R.I., McCool D.K., Residue Management Strategies Pacific Northwest, in Crops Residue Management, Lewis Publishers 1994
- Pollard J. H., A Handbook of Numerical and Statistical Techniques, Cambridge University Press, Archive Editions, 1979
- Reckleben Y., Isensee E., Variable Arbeitstiefe spart Zugkraft, Neue Landwirtschaft 10/2005
- Reckleben Y., Sensorsysteme zur Bestandsführung, Rationalisierungs-Kuratorium für Landwirtschaft, RKL-Sonderdruck 4.1.0, 2005
- Schüle T., Walther S., Dingeldey N., Köller K., Erosionsschutz durch ortsspezifische Bodenbearbeitung, Landtechnik 4/2006
- Schulze Lammers P., Sun Y., Ma D., A Combined Horizontal Penetrometer for Transient Detection of Soil Water Content and Mechanical Resistance, XVI CIGR World Congress, Bonn 2006
- Schweer V., Vergleich verschiedener Verfahren zur Dokumentation der Strohverteilung nach Anwendung unterschiedlicher Bodenbearbeitungstechniken, Diplomarbeit an der Fakultät für Agrarwissenschaften und Landwirtschaftsarchitektur, Fachhochschule Osnabrück, 2005
- Sloneker L.L., Moldenhauer W.C., Measuring the amounts of crop residue remaining after tillage, Journal of Soil and Water Conservation, september-october 1977
- Sommer C., Köller K., Brenndörfer M., Bodenbearbeitungs- und Bestellsysteme in der Diskussion, KTBL 1989
- Tebrügge F., Visionen für die Direktsaat und ihr Beitrag zum Boden-, Wasser- und Klimaschutz, Landwirtschaftliche Beratungsstelle Lindau (CH), 2000
- Voßhenrich H.-H., Brunotte J., Ortmeier B., Methoden zur Bewertung der Strohverteilung und Einarbeitung, Landtechnik 2/2003
- Voßhenrich H.-H., Brunotte J., Ortmeier B., Gitterrastermethode mit Strohindex zur Bewertung der Stroheinarbeitung, Landtechnik 6/2005
- Voßhenrich H.-H., Brunotte J., Ortmeier B., Strohverteilung und Präzisionsstoppelbearbeitung, Bauernblatt Schleswig-Holstein und Hamburg 32/2003
- Voßhenrich H.-H., Brunotte J., Stoppelbearbeitung auf der Basis eines guten Strohmanagements, Bauernblatt Schleswig-Holstein und Hamburg 30/2004
- Voßhenrich H.-H., Sätechnik und Säverfahren, KTBL 1999
- Voßhenrich H.-H., Sommer C., Gattermann B., Täger-Farny W., Ortsspezifische Bodenbearbeitung, Landtechnik 4/2000

Voßhenrich H.-H., Sommer C., Grubbertiefe online regeln, DLG-Mitteilungen 11/2005

- Voßhenrich H.-H., Teilflächenspezifische Grundbodenbearbeitung, in KTBL-Schrift 419 (Precision Farming), 2004
- Walther S., Schüle T., Gall C.F., Köller, K., Online Variation of Soil Tillage Intensities, 65. Tagung Landtechnik (AgEng), Hannover 2007
- Wartenberg G., Schmidt H., Fotooptische Sensoren Eine Alternative für die Unkrauterkennung, Landtechnik 6/1999
- Weißenbach M., Isensee E., Leistungsbedarf und Effekte von Stoppelbearbeitungsgeräten, Rationalisierungs-Kuratorium für Landwirtschaft, RKL-Schrift 4.1.1.1.0, 2005
- Werner A., Einführung zu KTBL-Schrift 419 (Precision Farming), 2004
- Wilhelm B., Hensel O., Teilflächenspezifische Bodenbearbeitung bei Mulchsaatsystemen Abhängigkeit des Auflaufverhaltens von Bodenbedeckungsgrad, Strohmenge und Bearbeitungstiefe, 66. Tagung Landtechnik (AgEng), Stuttgart-Hohenheim 2008
- Wilhelm B., Hensel O., Förderung der Mulchsaat im Ökolandbau das Auflaufverhalten von Zwischenfrüchten, in: Beiträge zur 10. Wissenschaftstagung Ökologischer Landbau (Werte - Wege - Wirkungen: Biolandbau im Spannungsfeld zwischen Ernährungssicherung, Markt und Klimawandel), Verlag Dr. Köster, Berlin 2009
- Winnige B., Corzelius U., Frielinghaus M., Indikation der aktuellen Erosionsgefährdung mit Hilfe der Bodenbedeckung, Mitteilungen der Deutschen Bodenkundlichen Gesellschaft 88/1998
- Wulf K.-O., Arbeitsqualität verschiedener Bodenbearbeitungsgeräte in Bezug auf die Stroheinmischung – bei unterschiedlichen Stoppellängen, Diplomarbeit am Fachbereich Landbau, Fachhochschule Kiel, 2005

# **10 Anhang**

Hier werden die Programmcodes der Auswertealgorithmen dokumentiert, auf die sich im Text bezogen wird. Bei der folgenden Darstellung wurde nicht auf die effizienteste Umsetzung sondern auf eine aus Sicht des Verfassers möglichst gute Nachvollziehbarkeit der Abläufe geachtet. Die Algorithmen sind in der C-ähnlichen Sprache ALI geschrieben, welche unter der verwendeten Bildanalysesoftware Optimas 6.5 zum Erstellen von Makros zur Verfügung steht. – Zunächst werden kurz die in den Algorithmen verwendeten Filter-Operatoren angegeben, wie sie in Optimas vordefiniert zur Verfügung stehen.

a) SharpenHigh: starker Hochpass-Faltungsoperator

 $\overline{\phantom{a}}$  $\overline{\phantom{a}}$  $\overline{\phantom{a}}$  $\overline{\phantom{a}}$  $\overline{\phantom{a}}$  $\overline{\phantom{a}}$  $\rfloor$ ⅂  $\mathsf{L}$  $\mathbf{r}$  $\mathsf{L}$  $\mathbf{r}$  $\mathbf{r}$  $\mathbf{r}$ L Γ −1 −1 −1 − −1 1 1 1 − −1 1 9 1 − −1 1 1 1 − −1 −1 −1 −  $1 -1 -1 -1 -1$ 1 1 1 -1 1 1 9 1 -1 11111 1 -1 -1 -1 -1

b) SharpenLow: sanfter Hochpass-Faltungsoperator

$$
\begin{bmatrix} 0 & -1 & 0 \ -1 & 6 & -1 \ 0 & -1 & 0 \end{bmatrix}
$$

c) Laplace2: starker Faltungsoperator zur Kantendetektion

$$
\begin{bmatrix} -1 & -1 & -1 \\ -1 & 8 & -1 \\ -1 & -1 & -1 \end{bmatrix}
$$

d) Gaussian3×3: Tiefpass-Faltungsoperator in Form einer diskreten Näherung einer Gaussverteilung

$$
\begin{bmatrix} 1 & 2 & 1 \\ 2 & 4 & 2 \\ 1 & 2 & 1 \end{bmatrix}
$$

- e) Average3×3: Tiefpass-Filter der keine Faltung ausführt, sondern das zentrale Pixel einer 3×3-Nachbarschaft mit dem Mittelwert der Nachbarschaftspixel ersetzt.
- f) Median3×3: Tiefpass-Filter der keine Faltung ausführt, sondern das zentrale Pixel einer 3×3-Nachbarschaft mit dem Median der Nachbarschaftspixel ersetzt.

### **10.1 Programmcode Bedeckungsgrad-Algorithmus Version A**

### **(vergl. Kapitel 5.1.4)**

 $\frac{1}{3}$  startime = dostime();

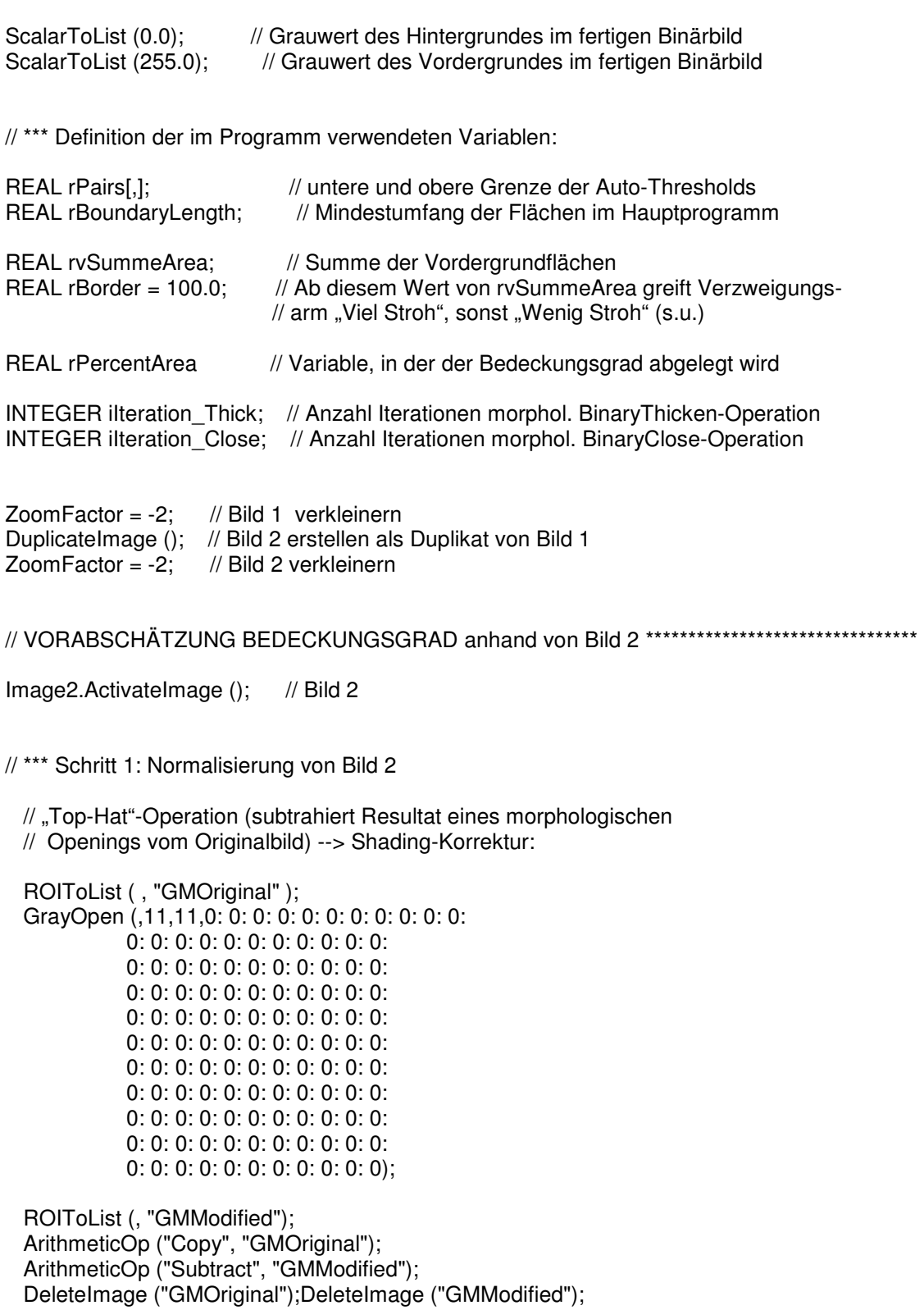

 // "Local-Smoothing" in Form eines Average-Filters, // ausgeführt über 30×30 Pixel-Regionen --> Hintergrundkorrektur:

```
 RunMacro ("C:/PROGRAMME/OPTIMAS 6.5/dialogs/corlocal.mac"); 
   LBC_bUnitsPixels = TRUE;
   LBC_rTileSizeX = 30;
   LBC_rTileSizeY = 30;
   LBC_bManualThreshold = FALSE;
   LBC_bForegroundIsBlack = FALSE;
   LBC nlgnoreExtremes = 0;
   LBC_nMinMaxForeground = 1:75;
   LBC_CorrectBackground ();
 CloseWindow ("Local Smoothing and Threshold");
```

```
 GrayClose (,3,3,0: 0: 0: 0: 0: 0: 0: 0: 0); // morpholog. Grauwert-Closing 
                                 // (3×3 Pixel-Regionen)
```
// \*\*\* Schritt 2: Extraktion der Vordergrund-Flächensumme:

```
 REAL rPairs[,]; 
  Histogram(); 
  rPairs = GetAutoThreshold(0 : ArROIHistogram[1..(VectorLength(ArROIHistogram)- 
  1)],6,2,,ActiveLuminanceRange,); 
                         // Auto-Threshold nach "Methode von OTSU" 
  if ( rPairs && 1 < GetShape(rPairs)[0] ) 
\{
```

```
 Threshold(rPairs[1,0]:rPairs[1,1]); 
     } 
 Delete(rPairs);
```
// Alle Vordergrundflächen mit Mindestumfang 100 Sampling Units (Pixel) wählen:

```
AreaCNVFactors[0..15] = 0.0 : 1.0 : -1.0 : 64.0 : 0.0 : 100.0 :-1.0: -1.0: -1.0: 0.0: 255.0: -1.0: 2.0: 0.0: 0.0:
 CreateArea (, , TRUE);
```
// Summe der Vordergrundflächen in der Variable "rvSummeArea" ablegen:

CreateArea (, , TRUE);

```
 SetExport(mArArea,1,TRUE); /* set "To DDE" */ 
SetExport(ArTotalTally);
 MultipleExtract (TRUE);
```

```
if(ArTotalTally > 0)
    rvSummeArea = SUM (mArArea); 
  else 
    rvSummeArea = 0.0; // falls keine Flächen erkannt wurden 
                             //Variable = Null setzen 
  // Show (rvSummeArea); 
 CloseImage (); // Bild 2 schliessen
// ENDE VORABSCHÄTZUNG DER BEDECKUNG ********************************************** 
// HAUPTPROGRAMM ******************************************************************
```
Image1.ActivateImage (); // Bild 1

// \*\*\* Präparierung von Bild 1:

 // "Top-Hat"-Operation (subtrahiert Resultat eines morphologischen // Openings vom Originalbild), --> Shading-Korrektur:

ROIToList (, "GMOriginal"); GrayOpen (,11,11,0: 0: 0); ROIToList (, "GMModified"); ArithmeticOp ("Copy", "GMOriginal"); ArithmeticOp ("Subtract", "GMModified"); DeleteImage ("GMOriginal"); DeleteImage ("GMModified");

```
 Convolve (,7,7,0: -1: -2: -7: -2: -1: 0: -1: -2: -5: -9: -5: -2: -1: -2: -5: -1: 
 19: -1: -5: -2: -7: -9: 19: 89: 19: -9: -7: -2: -5: -1: 19: -1: -5: -2: -1: -2: 
 -5: -9: -5: -2: -1: 0: -1: -2: -7: -2: -1: 0, 0 ); 
 // selbstgeschriebener starker Hochpass-Filter, der Feinstruktur wenig hervorhebt
```
Filters ( Gaussian3x3 ); // schwacher Tiefpass-(Gausskurven-)Filter

```
Filters (SharpenHigh); // starker Hochpassfilter
```
// \*\*\* AUSWAHL DES AUTO-THRESHOLDS nach Größe der Variablen "rvSummeArea":

```
if ( rvSummeArea < rBorder ){ // "wenig Stroh" 
// MacroMessage ("wenig!"); 
  Histogram(); 
  rPairs = GetAutoThreshold(0 : ArROIHistogram[1..(VectorLength(ArROIHistogram) 
  -1)],4,2,,ActiveLuminanceRange,); 
                                    // Methode "Minimierung des Klassifikationsfehlers" 
  if ( rPairs && 1 < GetShape(rPairs)[0] ) 
\left\{\right\} Threshold(rPairs[1,0]:rPairs[1,1]); 
      } 
  Delete(rPairs); 
   rBoundaryLength = 60.0; \frac{1}{r} Mindestumfangslänge = 60 Pixel setzen
   ilteration Thick = 3; // Anzahl Iterationen für morpholog. "Verdickung"
                                   // (zur Verstärkung der anschliessenden Closing-Operation) 
   ilteration Close = 3; \frac{1}{2} Anzahl Iterationen für morpholog. "Schliessung"
```
else{ // "viel Stroh"

```
// MacroMessage ("viel!");
```
 $\}$ 

```
Histogram();
 rPairs = GetAutoThreshold(0: ArROlHistogram[1..(VectorLength(ArROlHistogram)
 -1)],6,2,,ActiveLuminanceRange,);
                                    // "Methode von OTSU"
 if (rPairs && 1 < GetShape(rPairs)[0])
         Threshold(rPairs[1,0]:rPairs[1,1]);
 Delete(rPairs);
   rBoundaryLength = 60.0;
   ilteration_Thick = 3;ilteration Close = 3:
 // Alle Vordergrundflächen mit Mindestumfang "rBoundaryLength" wählen:
 AreaCNVFactors[0..15] = 0.0 : 1.0 : -1.0 : 64.0 : 0.0 : rBoundaryLength :
       -1.0: -1.0: -1.0: 0.0: 255.0: -1.0: 2.0: 0.0: 0.0;CreateArea (, , TRUE);
 // Binärbild erstellen: Vordergrundflächen weiss (Grauwert 255), Rest schwarz
 // (Grauwert 0):
 RunMacro ("C:/PROGRAMME/OPTIMAS 6.5/macsrc/cxroi/cmplxroi.mac");
  ImageMask (0x2000);
  CMPLX mAreasToMasks ();
  ArithmeticOp ("Copy", "#255", NULL , , "Clip", FALSE, FALSE);
  ImageMask (0x0004):
  ImageMask (0x1000);
  CMPLX mAreasToMasks ():
  ArithmeticOp ("Copy", "#0", NULL,, "Clip", FALSE, FALSE);
  ImageMask (0x0004);
  ClearScreen ();
 CloseWindow ("Complex Regions of Interest");
 ThickeningFilter(,1,ilteration_Thick);
                                       // morpholog. "Thickening" zur
                                       // Verstärkung der anschliessenden Closing-Operation
 Threshold (127.5:255.0);
 DilateFilter(,ilteration_Close);
                                     // morpholog. "Closing"
 ErodeFilter(,ilteration_Close);
 Threshold (127.5:255.0);
// BEDECKUNGSGRAD BERECHNEN ************
RunMacro("C:/PROGRAMME/OPTIMAS 6.5/MACSRC/PRCNT/prcntlib.mac"):
RunMacro ("C:/PROGRAMME/OPTIMAS 6.5/MACSRC/PRCNT/prcnt.mac");
```
Histogram();

```
rPairs = GetAutoThreshold(0 : ArROIHistogram[1..(VectorLength(ArROIHistogram)1)] 
                 ,2,1,FALSE,ActiveLuminanceRange,); 
    if ( rPairs && 0 < GetShape(rPairs)[0] ) 
\left\{\begin{array}{ccc} \end{array}\right\} Threshold(rPairs[0,0]:rPairs[0,1]); 
 } 
    Delete(rPairs); 
    rPercentArea = 
           (PRCNT_GetAreaFromThreshold(254.0:255.0)*100.0/PRCNT_GetROIArea()); 
CloseWindow ("Percent Area"); 
// Show (rPercentArea); 
// Show(dostime() - startime); 
// ENDE ***************************************************************************
```
### **10.2 Programmcode Bedeckungsgrad-Algorithmus Version B**

#### **(vergl. Kapitel 5.1.5)**

 $\frac{1}{2}$  startime = dostime();

In der folgenden Darstellung wird z.T. an solchen Stellen auf eine Kommentierung verzichtet, an denen sie bereits analog in Abschnitt ... erfolgt ist.

```
ScalarToList (0.0); 
ScalarToList (255.0); 
REAL rPairs[,]; <br>REAL rPercentFore: // prozentualer Vordergrundparameter a für Auto
                         // prozentualer Vordergrundparameter a für AutoThreshold
                         // nach "Exponential Fit"-Methode
REAL rBoundaryLength; // Mindestumfang der Vordergrundflächen im Hauptprogramm 
REAL rvSummeArea; // Summe der Vordergrundflächen
REAL rBorder = 160.0; //Ab diesem Wert von rvSummeArea greift Hauptprogramm Teil 2
REAL rPercentArea // Variable, in der der Bedeckungsgrad abgelegt wird
ZoomFactor = -2; // Bild 1
DuplicateImage (); 
ZoomFactor = -2; // Bild 2
DuplicateImage ();
ZoomFactor = -2; // Bild 3
```

```
// Erstellung eines Binärbildes der Pixel mit Grauwert 255 nach exponentieller 
// Skalierung der Grauwerteskala in Bild 3:
```
OutputLUT ("Exponential", 0.0); OutputLUT ("Apply", 0.0); Threshold (255.0 : 255.0); GrayToBinary (); Threshold ( 127.5:255.0 );

// VORABSCHÄTZUNG BEDECKUNGSGRAD anhand von Bild 2 analog Algorithmus A \*\*\*\*\*\*\*\*\*\*\*\*

Image2.ActivateImage (); // Bild 2

// \*\*\* Schritt 1: Normalisierung von Bild 2

// Shading-Korrektur:

ROIToList (, "GMOriginal"); GrayOpen (,11,11,0: 0: 0);

 ROIToList (, "GMModified"); ArithmeticOp ("Copy", "GMOriginal"); ArithmeticOp ("Subtract", "GMModified"); DeleteImage ("GMOriginal");DeleteImage ("GMModified");

// Hintergrundkorrektur:

 RunMacro ("C:/PROGRAMME/OPTIMAS 6.5/dialogs/corlocal.mac"); LBC\_bUnitsPixels = TRUE; LBC\_rTileSizeX = 30; LBC\_rTileSizeY = 30; LBC\_bManualThreshold = FALSE; LBC\_bForegroundIsBlack = FALSE; LBCnIgnoreExtremes = 0; LBC\_nMinMaxForeground = 1:75; LBC\_CorrectBackground (); CloseWindow ("Local Smoothing and Threshold");

GrayClose (,3,3,0: 0: 0: 0: 0: 0: 0: 0: 0); // morpholog. Grauwert-Closing

// (3×3 Pixel-Regionen)

// \*\*\* Schritt 2: Extraktion der Vordergrund-Flächensumme:

 REAL rPairs[,]; Histogram(); rPairs = GetAutoThreshold(0 : ArROIHistogram[1..(VectorLength(ArROIHistogram)- 1)],6,2,,ActiveLuminanceRange,); // Auto-Threshold nach "Methode von OTSU"

```
if (rPairs 881 < \text{GetShape}(rPairs)[0])
        Threshold(rPairs[1,0]:rPairs[1,1]);
Delete(rPairs):
```
// Alle Vordergrundflächen mit Mindestumfang 100 Sampling Units (Pixel) wählen:

```
AreaCNVFactors[0..15] = 0.0 : 1.0 : -1.0 : 64.0 : 0.0 : 100.0 :-1.0: -1.0: -1.0: 0.0: 255.0: -1.0: 2.0: 0.0: 0.0;CreateArea (, , TRUE);
```
// Summe der Vordergrundflächen in der Variable "rvSummeArea" ablegen:

CreateArea (, , TRUE);

```
SetExport(mArArea,1,TRUE); /* set "To DDE" */
SetExport(ArTotalTallv):
MultipleExtract (TRUE);
```
if( $ArTotalTally > 0$ ) rvSummeArea = SUM (mArArea); else // falls keine Flächen erkannt wurden rvSummeArea =  $0.0$ : //Variable =  $Null$  setzen

// Show (rvSummeArea);

CloseImage (); // Bild 2 schliessen

// \*\*\* TEIL 1 - Falls "WENIG BIS VIEL STROH" laut Vorabschätzung, Zuordnung von 11 "rPercentFore"-Werten für Auto-Threshold nach "Exponential Fit"-Methode:  $\frac{1}{2}$ 

```
if (rvSummeArea < rBorder)
                                  // "wenig bis viel Stroh"!
 if (rvSummeArea >= rBorder*0.1){
   if (rvSummeArea >= r\text{Border}^*0.2)
     if (rvSummeArea >= rBorder*0.3){
       if (rvSummeArea >= rBorder*0.4){
         if (rvSummeArea >= rBorder*0.5){
           if (rvSummeArea >= r\text{Border}^*0.6){
             if (rvSummeArea >= rBorder*0.7){
               if (rvSummeArea >= rBorder*0.8){
                 if (rvSummeArea >= rBorder*0.9){
                     rPercentForce = 45.0;
                     rBoundaryLength = 50.0;
                 \mathcal{E}else{
                   rPercentForce = 42.0;
                   rBoundaryLength = 50.0;
                 \}ļ
               elsel
                 rPercentForce = 39.0rBoundaryLength = 50.0;
```

```
 } 
 } 
              else{ 
                 rPercentFore = 36.0; 
                 rBoundaryLength = 50.0; 
 } 
            } 
            else{ 
               rPercentFore = 33.0; 
               rBoundaryLength = 50.0; 
            } 
          } 
          else{ 
            rPercentFore = 30.0; 
            rBoundaryLength = 50.0; 
          } 
        } 
        else{ 
          rPercentFore = 27.0; 
          rBoundaryLength = 50.0; 
        } 
      } 
      else{ 
        rPercentFore = 24.0; 
        rBoundaryLength = 50.0; 
      } 
     } 
     else{ 
      rPercentFore = 21.0; 
      rBoundaryLength = 50.0; 
    } 
  } 
   else{ 
     rPercentFore = 18.0; 
    rBoundaryLength = 50.0;
  } 
// *** Präparierung von Bild 1 zur Bedeckungsgradmessung: 
   Image1.ActivateImage (); // Bild 1 
  Filters (Median3x3); // schwacher Tiefpassfilter, der Kanten kaum
                                         // beeinflusst 
  Filters ( Laplace2 ); // sehr starker Hochpassfilter
  Filters ( Average3x3 ); // schwacher Tiefpassfilter zum "Verschmelzen" der
                            // erkannten Objekte 
   Histogram(); 
   rPairs = GetAutoThreshold(0 :ArROIHistogram[1..(VectorLength(ArROIHistogram) 
  -1)],3,2,rPercentFore,ActiveLuminanceRange,); 
                                   // "Exponential Fit"-Methode
  if ( rPairs && 1 < GetShape(rPairs)[0] ) 
     { 
           Threshold(rPairs[1,0]:rPairs[1,1]); 
 } 
   Delete(rPairs);
```
// Alle Vordergrundflächen mit Mindestumfang "rBoundaryLength" wählen:

 AreaCNVFactors[0..15] = 0.0 : 1.0 : -1.0 : 64.0 : 0.0 : rBoundaryLength :  $-1.0$  :  $-1.0$  :  $-1.0$  : 0.0 : 255.0 :  $-1.0$  : 2.0 : 0.0 : 0.0; CreateArea (, , TRUE);

// \*\*\* Binärbild erstellen: Vordergrundflächen weiss, Rest schwarz:

 RunMacro ("C:/PROGRAMME/OPTIMAS 6.5/macsrc/cxroi/cmplxroi.mac"); ImageMask (0x2000); CMPLX\_mAreasToMasks (); ArithmeticOp ("Copy", "#255", NULL , , "Clip", FALSE, FALSE); ImageMask (0x0004); ImageMask (0x1000); CMPLX\_mAreasToMasks (); ArithmeticOp ("Copy", "#0", NULL , , "Clip", FALSE, FALSE); ImageMask (0x0004); ClearScreen (); CloseWindow ("Complex Regions of Interest");

BINB iIterations = 1; // 1-fache morpholog. "Thickening"-Operation ThickeningFilter(,1,BINB\_iIterations); Threshold ( 127.5:255.0 );

BINB ilterations = 2; // 2-fache morpholog. "Closing"-Operation DilateFilter(, BINB\_ilterations); ErodeFilter(, BINB\_ilterations); Threshold ( 127.5:255.0 );

ArithmeticOp ("Add", "Image3", NULL, , "Clip", FALSE, FALSE); // Addition Bild 3

}

// \*\*\* TEIL 2 - "SEHR VIEL STROH" laut Vorabschätzung --> verfahre analog // Verzweigungsarm .. Viel Stroh" in Algorithmus A!

else{ // "sehr viel Stroh"!!!

// \*\*\* Präparierung von Bild 1 zur Bedeckungsgradmessung:

Image1.ActivateImage (); // Bild 1

ROIToList (, "GMOriginal"); GrayOpen (,11,11,0: 0: 0); ROIToList (, "GMModified"); ArithmeticOp ("Copy", "GMOriginal"); ArithmeticOp ("Subtract", "GMModified"); DeleteImage ("GMOriginal");

 Convolve (,7,7,0: -1: -2: -7: -2: -1: 0: -1: -2: -5: -9: -5: -2: -1: -2: -5: -1: 19: -1: -5: -2: -7: -9: 19: 89: 19: -9: -7: -2: -5: -1: 19: -1: -5: -2: -1: -2: -5: -9: -5: -2: -1: 0: -1: -2: -7: -2: -1: 0, 0 ); Filters ( Gaussian3x3 ); Filters ( SharpenHigh ); Histogram(); rPairs = GetAutoThreshold(0 : ArROIHistogram[1..(VectorLength(ArROIHistogram) -1)],6,2,,ActiveLuminanceRange,); if ( rPairs && 1 < GetShape(rPairs)[0] ) { Threshold(rPairs[1,0]:rPairs[1,1]); } Delete(rPairs); AreaCNVFactors[0..15] = 0.0 : 1.0 : -1.0 : 64.0 : 0.0 : 60.0 :  $-1.0$  :  $-1.0$  :  $-1.0$  : 0.0 : 255.0 :  $-1.0$  : 2.0 : 0.0 : 0.0; CreateArea (, , TRUE); RunMacro ("C:/PROGRAMME/OPTIMAS 6.5/macsrc/cxroi/cmplxroi.mac"); ImageMask (0x2000); CMPLX\_mAreasToMasks (); ArithmeticOp ("Copy", "#255", NULL , , "Clip", FALSE, FALSE); ImageMask (0x0004); ImageMask (0x1000); CMPLX\_mAreasToMasks (); ArithmeticOp ("Copy", "#0", NULL,, "Clip", FALSE, FALSE); ImageMask (0x0004); ClearScreen (); CloseWindow ("Complex Regions of Interest"); BINB ilterations  $= 3$ : ThickeningFilter(,1,BINB\_iIterations); Threshold ( 127.5:255.0 ); BINB ilterations  $= 3$ ; DilateFilter(,BINB\_iIterations); ErodeFilter(, BINB\_ilterations); Threshold ( 127.5:255.0 ); ArithmeticOp ("Add", "Image3", NULL, , "Clip", FALSE, FALSE); } Image3.ActivateImage (); CloseImage (); // BEDECKUNGSGRAD BERECHNEN \*\*\*\*\*\*\*\*\*\*\*\*\*\*\*\*\*\*\*\*\*\*\*\*\*\*\*\*\*\*\*\*\*\*\*\*\*\*\*\*\*\*\*\*\*\*\*\*\*\*\*\*\*\*\*

DeleteImage ("GMModified");

RunMacro("C:/PROGRAMME/OPTIMAS 6.5/MACSRC/PRCNT/prcntlib.mac");

```
RunMacro ("C:/PROGRAMME/OPTIMAS 6.5/MACSRC/PRCNT/prcnt.mac");
```

```
Histogram();
rPairs = GetAutoThreshold(0: ArROIHistogram[1..(VectorLength(ArROIHistogram)1)]
           ,2,1, FALSE, ActiveLuminanceRange,);
  if (rPairs &0 < GetShape(rPairs)[0])
        Threshold(rPairs[0,0]:rPairs[0,1]);
  Delete(rPairs);
  rPercentArea =
        (PRCNT GetAreaFromThreshold(254.0:255.0)*100.0/PRCNT GetROIArea());
CloseWindow ("Percent Area");
// Show (rPercentArea);
// Show(dostime() - startime);
```
# 10.3 Programmcode zur Extraktion von Histogramm-Merkmalen -**Algorithmus Version C**

#### (vergl. Kapitel 5.1.6)

Der Algorithmus arbeitet der Reihe nach die in einem Ordner enthaltenen Bilder ab und liefert die gewünschten Histogrammwerte. Eine Online-Messung des Bedeckungsgrades ist mit der hier dokumentierten Version nicht möglich.

// PROGRAMMCODE EXTRAHIERT HISTOGRAMM-MERKMALE UND EXPORTIERT SIE NACH EXCEL

// Definition der benutzten Variablen:

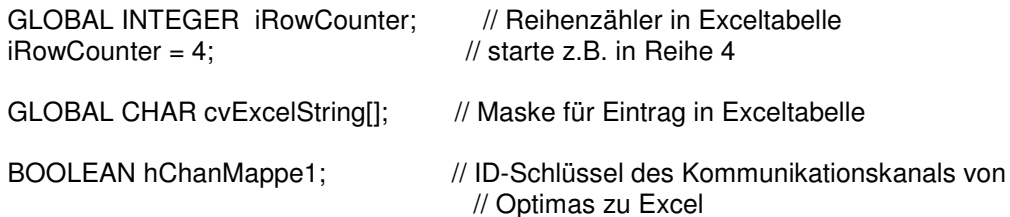

// HIER DEN ZU ABZUARBEITENDEN BILD-ORDNER EINTRAGEN:

CHAR clmageNames = FileWildCardList( "C:/Programme/Optimas 6.5/image/MUSTER-ORDNER/Bild\*". // liefert Bilderliste mit vollem Pfadnamen  $0x8000$  );

INTEGER ilmageCounter; // Bildnummer-Zähler

INTEGER iMaxNumber = GetOneDimension ( cImageNames, 0 ); // ermittelt Anzahl der Bilder im Ordner

// \*\*\*\*\*\*\*\*\*\*\*\*\*\*\*\*\*\*\*\*\*\*\*\*\*\*\*\*\*\*\*\*\*\*\*\*\*\*\*\*\*\*\*\*\*\*\*\*\*\*\*\*\*\*\*\*\*\*\*\*\*\*\*\*\*\*\*\*\*\*\*\*

if(!IsWindow("Microsoft Excel")) // Excel starten falls noch nicht offen Execute ( "c:/Programme/Microsoft Office/OFFICE11/excel.exe");

DelayMS ( 2000 ); // warten bis Excel eine Arbeitsmappe geöffnet hat

// EXCEL-SHEET HEADER SETZEN \*\*\*\*\*\*\*\*\*\*\*\*\*\*\*\*\*\*\*\*\*\*\*\*\*\*\*\*\*\*\*\*\*\*\*\*\*\*\*\*\*\*\*\*\*

hChanMappe1 = DDEInitiate ("Excel", "Mappe1"); // Kanal öffnen

DDEPoke (hChanMappe1, "Z3S2" , "Bilddatei"); DDEPoke (hChanMappe1, "Z3S3" , "Mean"); DDEPoke (hChanMappe1, "Z3S4" , "STD"); DDEPoke (hChanMappe1, "Z3S5" , "VAR"); DDEPoke (hChanMappe1, "Z3S6" , "Skew"); DDEPoke (hChanMappe1, "Z3S7" , "Kurtosis");

DDETerminate (hChanMappe1);  $\frac{1}{2}$  // Kanal schliessen

// ALLE BILDER IM GEWUENSCHTEN ORDNER IN for-SCHLEIFE ABARBEITEN \*\*\*\*\*\*\*\*\*\*\*

for ( $\lim_{x \to 0}$  ilmageCounter = 0; ilmageCounter < iMaxNumber; ilmageCounter  $+ = 1$ ) {

OpenImage ( cImageNames[iImageCounter,], NULL, FALSE ); // Bild öffnen

// Normalisierung des Bildes \*\*\*\*\*\*\*\*\*\*\*\*\*\*\*\*\*\*\*\*\*\*\*\*\*\*\*\*\*\*\*\*\*\*\*\*\*\*\*\* OutputLUT ("Gamma", 2.0); // quadratische Gammafunktion

OutputLUT ("Apply", 0.0);

// Hintergrundkorrektur:

```
 RunMacro ("C:/PROGRAMME/OPTIMAS 6.5/dialogs/corlocal.mac"); 
   LBC_bUnitsPixels = TRUE;
   LBC_rTileSizeX = 30;
   LBC_rTileSizeY = 30;
    LBC_bManualThreshold = FALSE; 
   LBC_bForegroundIsBlack = FALSE;
   LBC nlgnoreExtremes = 0;
   LBC_nMinMaxForeground = 1:75;
   LBC_CorrectBackground ():
```
CloseWindow ("Local Smoothing and Threshold");

Filters (SharpenLow); // schwacher Hochpass-Filter

// Extraktion der Histogramm-Merkmale \*\*\*\*\*\*\*\*\*\*\*\*\*\*\*\*\*\*\*\*\*\*\*\*\*\*\*\*\*\*\*\*\*\*\*\*\*\*

Histogram (NULL);

REAL rHisto0 = ArROIHistogramStats[0]; // mittlerer Grauwert REAL rHisto1 = ArROIHistogramStats[1]; // STD der Histogrammkurve REAL rHisto2 = ArROIHistogramStats[2]; // Varianz der Histogrammkurve

REAL rHisto3 = ArROIHistogramStats[3]; // Skew der Histogrammkurve REAL rHisto4 = ArROIHistogramStats[4]; // Kurtosis der Histogrammkurve // Export nach Excel \*\*\*\*\*\*\*\*\*\*\*\*\*\*\*\*\*\*\*\*\*\*\*\*\*\*\*\*\*\*\*\*\*\*\*\*\*\*\*\*\*\*\*\*\*\*\*\*\* CHAR cSplit = FileSplitPath( cImageNames[iImageCounter,] ); hChanMappe1 = DDEInitiate ("Excel", "Mappe1"); cvExcelString = "Z":ToText(iRowCounter):"S2"; DDEPoke (hChanMappe1, cvExcelString , cSplit[2,]); // Bildname cvExcelString = "Z":ToText(iRowCounter):"S3"; DDEPoke (hChanMappe1, cvExcelString , rHisto0); cvExcelString = "Z":ToText(iRowCounter):"S4"; DDEPoke (hChanMappe1, cvExcelString , rHisto1); cvExcelString = "Z":ToText(iRowCounter):"S5"; DDEPoke (hChanMappe1, cvExcelString , rHisto2); cvExcelString = "Z":ToText(iRowCounter):"S6"; DDEPoke (hChanMappe1, cvExcelString , rHisto3); cvExcelString = "Z":ToText(iRowCounter):"S7"; DDEPoke (hChanMappe1, cvExcelString , rHisto4); DDETerminate (hChanMappe1); iRowCounter = iRowCounter +1 ;

} // Ende der for-Schleife \*\*\*\*\*\*\*\*\*\*\*\*\*\*\*\*\*\*\*\*\*\*\*\*\*\*\*\*\*\*\*\*\*\*\*\*\*\*\*\*\*\*\*\*

# **10.4 Programmcode zur Einbindung des Kamerasensors in die Versuchstechnik**

#### **(vergl. Kapitel 6.2)**

Der Algorithmus aktiviert die Kamera, liest ein Bild sowie zugehörige GPS-Koordinaten ein, aktiviert ein Makro zur Messung des Bedeckungsgrades und schreibt diesen mit den Koordinaten in eine Excel-Tabelle. Ein Sollwert zur Einstellung der Bearbeitungstiefe wird an die Controllereinheit der Versuchstechnik ausgegeben.

GLOBAL REAL rPercentArea ; // gemessener Bedeckungsgrad GLOBAL CHAR cTill; // Sollwert der Arbeitstiefe CHAR cNMEA\_String; // NMEA-String mit GPS-Koordinaten

GLOBAL INTEGER iRowCounter = 4; GLOBAL CHAR cvExcelString[];

**BOOLEAN hChanMappe1;** 

// Kameraeinstellungen interaktiv wählen \*\*\*\*\*\*\*\*\*\*\*\*\*\*\*\*\*\*\*\*\*\*\*\*\*\*\*\*\*\*\*\*\* INTEGER WE KameraUsed =  $0$ ; // Kamera Nr. 0 anmelden! WE CopySingleBuffer (6); // Bild einlesen nCommID1 = CommOpen ("COM1: baud=9600 parity=N data=8 stop=1"); nCommID2 = CommOpen ("COM2: baud=9600 parity=N data=8 stop=1"); if(!IsWindow("Microsoft Excel")) // Excel starten Execute ("c:/Programme/Microsoft Office/OFFICE12/excel.exe"); DelavMS (2000): hChanMappe1 = DDEInitiate ("Excel", "Mappe1"); DDEPoke (hChanMappe1, "Z3S2", "NMEA-String"); DDEPoke (hChanMappe1, "Z3S3", "Bedeckungsgrad"); DDETerminate (hChanMappe1); MacroMessage ("Zum Beenden der Messung ESC drücken."); while ( $(KeyHit()$ ) != 0x1B){ // while  $!=$  Escape key // (Zum Beenden Esc-Taste drücken) // NMEA-String aus GPS-Empfänger an COM1 auslesen \*\*\*\*\*\*\*\*\*\*\*\*\*\*\*\*\*\*\*\*\*\*\*\*\*\*\*\*\*\* cNMEA String = CommRead (nCommID1); // Makro aufrufen, das den Bedeckungsgrad bestimmt (z.B. "Algorithmus B") \*\*\*\*\* RunMacro ("macros/eigene Makros/Algorithmus B.mac"); if (rPercentArea <  $25.0$ ) // Falls weniger als  $25%$  Bedeckung ... cTill = "\$10";  $\frac{1}{2}$  --> Arbeitstiefe 1 (z.B. 10 cm) else // Falls mehr ...  $c$ Till = " $$15$ ":  $\frac{1}{2}$  --> Arbeitstiefe 2 (z.B. 15 cm) // Arbeitstiefe an Controller ausgeben als ASCII-String \*\*\*\*\*\*\*\*\*\*\*\*\*\*\*\*\*\*\*\* CommWrite (nCommID2, cTill); // Export des Bedeckungsgrades und der GPS-Daten nach Excel \*\*\*\*\*\*\*\*\*\*\*\*\*\*\*\* hChanMappe1 = DDEInitiate ("Excel", "Mappe1"); cvExcelString = "Z":ToText(WEvRowCounter):"S2"; // "Z4-Z..., S2" DDEPoke (hChanMappe1, cvExcelString, cNMEA String);

cvExcelString = "Z":ToText(WEvRowCounter):"S3"; // "Z4-Z..., S3" DDEPoke (hChanMappe1, cvExcelString, rPercentArea); DDETerminate (hChanMappe1); iRowCounter = iRowCounter +1; // Falls Verzögerung zwischen den Bildern gewünscht DelayMS (1000); WE\_CopySingleBuffer (6); // Bild neu einlesen  $\}$ WE\_ExitCamera (0); // Kanal zur Kamera schliessen CommClose (nCommID1); // COM-Ports schliessen CommClose (nCommID2); 

# **10.5 Abbildungsverzeichnis**

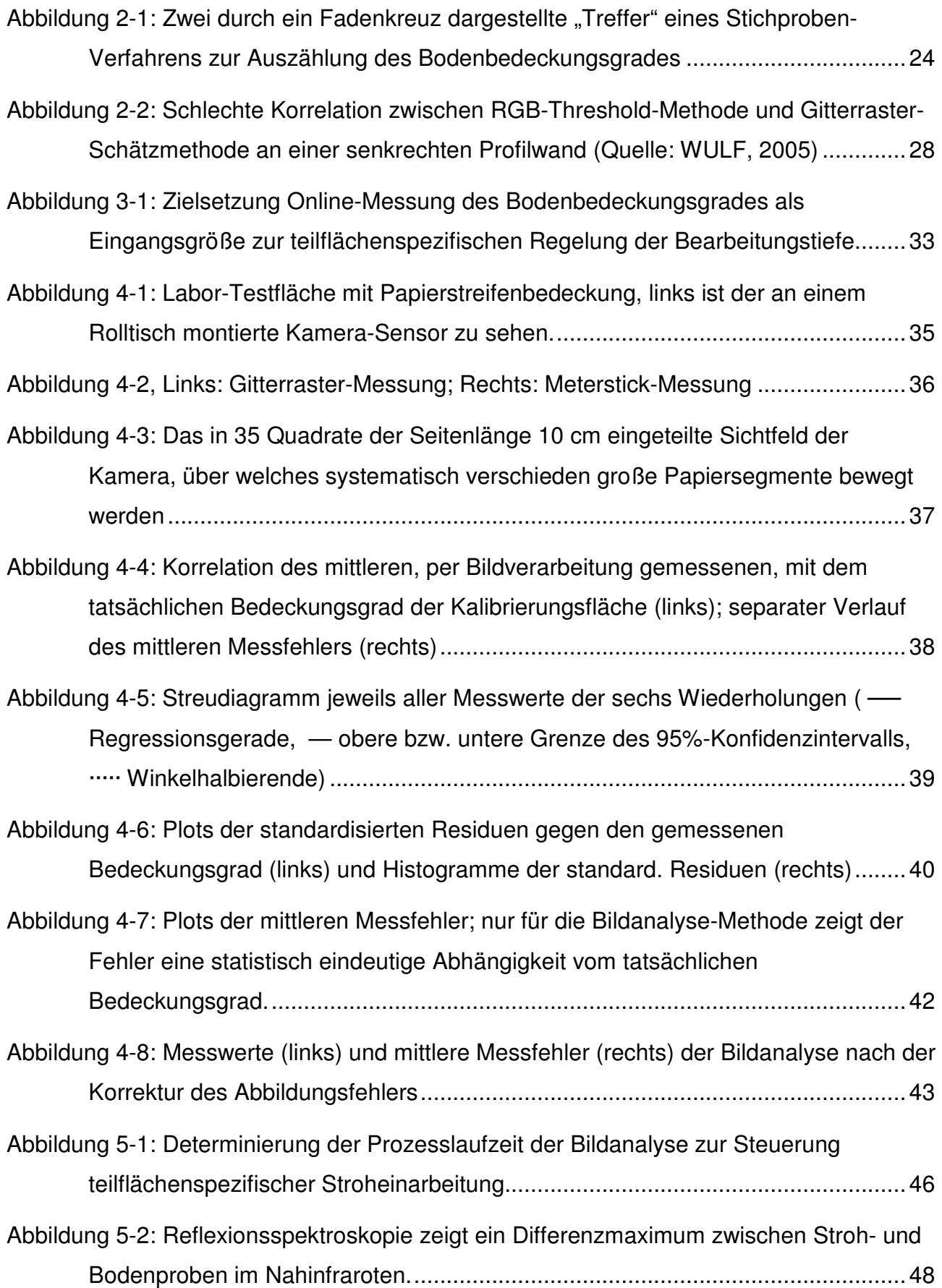

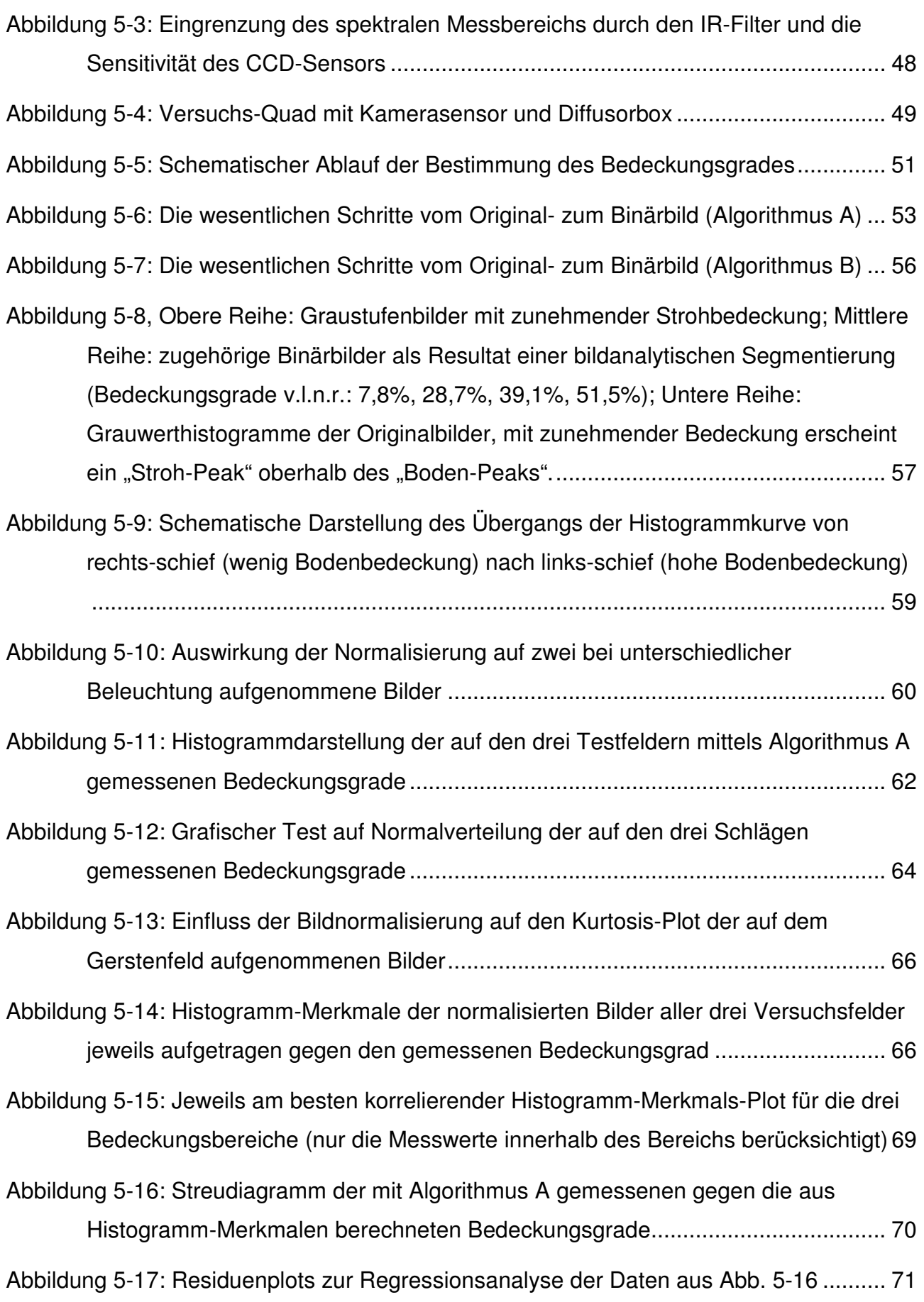

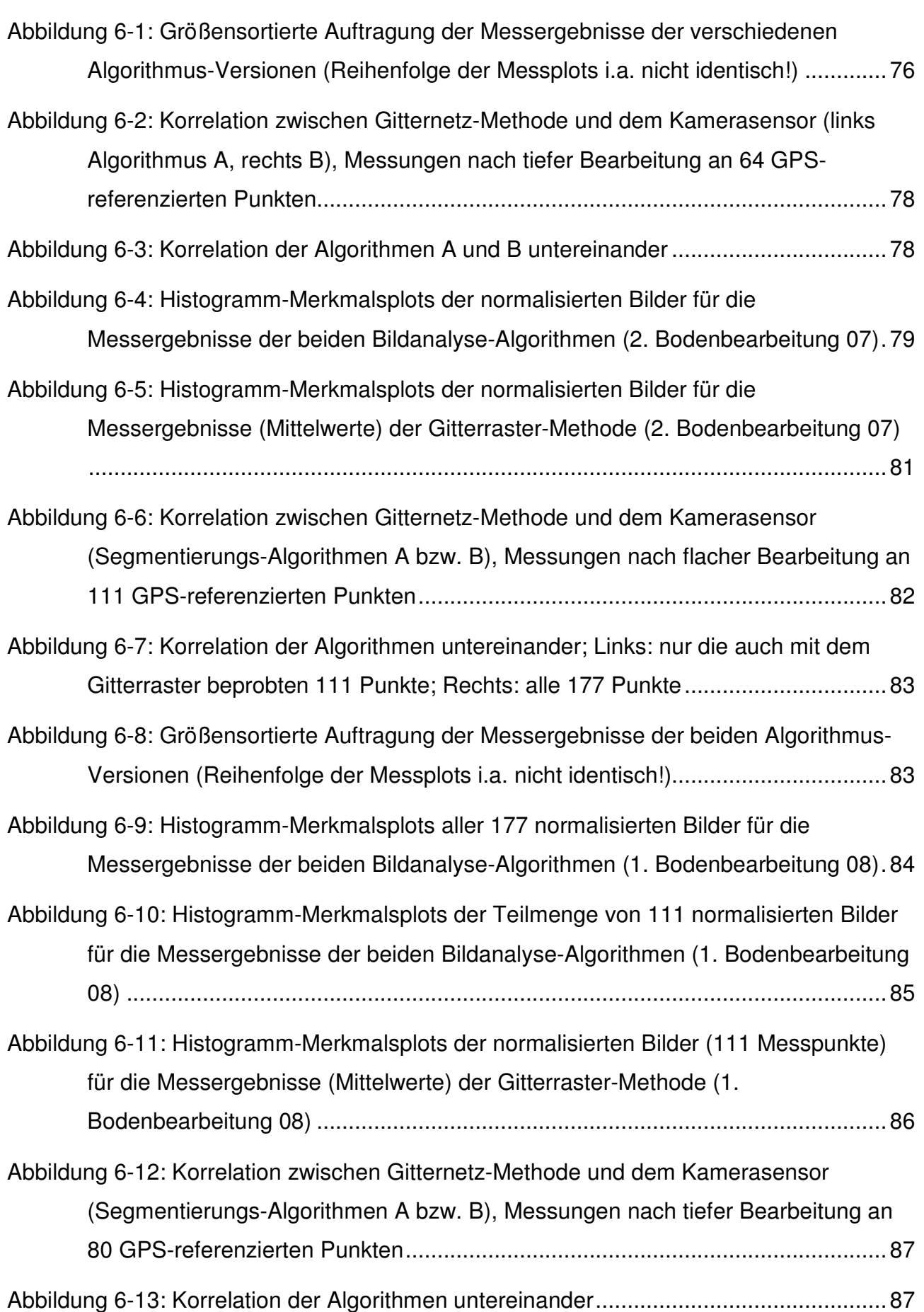

Abbildung 6-14: Histogramm-Merkmalsplots der normalisierten Bilder für die Messergebnisse der beiden Bildanalyse-Algorithmen (2. Bodenbearbeitung 08) 88

Abbildung 6-15: Histogramm-Merkmalsplots der normalisierten Bilder für die Messergebnisse (Mittelwerte) der Gitterraster-Methode (2. Bodenbearbeitung 08)

............................................................................................................................. 89

Abbildung 6-16: Histogramm-Merkmalsplots der kantendetektierten Bilder für die Messergebnisse der beiden Bildanalyse-Algorithmen (2. Bodenbearbeitung 08) 90

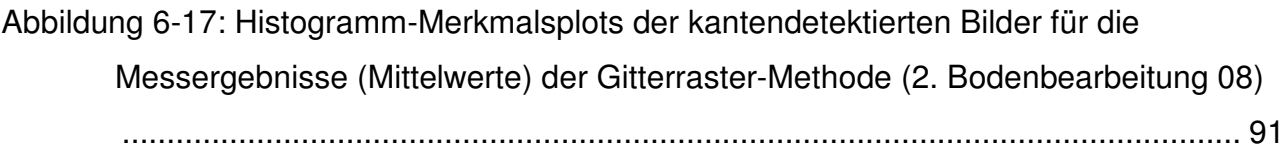

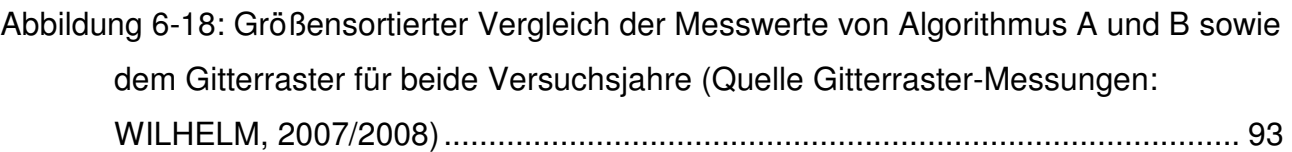

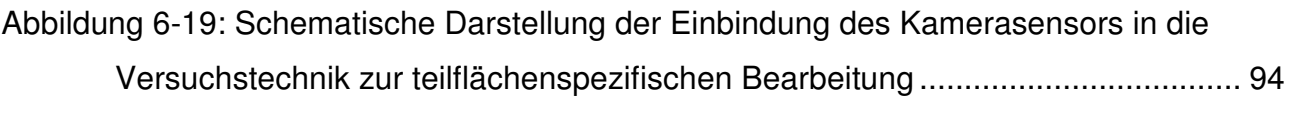

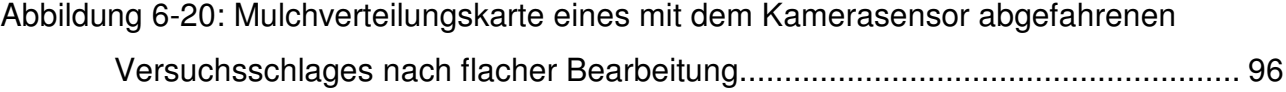

## **10.6 Tabellenverzeichnis**

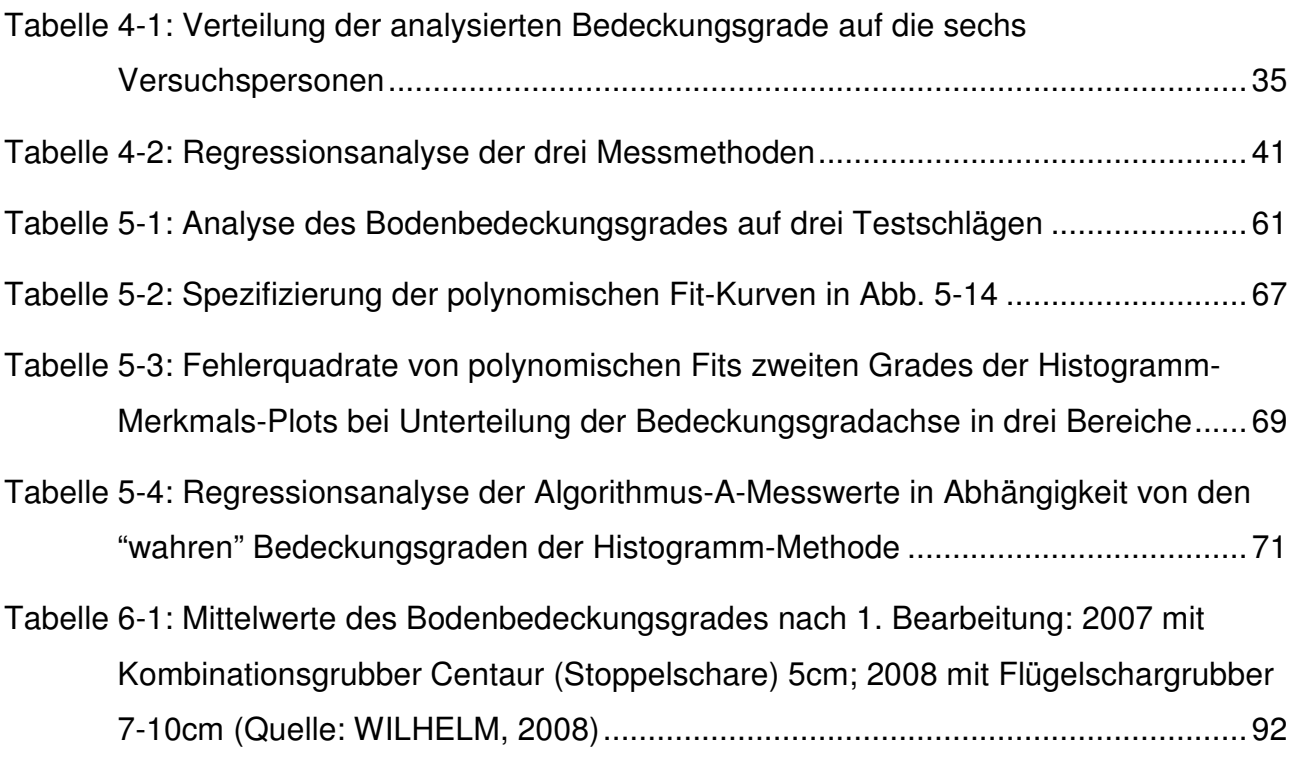

ISSN 0931-6264